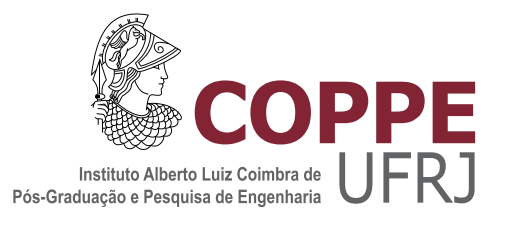

### MODELAGEM NUMÉRICA PARA O ESTUDO DO SUBSOLO EM REGIÕES URBANAS ATRAVÉS DO MÉTODO DA INTERFEROMETRIA SÍSMICA

Jahiro Damian Miranda Calvet

Dissertação de Mestrado apresentada ao Programa de Pós-graduação em Engenharia Civil, COPPE, da Universidade Federal do Rio de Janeiro, como parte dos requisitos necessários à obtenção do título de Mestre em Engenharia Civil.

Orientador: Webe João Mansur

Rio de Janeiro Novembro de 2018

### MODELAGEM NUMÉRICA PARA O ESTUDO DO SUBSOLO EM REGIÕES URBANAS ATRAVÉS DO MÉTODO DA INTERFEROMETRIA SÍSMICA

Jahiro Damian Miranda Calvet

DISSERTAÇÃO SUBMETIDA AO CORPO DOCENTE DO INSTITUTO ALBERTO LUIZ COIMBRA DE PÓS-GRADUAÇÃO E PESQUISA DE ENGENHARIA (COPPE) DA UNIVERSIDADE FEDERAL DO RIO DE JANEIRO COMO PARTE DOS REQUISITOS NECESSÁRIOS PARA A OBTENÇÃO DO GRAU DE MESTRE EM CIÊNCIAS EM ENGENHARIA CIVIL.

Examinada por:

Prof. Webe João Mansur, Ph.D.

Prof. Franciane Conceição Peters, D.Sc.

Prof. Edivaldo Figueiredo Fontes Junior, D.Sc.

Prof. Leandro Di Bartolo, D.Sc.

RIO DE JANEIRO, RJ – BRASIL NOVEMBRO DE 2018

Miranda Calvet, Jahiro Damian

Modelagem numérica para o estudo do subsolo em regiões urbanas através do método da Interferometria Sísmica/Jahiro Damian Miranda Calvet. – Rio de Janeiro: UFRJ/COPPE, 2018.

[XVIII,](#page-17-0) [86](#page-103-0) p[.: il.;](#page-9-0) 29*,* 7cm.

Orientador: Webe João Mansur

Dissertação (mestrado) – UFRJ/COPPE/Programa de Engenharia Civil, 2018.

Referências Bibliográficas: p. [80](#page-97-0) – [81.](#page-98-0)

1. Interferometria Sísmica. 2. Sísmica Passiva.

3. Função de correlação. I. Mansur, Webe João. II. Universidade Federal do Rio de Janeiro, COPPE, Programa de Engenharia Civil. III. Título.

"Existem muitas hipóteses em ciência que estão erradas. Isso é perfeitamente aceitável, eles são a abertura para achar as que estão certas". Carl Sagan

### **Agradecimentos**

Venho por meio desta agradecer sinceramente às pessoas que contribuíram, de diversas formas, na minha formação tanto profissional como pessoal.

No âmbito familiar, à minha mãe Melvy, que, mesmo já não estando entre nós, não deixa de ser uma inspiração e guia no meu caminho. Ao meu pai Adolfo e meu tio Pedro, que incentivaram e motivaram a valorizar e sempre procurar um melhor desenvolvimento intelectual para mim e para as pessoas ao meu redor. À minha irmã e ao meu cunhado Yair, pelo apoio constante e diverso. Aos meus avós e minha tia Sandra, por acreditar sempre em mim. À minha namorada Anita em especial, pelo apoio, paciência, dedicação e colaboração ao meu trabalho.

No âmbito profissional, ao professor Webe Mansur e à professora Francianne, por terem me dado a oportunidade de aprender mais no laboratório - LAMEMO e pelo apoio e confiança no meu trabalho. Ao professor Jan Thorbecke e à comunidade internacional, pela colaboração no que se refere aos programas SU e FD. Ao pessoal e amigos do LAMEMO e da COPPE no geral, por terem me acolhido da melhor forma.

Aos meus professores, tanto da pós-graduação como da graduação, e em particular aos professores Palenque, Deterlino, Andrade e ao meu grande amigo Rubber, os quais, pouco a pouco, me ensinaram a ver o mundo com diferentes olhares e, assim, simplesmente tentar entendê-lo melhor.

O meu maior reconhecimento e gratidão a todos eles; são, sem dúvida nenhuma, parte do meu *gestalt* pessoal.

Resumo da Dissertação apresentada à COPPE/UFRJ como parte dos requisitos necessários para a obtenção do grau de Mestre em Ciências (M.Sc.)

#### MODELAGEM NUMÉRICA PARA O ESTUDO DO SUBSOLO EM REGIÕES URBANAS ATRAVÉS DO MÉTODO DA INTERFEROMETRIA SÍSMICA

Jahiro Damian Miranda Calvet

Novembro/2018

Orientador: Webe João Mansur

Programa: Engenharia Civil

Regiões urbanas contêm diversas fontes sísmicas passivas originadas por linhas de trens, rodovias, trânsito, construções civis em superfície e no subsolo no geral. Posicionando geofones na superfície dessas regiões, pode-se registrar todos os sinais das fontes. Processando esses sinais para uma área específica, é possível construir imagens que tenham a informação intrínseca do estrato geológico presente no subsolo. Gerando imagens em cada período T, pode-se observar uma variação do estrato geológico ao longo do tempo. Definindo dessa forma, um índice de risco pode ser determinado se a variação das imagens é comparada com modelagens computacionais. Para o estudo, aplicou-se o método da interferometria sísmica sobre um modelo de fontes passivas geradas ao redor do túnel "Prefeito Marcelo Allencar" no Rio de Janeiro, Brasil. Primeiramente, três modelos geológico foram criados, com multifontes posicionados aleatoriamente e, com diversos tempos de gravação. Aqueles modelos com multifontes foram comparados com modelos de uma fonte posicionada no centro e na superfície. Segundo, o estrato geológico do túnel foi reproduzido com quatro posições diferentes das multifontes e comparados com o modelo de uma fonte central na superfície. Todos os modelos comparados tiveram uma precisão ao redor de 95 % entre o valor teórico e os obtidos na modelagem, o que mostram o potencial que o método oferece para um análise de regiões urbanas.

Abstract of Dissertation presented to COPPE/UFRJ as a partial fulfillment of the requirements for the degree of Master of Science (M.Sc.)

#### NUMERICAL MODELLING FOR THE STUDY OF SUBSURFACE IN URBAN REGIONS THROUGH SEISMIC INTERFEROMETRY METHOD

Jahiro Damian Miranda Calvet

November/2018

Advisor: Webe João Mansur

Department: Civil Engineering

In the many urban areas exist diverse seismic passive sources, originated from railways, road, civil constructions in the surface and subsurface and traffic noise in general. Geophones located in the surface areas can record all these signals. Processing these signals for one specific area, it makes possible to construct images with essential information of the geological stratum. Creating many images in each t period observes some stratum geology variation along the time. Defining in this form a potential risk index can be determined if the variation is compared with computational modelings for the area. In this work the Seismic Interferometry (SI) method was applied to model the passive sources presented around of the tunnel "Prefeito Marcello Alencar" in Rio de Janeiro, Brazil. Firstly, three simple geological models were created with multi-sources positioned randomly and with different time recorded. Those multi-sources models were compared with the same models, but with one source positioned at the middle of the surface space. Secondly, the geological stratum of the tunnel was reproduced with four different multi-sources positions and compared with one source at the middle of the surface space. All of these models were applied in two cases for the acoustic and elastic physical properties. The Finite-Difference method of the order four order was used for the computational modeling results. Applying the cross-correlation functions and some transform like FFT and Gabor functions, the results are satisfactory. All modeling compared have precisions around to 95% and show great potential that the method offers for the analysis of urban areas.

## **Sumário**

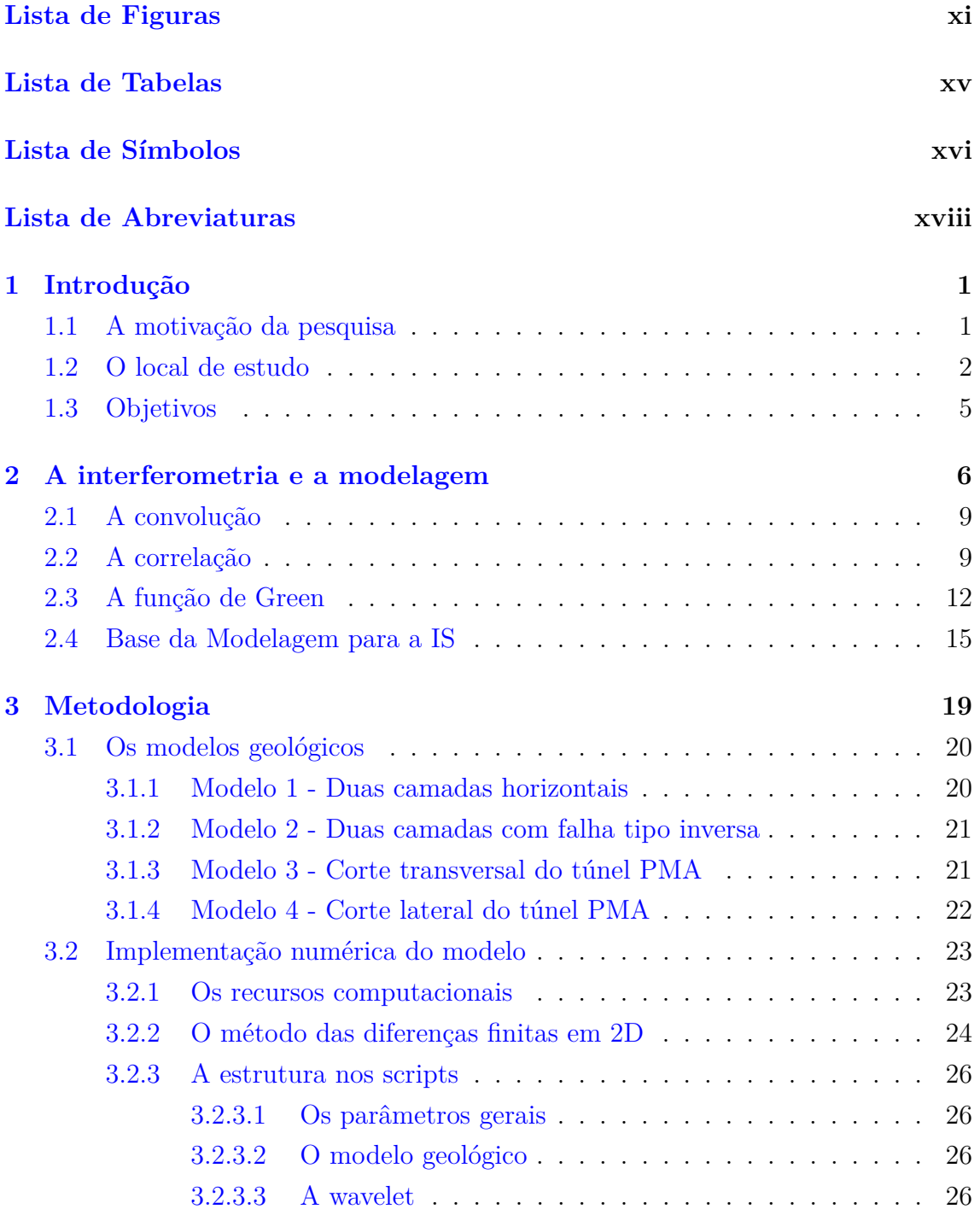

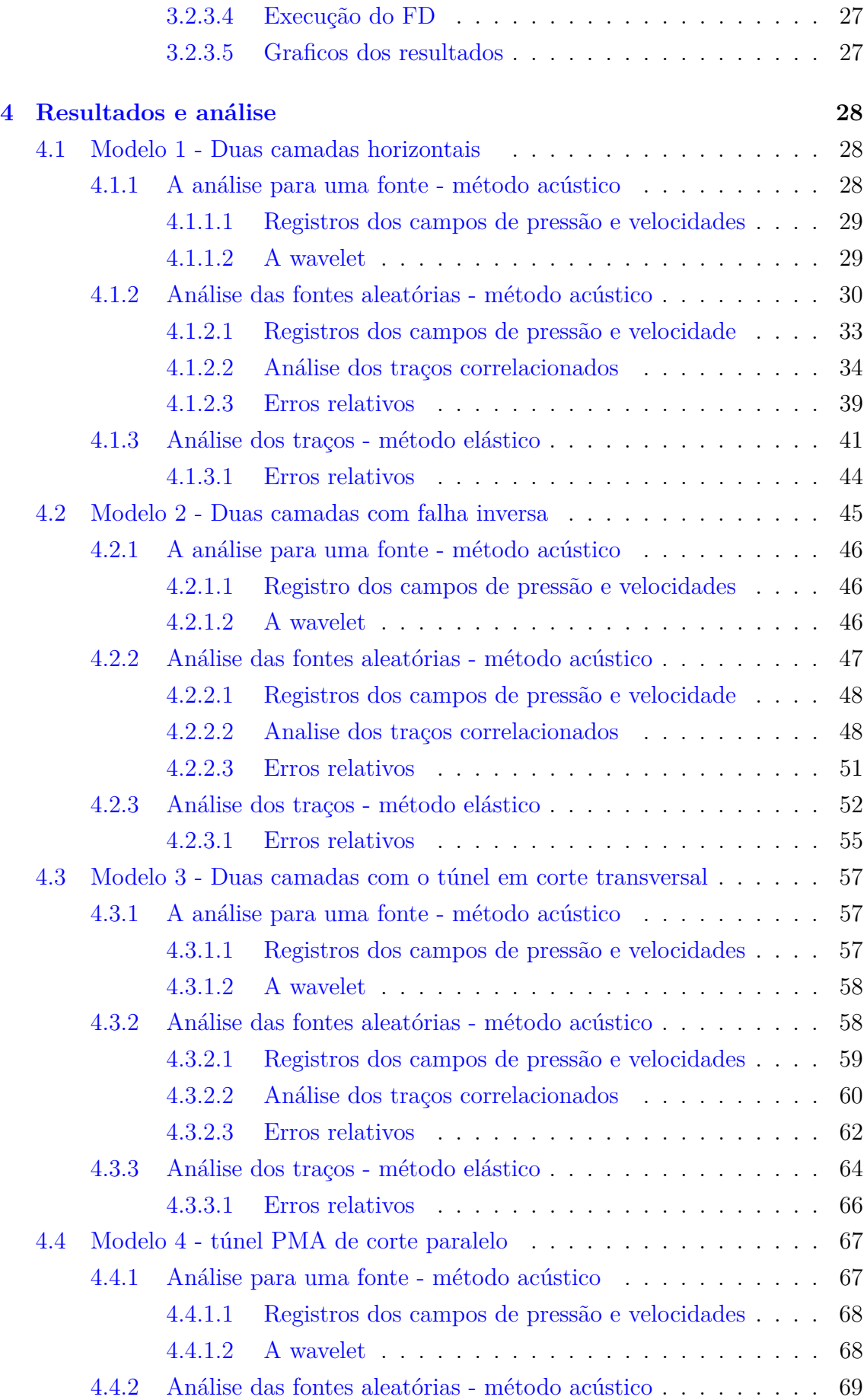

<span id="page-9-0"></span>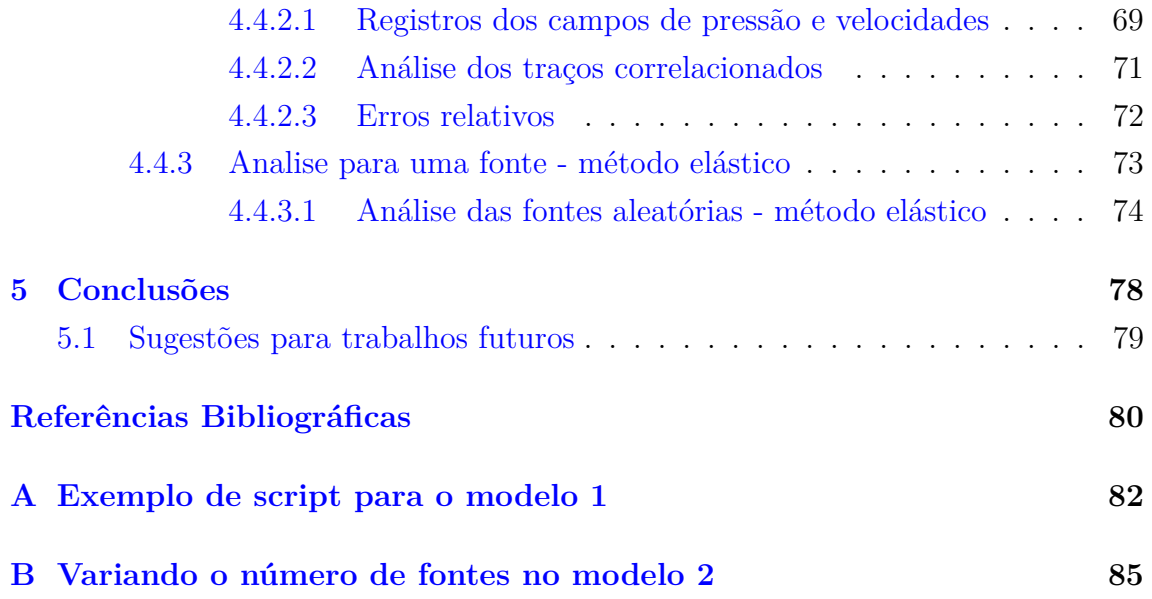

# <span id="page-10-0"></span>**Lista de Figuras**

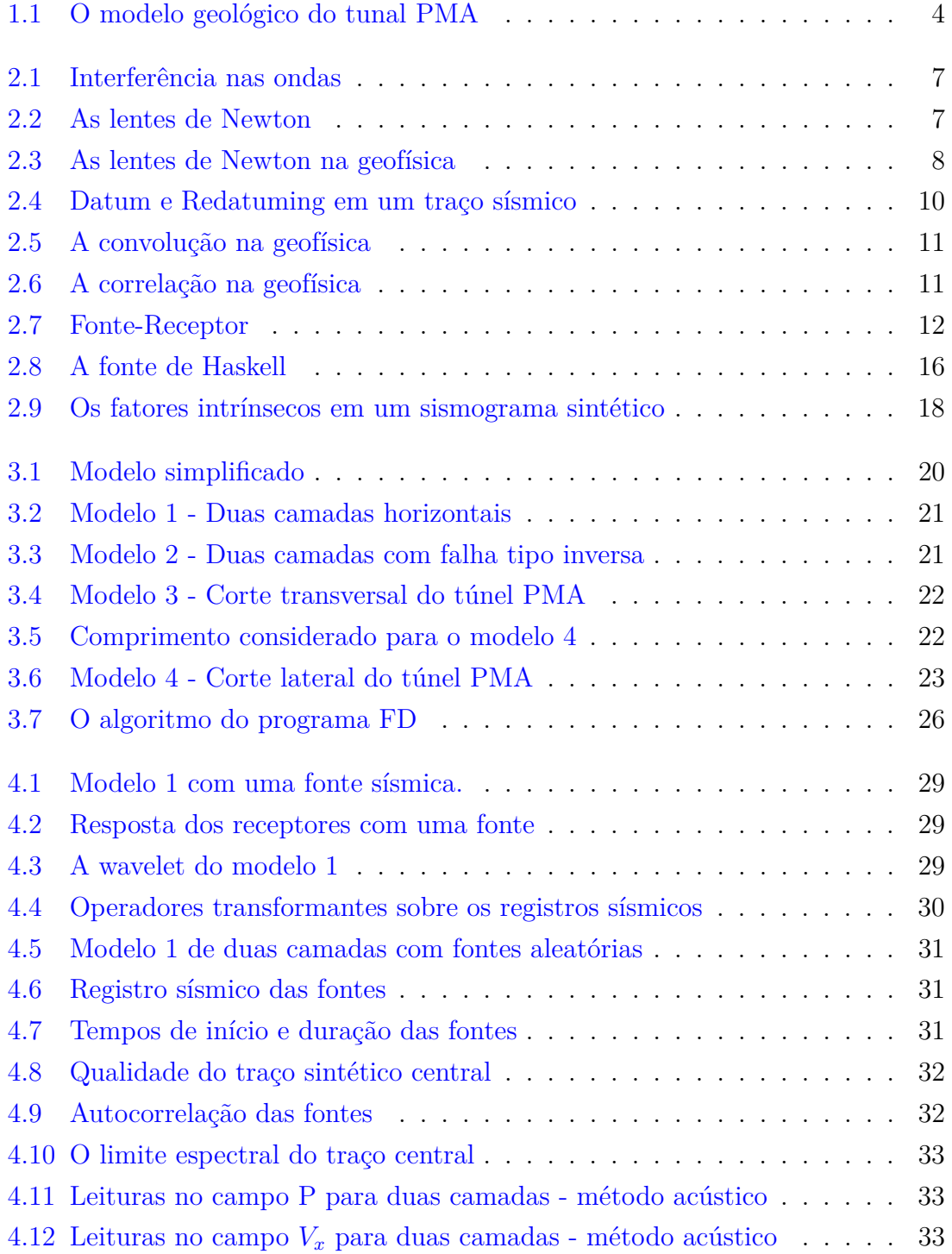

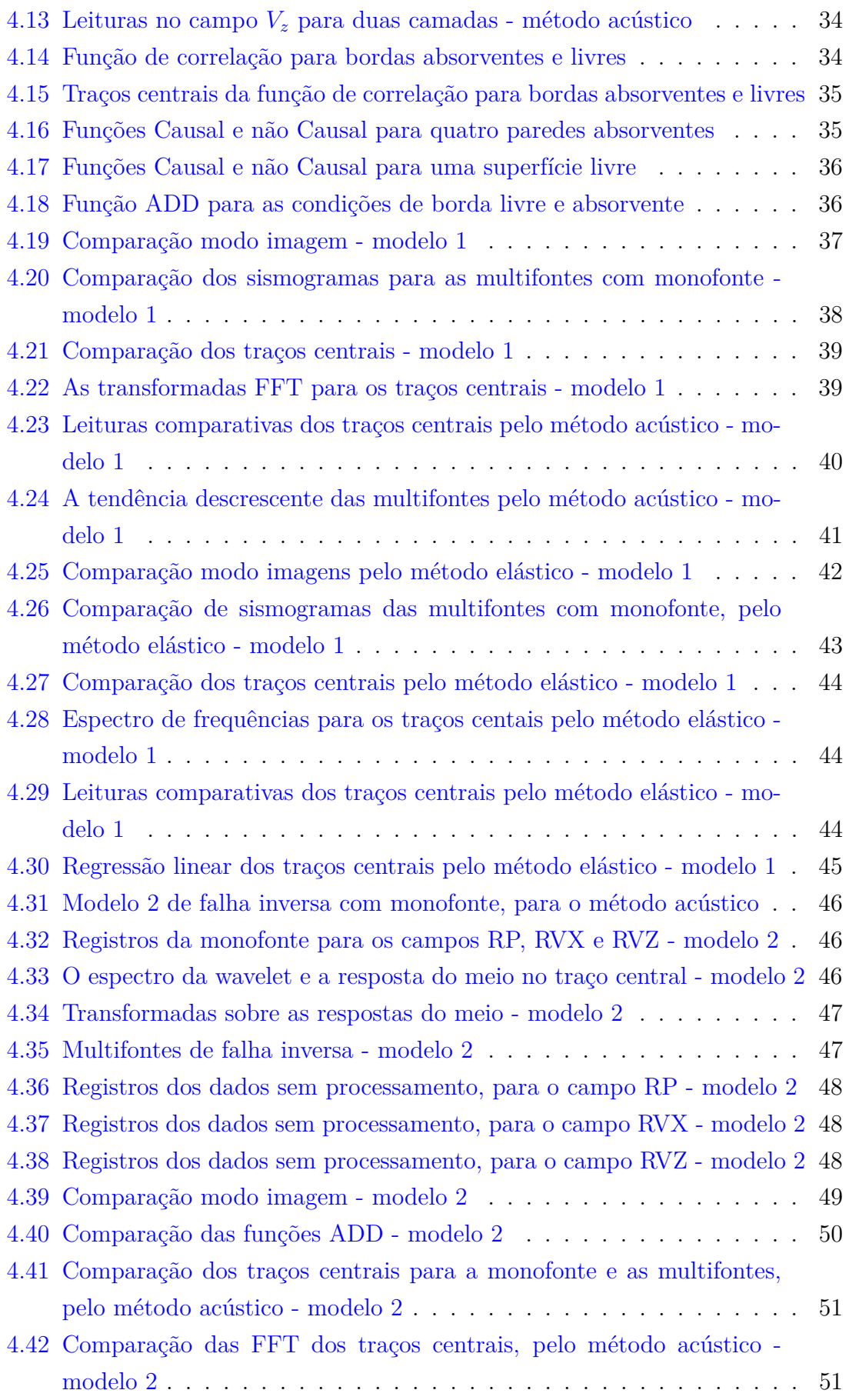

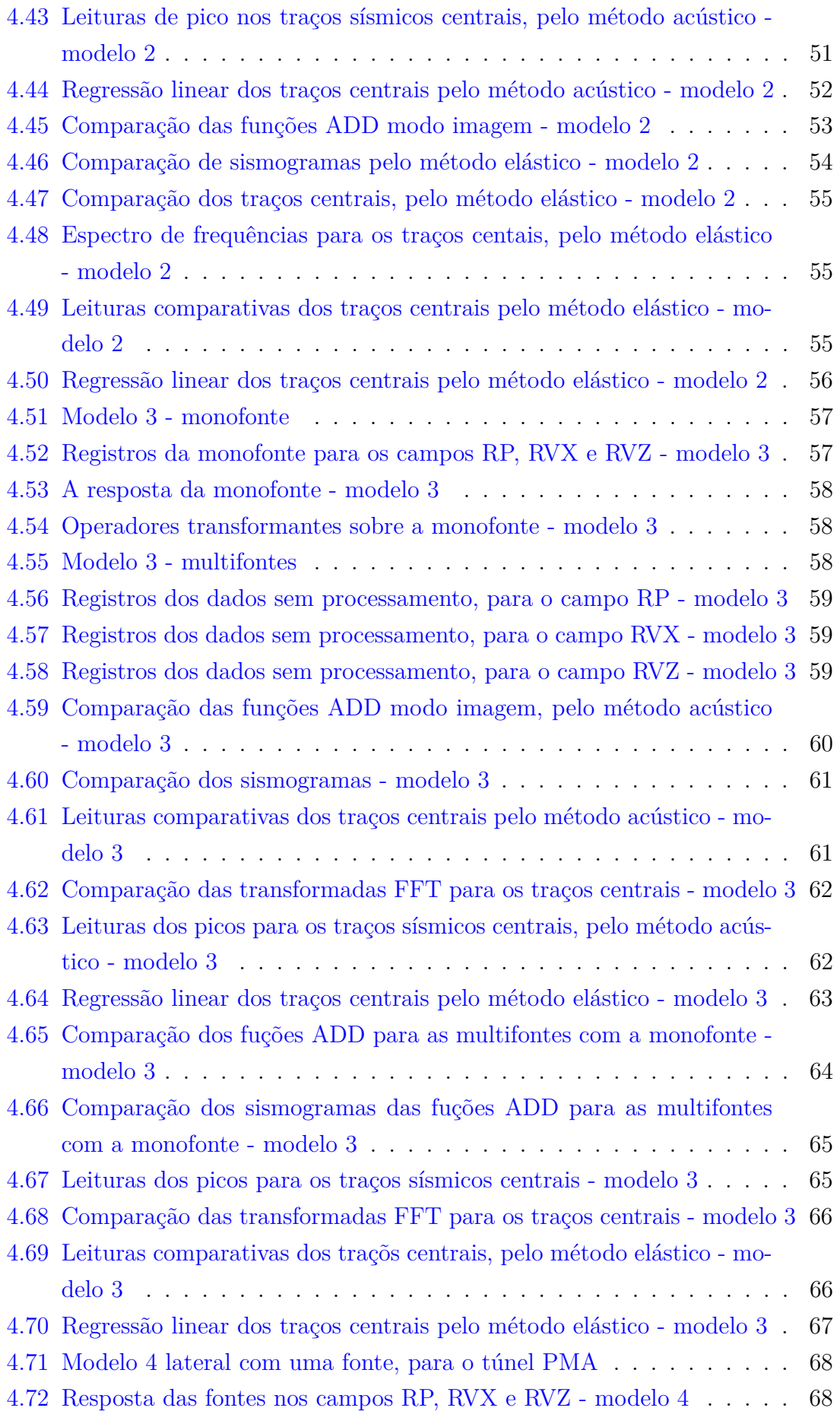

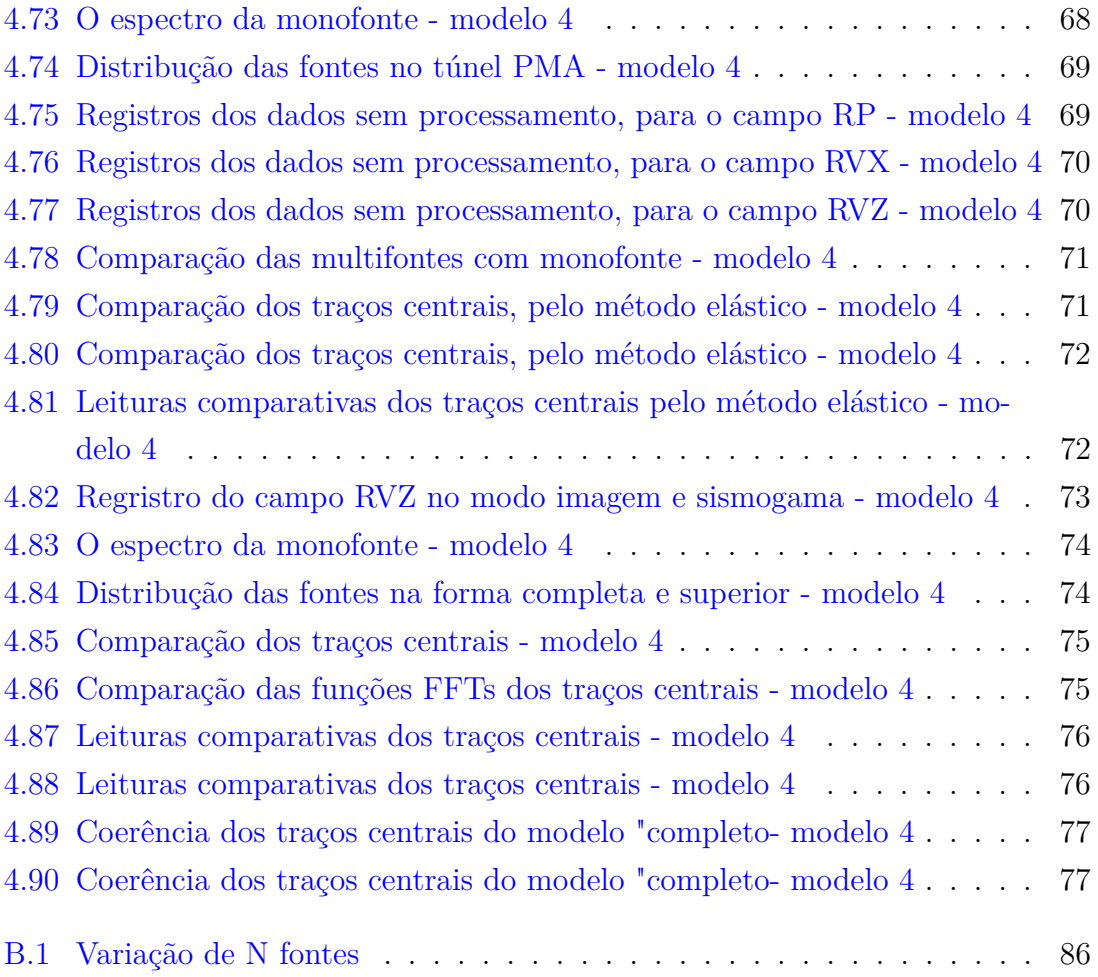

## <span id="page-14-0"></span>**Lista de Tabelas**

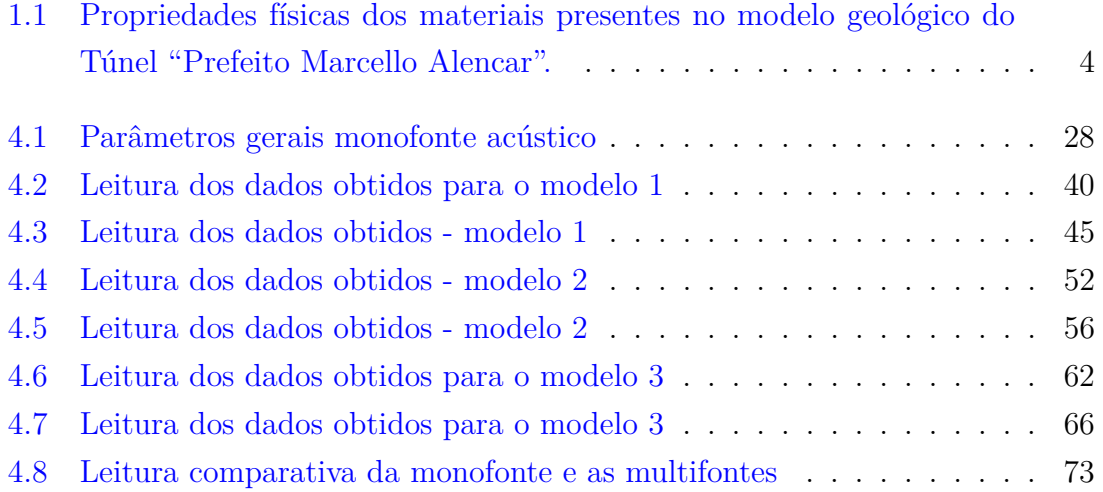

## <span id="page-15-0"></span>**Lista de Símbolos**

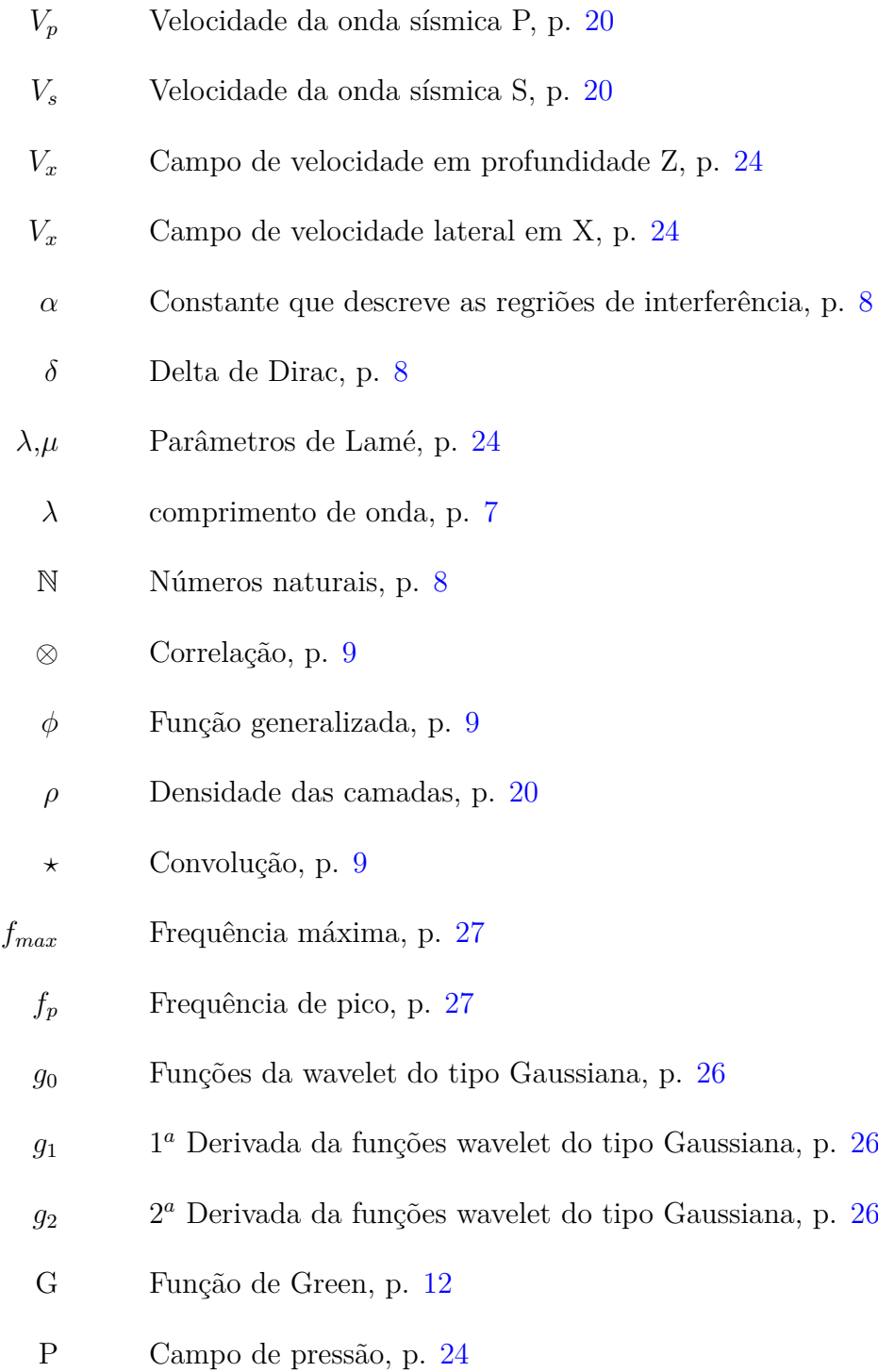

- S Função da autocorrelação das fontes, p. [14](#page-31-0)
- X Deslocamento Lateral, p. [24](#page-41-1)
- Z Deslocamento em profundidade, p. [24](#page-41-1)
- g Propagação da onda no meio, p. [16](#page-33-1)
- i Resposta instrumental, p. [16](#page-33-1)
- k Constante de compressibilidade, p. [24](#page-41-1)
- q Atenuação do sinal, p. [16](#page-33-1)
- s Fonte sísmica, p. [16](#page-33-1)
- u Função para o registro sísmico (sismograma), p. [16](#page-33-1)

## <span id="page-17-1"></span><span id="page-17-0"></span>**Lista de Abreviaturas**

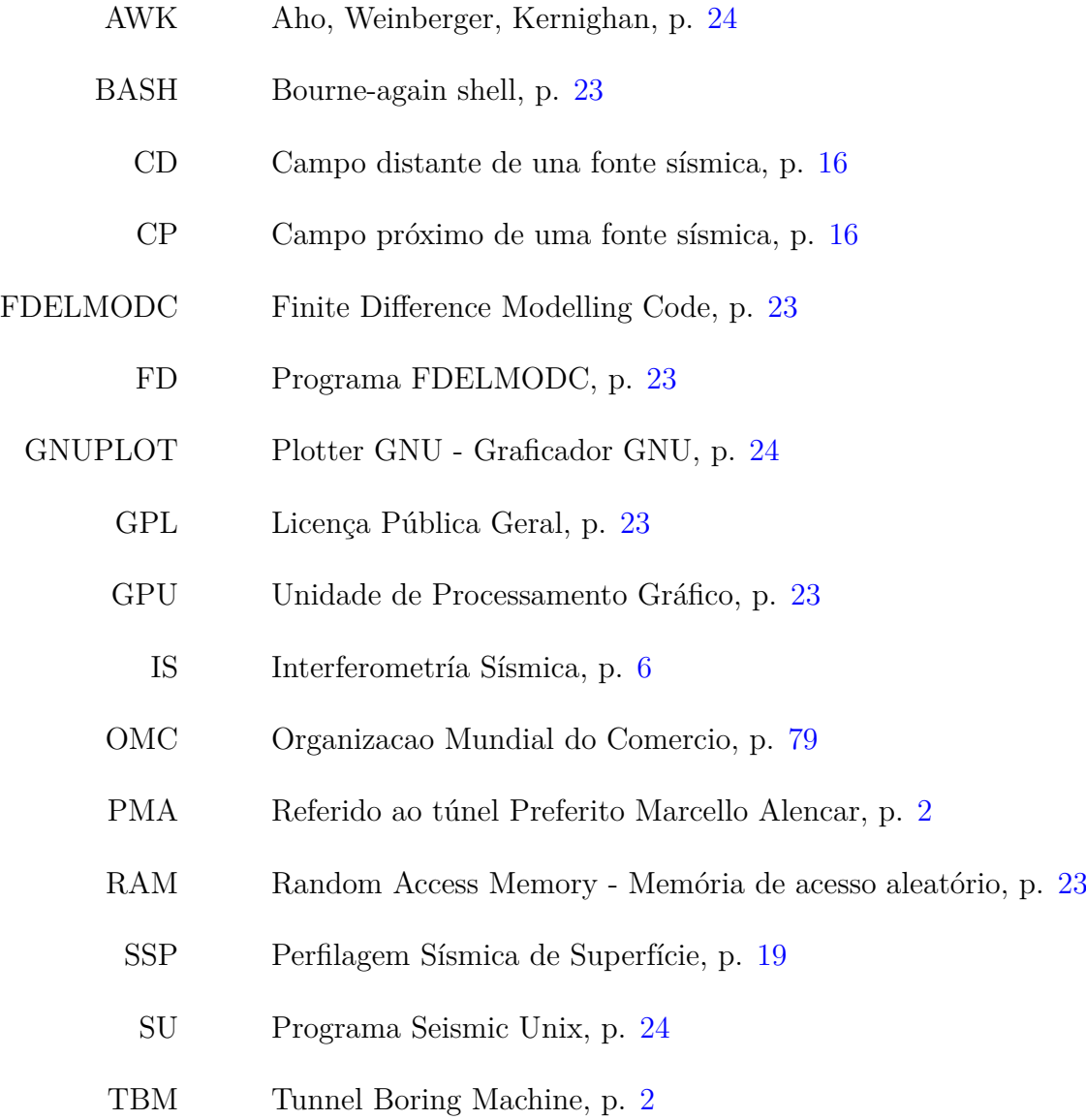

### <span id="page-18-0"></span>**Capítulo 1**

### **Introdução**

### <span id="page-18-1"></span>**1.1 A motivação da pesquisa**

A geologia de camadas consideradas como superficiais em regiões urbanas sofre com frequência alterações passivas ou invasivas devido a causas naturais ou simplesmente pelas intervenções humanas com estruturas civis no entorno. Tais estruturas, sem um moniteramento apropriado, podem se converter em sérias ameaças às mudanças no subsolo, com resultados fatais no que tange a perdas econômicas e à biodiversidade.

Há diversos casos relatados em todo o mundo onde a intervenção humana ocasionou penosas situações que poderiam ter sido evitadas se, paralelamente à execução da obra, fosse feito algum tipo de monitoramento que levasse em conta o ritmo das mudanças geológicas.

Um exemplo disso ocorreu na cidade de La Paz, Bolívia, no ano 2011, quando uma extensão de terra medindo entre 80 e 100 hectáres desabou. Onze bairros, com um número aproximado de 5000 habitantes no total, foram afetados, resultando tal desmoronamento em algumas dezenas de mortos. As autoridades da época explicaram que o acontecido ocorreu por "*uma ativação súbita de um movimento geodinâmico, cujo primeiro registro data de 1930* ".

Outro exemplo acontece até os dias atuais em Santos, na costa do estado de São Paulo. A maior parte dos prédios daquela cidade foram construıdos nos anos 50, quando a tecnologia de perfuração não era adequada às necessidades do terreno. Por isso, mais de 90 prédios estão sofrendo afundamentos graduais, podendo em um futuro curto colocar em risco a vida dos moradores na região. O caso mais famoso é o do edifıcio Núncio Malzoni, feito no ano 2000, que tem 2 m de afundamento.

Exemplos como esses acontecem ao redor do mundo: na Cidade do México, muitos bairros sofrem com afundamentos ao redor de 120 cm/ano devido à extração de águas subterrâneas, o mesmo ocorrendo em Pequim, China; ademais, muitas <span id="page-19-1"></span>regiões nos Estados Unidos estão com afundamentos devido à extração de gases e petróleo pelo método de fraturamento.

Diante de todos esses exemplos nasce a motivação para fazer um estudo que possa servir como base para um método de monitoramento do subsolo que seja constante e de baixo custo. Tal método torna-se uma opção factível em regiões urbanas, onde a aplicação de métodos convencionais, como a sísmica ativa, é limitada à disponibilidade de espaços abertos. Além disso, há que se levar em conta que os dados de gravação disponíveis são somente aqueles obtidos no momento da realização do estudo, de modo que as questões técnicas apresentam-se pouco favoráveis para tempos de gravação longos.

Assim, o método de interferometria sísmica em regiões urbanas demonstra um grande potencial: a aquisição de dados pode ser feita constantemente, possibilitando que as mudanças do subsolo sejam observadas em tempo real, não sendo necessário que haja um arranjo preciso de fontes e receptores, já que o método pode trabalhar com muitas fontes espalhadas aleatoriamente e a baixas frequências. Embora a maior parte da bibliografia seja focada no campo de petróleo e mineração (os quais trabalham com profundidades na faixa dos quilômetros), este estudo baseia-se na aplicação do método em sísmica de pouca profundidade.

### <span id="page-19-0"></span>**1.2 O local de estudo**

Uma região densamente povoada geralmente possui diversas fontes acústicas ocasionadas pelo trânsito, construções civis, linhas de metrô e trem, etc. Ainda que a maior parte das fontes originem-se na superficie, existem diversas situações onde fontes de grande intensidade são geradas no subsolo, como na construção de túneis com fins de transporte, sistemas de águas residuais, entre muitas outras. Segundo o tipo da geologia, o subsolo pode ser escavado por exploções controladas ou por tuneladoras TBM<sup>[1](#page-19-2)</sup>. Esses dois métodos são fontes geradoras de ondas sísmicas, com a diferença de que nesses casos não se tem uma única fonte, o que possibilita ainda mais o uso da interferometria nesses espaços. Na cidade do Rio de Janeiro encontrase uma das obras civis de maior envergadura do país, o túnel "Prefeito Marcello Alencar - PMA" . Construído em de três anos e meio, o túnel tem uma extensão de 3.382 km, consistindo em duas galerias com três faixas cada uma.

O túnel PMA é um local adequado para a aplicação do estudo. Por ser uma estrutura civil no subsolo, ele tem as condições necessárias para gerar fontes sísmicas tanto no momento da construção, como quando já há trânsito de automóveis. Além disso, pela proximidade do túnel com a orla da Baía de Guanabara, fontes sísmicas

<span id="page-19-2"></span><sup>1</sup>TBM do inglês "Tunnel Boring Machine", que no Brasil recebeu o nome de "Tatuzão" e foi usado para trajetos do metrô na cidade São Paulo.

de baixa frequência são geradas pela influência das ondas do mar [\[1\]](#page-97-2).

A estrutura geológica do túnel apresentada na Figura [1.1](#page-21-0) consiste em cinco camadas, as quais são:

- *O Aterro*. É um tipo de terra misturada, frequentemente usada para uniformizar uma topografia irregular; é usada também para aterrar áreas ocupadas pelo oceano, embora nesta situação seja mais conhecida por *aterramento marítimo*. Este tipo de solo é comum no Rio de Janeiro, tendo sido implementado em diversos pontos da cidade, incluindo as cercanias do centro histórico [\[2,](#page-97-3) [3\]](#page-97-4).
- *Sedimentos marinhos.* São um conjunto de materiais não solúveis compostos por partículas orgânicas e rochas arrastadas pelas correntezas marinhas e depositadas em diversas camadas. Usualmente, não atingem profundidades muito grandes.
- *Saprolítico* . Esse tipo de solo é resultado de uma deterioração por decomposição de uma rocha principal original. O processo da deterioração pode acontecer por intemperismo físico ou químico, e muda as propriedades iniciais da rocha matriz. Assim, a estrutura da rocha é mantida e a decomposição é vista através de grãos formados onde ocorreu a decomposição, propriamente referidas como "estado pétreo" [\[4\]](#page-97-5).
- *Saprólito*. É um tipo de rocha composta por pequenos grãos fragmentados e misturados com pequenas amostras de cristais. O processo de oxidação que ocorre neste tipo de rocha estabelece uma mudança de cor marrom para acobreado, o que também determina a antiguidade da rochas, embora esta oxidação não mude as caraterísticas da rocha. Por isso, este tipo de rocha é resultado de um processo de intemperismo[2](#page-20-0) . Normalmente, camadas no subsolo compostas por esse tipo de rochas não costumam ser de grande espessura [\[3\]](#page-97-4).
- *Gnaisse.* A origem desse tipo de rocha remonta ao processo de formação continental, quando extensas porções de terra colidiram entre si, ocasionando a liberação de energia térmica pelo atrito de placas continentais. Com a energia liberada, fundiu-se material entre as crostas continentais, o que posteriormente deu origem a material metamórfico. Como resultado da colisão, uma boa parte da cidade do Rio de Janeiro sofreu deformações, erguendo e expondo blocos inteiros de rocha gnaisse, deixando a paisagem montanhosa, com afloramentos que, por intemperismo, derivaram em diversas classificações de gnaise e outros minerais, como o plagioclásio, o quartzo-feldspática e o feldspato potássico,

<span id="page-20-0"></span> $^{2}$ Intemperismo é um processo de degradação nas rochas, podendo tal degradação ser de natureza química,física ou até orgânica; isso gera uma contribuição ou mudança na erosão das rochas.

dentre os mais communs. O gnaisse caracteriza-se por ter uma granulação grossa da ordem dos milímetros e muitas vezes pode chegar aos centímetros de diâmetro. A densidade e a velocidade de propagação de ondas sísmicas neste tipo de rocha são elevadas.[\[3,](#page-97-4) [5\]](#page-97-6).

<span id="page-21-0"></span>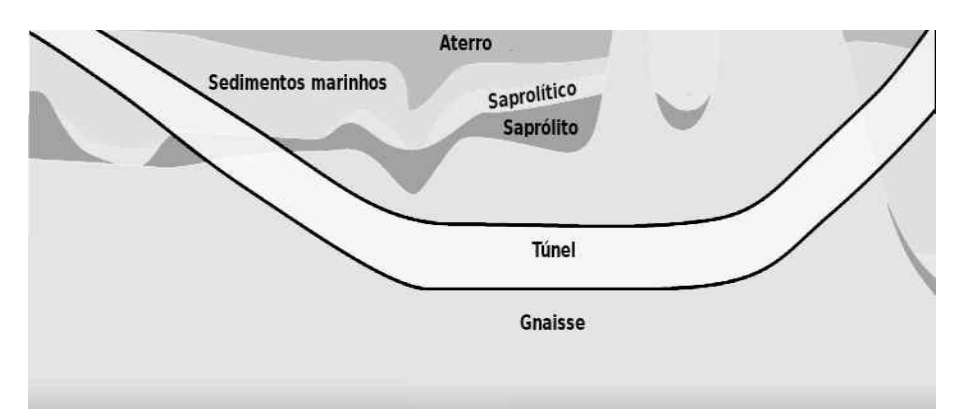

Figura 1.1: *Modelo geológico, base do túnel PMA. Fonte [\[6\]](#page-97-7).*

Baseando-se no modelo geológico apresentado para o túnel na descrição dos materiais e observada a disposição na Figura [1.1,](#page-21-0) confeccionou-se uma tabela com as informações das propriedades físicas das diferentes camadas, como as velocidades de propagação das ondas sísmicas e densidades do meio propagador, segundo o "Labo-ratório da Física das Rochas" da Universidade de Stanford <sup>[3](#page-21-2)</sup> [\[7,](#page-97-8) [8\]](#page-97-9).

<span id="page-21-1"></span>Tabela 1.1: Propriedades físicas dos materiais presentes no modelo geológico do Túnel "Prefeito Marcello Alencar".

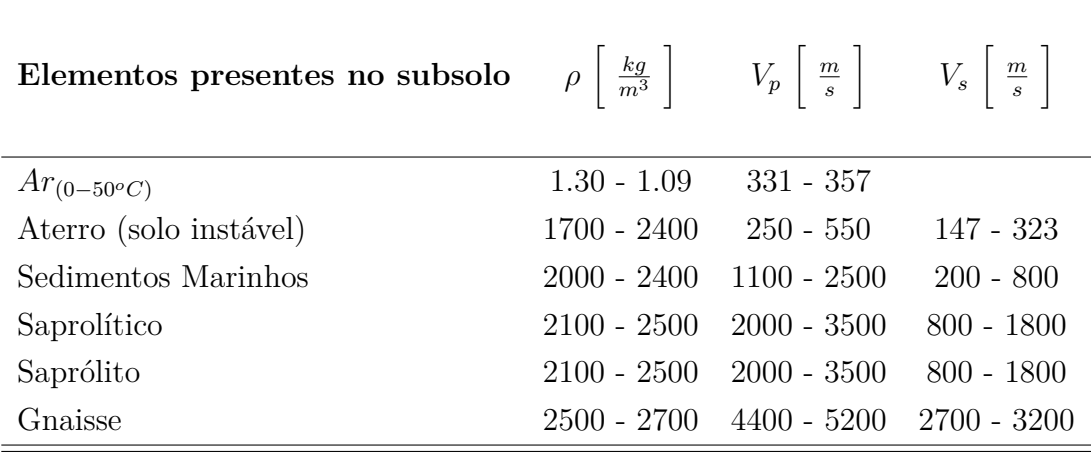

<span id="page-21-2"></span><sup>3</sup><https://srpl.stanford.edu/>

### <span id="page-22-0"></span>**1.3 Objetivos**

Os objetivos gerais da pesquisa são:

- Acrescentar informação ao conjunto de pesquisas relacionadas à Interferometria sísmica.
- Aprofundar nos conceitos e na metodologia da interferometria sísmica, para adquirir um nível de processamento e interpretação de dados sísmicos para ser aplicado, em um futuro próximo, em situações reais.
- Propor o método de interferometria sísmica como uma ferramenta de monitoramento do subsolo de regiões urbanas.

O objetivo específico é gerar dados sintéticos através de uma modelagem computacional para um análise dos métodos "acústico" e "elástico" da interferometria sísmica, aplicados a diversos modelos geológicos onde, obtêm-se imagens comparativas de fontes ativas e passivas distribuídas aleatoriamente.

### <span id="page-23-1"></span><span id="page-23-0"></span>**Capítulo 2**

### **A interferometria e a modelagem**

Para estudar as caraterísticas do subsolo em regiões urbanas, são aplicados diversos métodos de prospecção geofísica, sendo que dentre os mais comuns estão os métodos geoelétricos, gravimétricos, magnetotelúricos e sísmicos. Frequentemente, os métodos geoelétricos e sísmicos são mais usados, pela capacidade de adquirir dados através de arranjos matriciais dos sensores sobre a área de estudo, aprimorando a quantidade de dados para a análise e poupando tempo de aquisição por cada superfície de interesse.

O método trabalhado nesta pesquisa foi o sísmico, mas com a diferença de que na sísmica por reflexão costuma-se diminuir perturbações no momento da aquisição dos dados e na análise. Neste trabalho, procura-se o contrário, ou seja, busca-se uma quantidade maior de perturbações para obter uma melhor qualidade de dados, que refletem com melhor detalhe a litologia do subsolo. Na atualidade este método é chamado de *"Interferometría Sísmica - IS"*, embora ao ser formulado pelo professor da Universidade de Stanford *Jon Claerbout* no ano 1968 tenha sido batizado como *"Imagens de luz"*.

Uma curiosidade desse método é que, após sua formulação, toda tentativa de aplicação na geofísica não teve êxito já que a parte experimental não era totalmente coerente com a teoria e claramente estava faltando um detalhe na formulação. Só 25 anos depois, em 1993, foi que um grupo de astrofísicos aplicou paralelamente um procedimento similar às "imagens de Luz"; em uma tentativa de estudar a estrutura interna do Sol, eles aplicaram o método de correlação cruzada nos dados de radiometria, dando assim o toque final para a conclusão da formulação apresentada em 1968.

Mas somente na virada do milênio o novo método geofísico sofreu notórias melhorias no modelo, tanto em sua parte teórica como em sua parte experimental, chegando a se chamar oficialmente de "interferometría sísmica", patenteada pelo professor Schuster, da Universidade de Stanford no ano 2004 [\[9,](#page-97-10) [10\]](#page-97-11).

A origem da *interferometría* remonta ao século XIII, com o experimento "dos

<span id="page-24-2"></span>anéis", feito pelo célebre Sir Isaac Newton [\(2.2\)](#page-24-1). A base teórica daquele experimento consiste na superposição de ondas de luz que atravessam dois meios com diferen-tes propriedades físicas<sup>[1](#page-24-3)</sup> e, segundo a fase que tenham essas ondas, criam regiões construtivas (fig. 2.1a) e destrutivas (fig. 2.1b).

<span id="page-24-0"></span>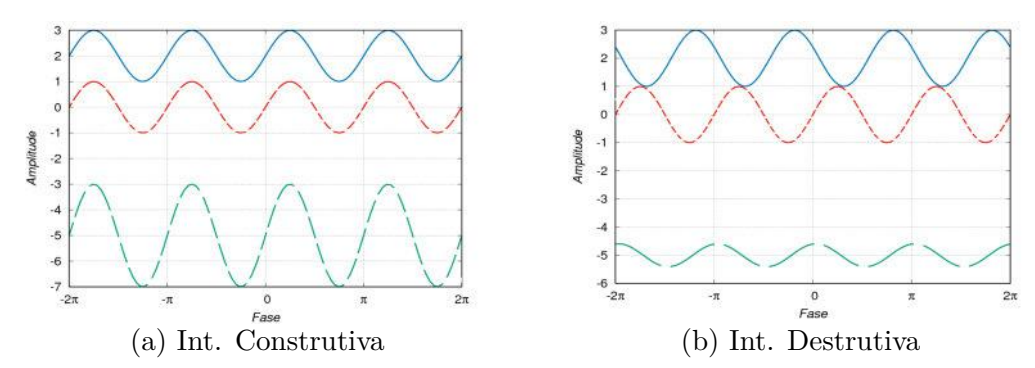

Figura 2.1: *De cima para baixo. (a) Duas ondas em fase com amplitudes de 2 unidades - u geram uma terceira onda com amplitude de 4 u. (b) Duas ondas defasadas com amplitudes de 2 u geram uma terceira onda de amplitude diminuída para 1 u.*

Entrando mais um pouco em detalhe no esquema dos *anéis do Newton*, a montagem consiste em três meios de interação - "uma lente de vidro convexa", "ar" e "uma lente de vidro plana" - por onde deixa-se passar um raio de luz perpendicularmente sobre a lente convexa. Esse raio sofre uma primeira reflexão pela mudança do meio pouco antes de sair da lente e entrar no ar; o raio que continua através do ar atinge a segunda lente plana e sofre uma segunda reflexão, o que faz o raio de luz retornar através do ar e novamente da lente convexa. O raio de luz da primeira reflexão e da segunda reflexão encontra-se no caminho de retorno e é aqui que são geradas as interferometrias construtivas (aneis de cores ou brancas) e destrutivas (aneis de cor preto), devido à distância **d** que existe entre as lentes. Extrapolando o conceito, considerando diversos raios de luz que incidem perpendicularmente sobre a lente convexa, o mesmo fenômeno repete-se em anéis concêntricos que basicamente representam um padrão de interferência (Fig. [2.2\)](#page-24-1).

<span id="page-24-1"></span>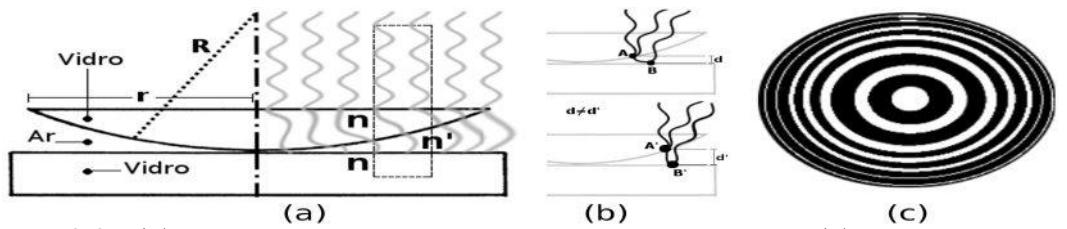

Figura 2.2: *(a) Montagem experimental para os aneis do Newton, (b) a interferência para um raio de luz, (c) padrão de interferência.*

Matemáticamente o padrão de Interferência é descrita pela proporcionalidade da distância d entre as lentes e o comprimento de onda da luz incidente *λ* .

<span id="page-24-3"></span><sup>1</sup>Propriedades físicas de um material são, por exemplo, a velocidade de propagação das ondas e a densidade.

$$
d \propto \lambda \qquad \Rightarrow \qquad d = k\lambda, \qquad \qquad \forall k \in \mathbb{R}.
$$
 (2.1)

<span id="page-25-1"></span>Onde *k* é uma constante que descreve a posição dos aneis no padrão de interferência, ao mesmo tempo *k* depende de uma variável m (∀*m* ∈ N) que descreve a posição dos aneis quando:

$$
d = \begin{cases} \left(\frac{2m+1}{4}\right)\lambda, & interferência & construtiva.\\ \left(\frac{m}{2}\right)\lambda, & interferência & destrutiva. \end{cases}
$$
 (2.2)

De forma análoga aos anéis de Newton, as estruturas geológicas comportam-se como um sistema de lentes, exceto por uma distorção dos sinais devido às velocidades laterais que as ondas sísmicas têm dentro do meio. Essa distorção é conhecida como "estática". Ao corrigir tais distorções, observam-se padrões de interferências construtivas e destrutivas, que descrevem a estrutura geológica.

<span id="page-25-0"></span>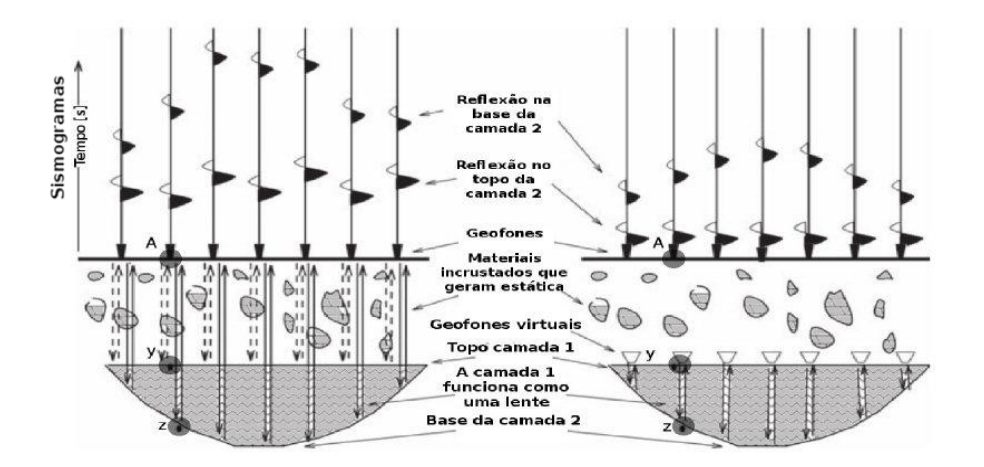

Figura 2.3: *A imagem à esquerda representa a leitura de ondas sísmicas que passam através de duas camadas, sendo que na primeira camada existem materiais que geram estática nos sinais. Na imagem da direita, a estática foi corrigida fazendo uso de geofones virtuais posicionados no topo da segunda camada. Em ambos casos, as duas camadas reagem como um sistema de lentes duplas que geram padrões de interferometria.[\[9,](#page-97-10) [11\]](#page-97-12)*

Cada pico do sinal registrado nos sismogramas da Figura [2.3](#page-25-0) é representado pela "função generalizada" (Eq. [2.4\)](#page-26-3), também conhecida como função "Delta de Dirac" ou "Função Impulso", entendida na física como uma distribução de densidades e limitada entre os intervalos de tempo inicial  $t_0$  e final  $t$ . Nesse intervalo de tempo, a função adquire os valores 0, se a diferença desses tempos é grande, e 1 caso sontratio [\[12\]](#page-97-13):

$$
\int_{\Omega} \delta(t)dt = \begin{cases} 1 & \text{Se } t \in \Omega, \\ 0 & \text{Se } t \notin \Omega. \end{cases}
$$
\n(2.3)

<span id="page-26-2"></span>A propriedade mais importante da *função generalizada* indica como uma função  $φ$ <sub>(*t*)</sub> altera os seus valores no momento em que função  $δ$  é aplicada.

<span id="page-26-3"></span>
$$
\phi(t_0) = \int_{-\infty}^{\infty} \phi(t)\delta(t - t_0)dt.
$$
\n(2.4)

A equação [2.4](#page-26-3) é um dos principais fundamentos na interferometria sísmica ao analisar e processar os registros, já que para diferentes traços<sup>[2](#page-26-4)</sup> aplica-se um operador matemático para obter a função de refletividade as diferentes reflexões do meio. Um desses operadores matemáticos é denominado *convolução*, o segundo é a *correlação cruzada* ou simplesmente a *correlação*.

### <span id="page-26-0"></span>**2.1 A convolução**

A convolução é um operador matemático que, mediante o produto de duas funções  $f(t)$  e g(t), transforma-as em uma terceira função y(t), cuja representação matemática integra a relação da função "Delta de Dirac". O signal gravado na superfície é a convuloção do sinal emitido pela fonte e a função refletividade, uma relação entre as impedâncias acústicas das camadas da estrutura geológica. Esses sinais alterados retornam ao ponto de partida transformados em um sinal convoluído  $y_{(t)}$  [\[13\]](#page-97-14).

$$
y(t) = \int_{-\infty}^{\infty} f(\tau)g(t-\tau)d\tau = f(t) \star g(t).
$$
 (2.5)

### <span id="page-26-1"></span>**2.2 A correlação**

Outro operador importante na geofísica é a função de *correlação*. Sendo muito parecida com a convolução, a correlação é aplicada sobre duas funções f(t) e *g*(*τ* ), com a diferença que agora é no sentido do tempo negativo −*τ* :

<span id="page-26-5"></span>
$$
z(t) = \int_{-\infty}^{\infty} f(\tau)g(t+\tau)d\tau = f(t) \otimes g(t).
$$
 (2.6)

A equação [2.6](#page-26-5) é um artifício matemático que basicamente está a procura de uma similaridade entre duas funções; caso exista a similitude, o resultado é um pulso na função resultante.

Para uma onda sísmica que ao longo do percurso passa através dos pontos A,B,C (fig. [2.4\)](#page-27-0), separa-se um traço sísmico que apresenta o registro da primeira e segunda camadas. Tendo partido do ponto **A**, a onda tem uma primeira reflexão no ponto **B** (o topo da segunda camada). A onda refratada passa por meio da segunda camada e sofre uma segunda reflexão no ponto **C** (base da segunda camada). A estática

<span id="page-26-4"></span><sup>2</sup>Traço ou sismograma é um registro de uma fonte gravada por um receptor.

intrínseca no sinal pode ser eliminada fazendo as leituras no topo da segunda camada com geofones virtuais ou, de forma equivalente, aplicando a função de *correlação* com domínio no tempo [\[9,](#page-97-10) [14,](#page-97-15) [15\]](#page-98-1).

<span id="page-27-0"></span>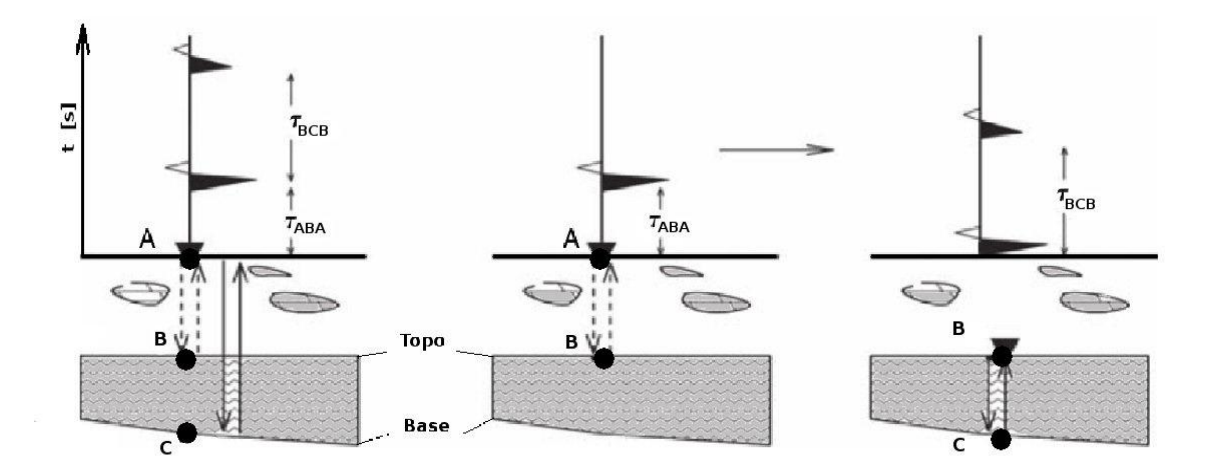

Figura 2.4: *A imagem da esquerda apresenta dois picos cuja distância representa a espessura das duas camadas do modelo entre os pontos A-y-z. A imagem central é o registro da primeira camada e, finalmente, a imagem da direita é o registro da segunda camada feita por geofones virtuais. [\[9\]](#page-97-10).*

Em uma aquisição de dados onde as posições da fonte e do receptor são conhecidas, chama-se *"datum"*; caso a aquisição dos dados seja transformada em outra posição diferente (como no caso do geofone virtual, visto na Figura [2.4\)](#page-27-0), chama-se *"redatuming"* [\[16\]](#page-98-2). Na interferometria sísmica é possível virtualizar tanto o receptor como a fonte; assim, virtualiçando a fonte sísmica deixa de ser importante a posição dela, o que permite trabalhar com fontes espalhadas aleatoriamente dentro de um modelo de estudo.

Nos registros sísmicos, o tempo *τ* define duas funções importantes na modelagem: a função "Causal", que são os registros após a liberação de energia para o meio; e a função "Não-Causal", que são os registros anteriores à liberação de energia para o meio. Claramente a função "Não-Causal" é uma expressão idealizada, já que isso não acontece na realidade, embora na modelagem seja de grande utilidade.

$$
\delta(\Delta t) = \begin{cases}\n\delta(t - |\tau|) & \forall f_{(t)} \quad Causal \\
\delta(t + |\tau|) & \forall f_{(t)} \quad \text{Não}-Causal\n\end{cases}
$$
\n(2.7)

Aplicando isso para o caso em que o pico registrado esteja em um *τ* = 1, tem-se *t* − *τ* = 0 ⇒ *t* = −1. A função Delta dentro da convolução para uma função *f*(*t*) é definida como:

$$
f(t+1) = f(t) \star \delta(t+1) = \int_{-\infty}^{\infty} f(t-\tau)\delta(\tau+1)d\tau, \qquad \forall \tau \in \mathbb{Z}.
$$
 (2.8)

$$
f(t-1) = f(t) \star \delta(t-1) = \int_{-\infty}^{\infty} f(t-\tau)\delta(\tau-1)d\tau, \qquad \forall \tau \in \mathbb{Z}.
$$
 (2.9)

As Figuras [2.5](#page-28-0) e [2.6](#page-28-1) são uma representação gráfica da convolução e da correlação, nelas observam-se uma fonte que libera energía em frentes de onda que viajam até os receptores A e B. A reflexão fonte-receptor chama-se de *função de onda primaria*, a reflexão entre os receptores chama-se de *função de onda de* 1 *<sup>a</sup> ordem* e contem a diferença de tempo *τ* .[\[9,](#page-97-10) [14\]](#page-97-15)

<span id="page-28-2"></span>
$$
h(t) = f(t) \otimes g(t) = f(-t) \star g(t) = \int_{-\infty}^{\infty} f(\tau)g(t+\tau)d\tau
$$
 (2.10)

<span id="page-28-0"></span>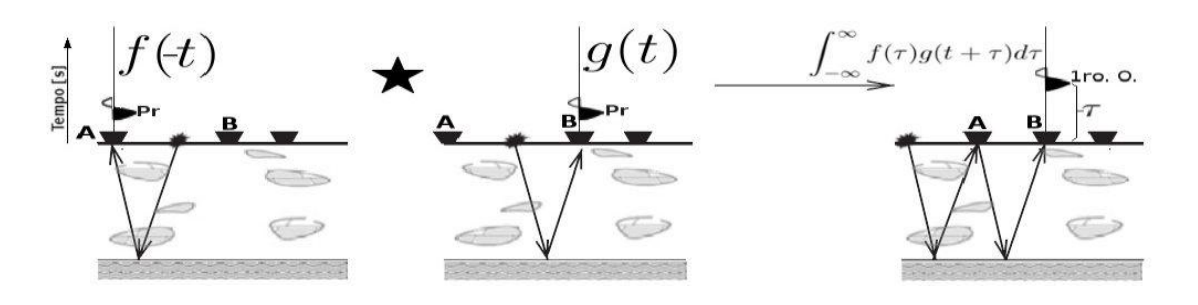

Figura 2.5: *A convolução de duas funções primárias convoluem em uma função de primeira ordem.[\[9\]](#page-97-10)*

<span id="page-28-1"></span>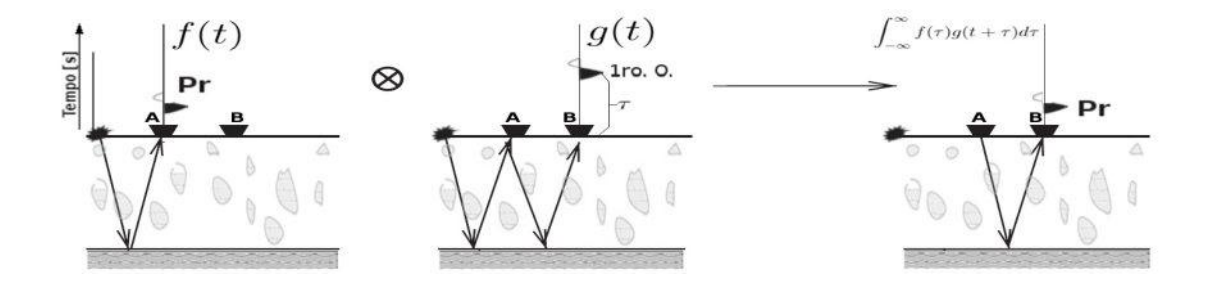

Figura 2.6: *A correlação de uma função primária com uma de primeira ordem cria uma função de onda primária.[\[9\]](#page-97-10)*

#### <span id="page-29-2"></span><span id="page-29-0"></span>**2.3 A função de Green**

As fontes sísmicas são a liberação de energia em forma de ondas mecânicas que se propagam através de um meio. O fenômeno é descrito matematicamente através da equação de onda não-homogênea (Eq. [2.11\)](#page-29-3).

<span id="page-29-3"></span>
$$
\ddot{\phi}_{(\vec{x},t)} - v^2 \nabla^2 \phi_{(\vec{x},t)} = f_{(\vec{x},t)} \tag{2.11}
$$

<span id="page-29-1"></span>Onde a função *φ* é o registro sísmico gerado pelo rceptor (geofone).

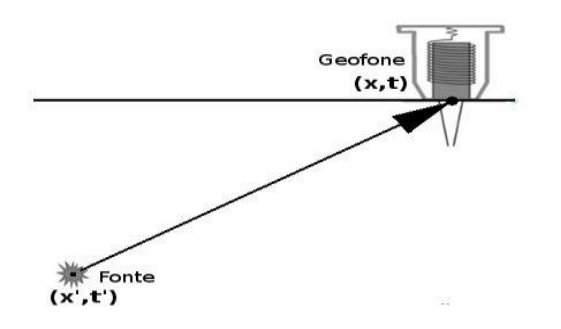

Figura 2.7: *Uma fonte sísmica localizada nas coordenadas (x',t') libera energia e propagaa para o meio através de ondas sísmicas até ser percebida por um receptor localizado em (x,t).*

A figura [2.7](#page-29-1) apresenta um sistema fonte-receptor posicionado em coordenadas diferentes entre si. Na sismologia, essas fontes costumam ser não contínuas no tempo porque dependem da concentração de energia onde o atrito entre placas tectônicas supera um umbral de tensões; já na interferometria sísmica de superficie, as fontes têm propriedades de continuidade no tempo porque se considera o ruído natural regional , é importante considerar esse conceito pois em uma aquisição de dados não se conhece a origem das fontes. Anteriormente, tinha-se falado do entendimento da fonte como um impulso representado pela função de Dirac, mas na verdade existe uma dualidade sobre a natureza da fonte sísmica. Na origem, a fonte emite um pacote de ondas que pertubam as partículas do meio mediante uma função força  $f_{(\vec{x},t)}$ . Essas ondas viajam até atingir o receptor; no receptor a perturbação é interpretada como um impulso de Dirac tanto no espaço como no tempo [\[17\]](#page-98-3).

<span id="page-29-4"></span>
$$
f_{(\vec{x},t)} = \delta_{(\vec{x} - \vec{x}')} \delta_{(t - t')} \tag{2.12}
$$

Substituindo [2.12](#page-29-4) na equação [2.11](#page-29-3) tem-se:

$$
\ddot{\phi}_{(\vec{x},t)} - v^2 \nabla^2 \phi_{(\vec{x},t)} = \delta_{(\vec{x} - \vec{x}')} \delta_{(t - t')} \tag{2.13}
$$

Cuja solução depende da função de Green representada como *G* no sistema de coordenadas fonte-receptor.

<span id="page-30-0"></span>
$$
\ddot{G}_{(\vec{x},\vec{x}';t,t')} - v^2 \nabla^2 G_{(\vec{x},\vec{x}';t,t')} = \delta_{(\vec{x}-\vec{x}')} \delta_{(t-t')} \tag{2.14}
$$

Assim, a solução da equação diferencial não-homogênea [2.14](#page-30-0) é determinada por uma dupla integral com domínios no espaço  $\Omega$  e no tempo. No domínio do tempo, pode ser limitada ao tempo de gravação no receptor.

$$
\phi = \int_{-\infty}^{\infty} \int_{\Omega} G_{\left(\vec{x},\vec{x}';t,t'\right)} f_{\left(\vec{x}',t'\right)} d\vec{x}' dt'
$$
\n(2.15)

Para introduzir o conceito da função de Green na teoria da interferometria sísmica, retorna-se ao exemplo da Figura [2.6,](#page-28-1) onde tem-se uma fonte S definida no espaço *x*(*s*) em direção a dois receptores (A,B) posicionados em *x*(*A*) e *x*(*B*) . A perturbação é registrada no receptor A em um tempo *t*(*A*) e no receptor B em *t*(*B*) , em função à velocidade **v** de propagação das ondas sísmicas no meio. Mediante o *redatuming*, a correlação de tempos no receptor B é  $t_{(B)} - t_{(A)}$ ; assim, a função de Green em cada receptor é descrita por funções de perturbação  $f_{(t)}$  e  $g_{(t)}$ .

$$
G_{(x_{(A)}, x_{(s)}, t)} = \delta_{(t - t_{(A)})} = f_{(t)} \qquad \forall \quad t_{(A)} = \frac{x_{(A)} - x_{(s)}}{v} \tag{2.16}
$$

$$
G_{(x_{(B)},x_{(s)},t)} = \delta_{(t-t_{(B)})} = g_{(t)} \qquad \forall \quad t_{(B)} = \frac{x_{(B)} - x_{(s)}}{v} \qquad (2.17)
$$

Considerando o tempo **t'** como o tempo no qual a perturbação percorre o trajeto entre as duas estações e não entre as fontes e as estações (A,B) e aplicando o conceito *redatuming*, a interação entre os receptores está determinada pela convolução das funções de perturbação. Por essa razão, é preciso reformular a equação [2.10](#page-28-2) fazendo:

$$
G_{(x_{(B)},x_{(s)},t)} \star G_{(x_{(A)},x_{(s)},-t)} = f_{(t)} \otimes g_{(t)} = f_{(t)} \star g_{(-t)} = \int_{-\infty}^{\infty} f_{(t)}g_{(t'-t)}dt \qquad (2.18)
$$

$$
G_{(x_{(B)},x_{(s)},t)} \star G_{(x_{(A)},x_{(s)},-t)} = \int_{-\infty}^{\infty} G_{(x_{(B)},x_{(s)},t+t')}G_{(x_{(A)},x_{(s)},t')}dt'
$$
(2.19)

$$
\int_{-\infty}^{\infty} G_{(x_{(B)}, x_{(s)}, t+t')} \star G_{(x_{(A)}, x_{(s)}, t')} dt' = \int_{-\infty}^{\infty} \delta_{(t+t'-t_{(B)})} \delta_{(t'-t_{(A)})} dt'
$$
(2.20)

Usando a quarta propriedade da função Delta de Dirac (eq. [2.4\)](#page-26-3) tem-se:

$$
\int_{-\infty}^{\infty} \delta_{(t+t'-t_{(B)})} \delta_{(t'-t_{(A)})} dt' = \delta_{(t-t_{(B)}-t_{(A)})}
$$
\n(2.21)

$$
\delta_{(t-t_{(B)}-t_{(A)})} = \delta_{(t-\frac{x_{(B)}}{v}-\frac{x_{(A)}}{v})} = G_{(x_{(B)},x_{(A)},t)}
$$
\n(2.22)

<span id="page-31-1"></span>
$$
\therefore \qquad G_{(x_{(B)}, x_{(s)}, t)} \star G_{(x_{(A)}, x_{(s)}, -t)} = G_{(x_{(B)}, x_{(A)}, t)} \tag{2.23}
$$

<span id="page-31-0"></span>A equação [2.23](#page-31-1) mostra como os receptores, de forma independente, observam a perturbação de uma fonte em comum. Aplicando a função de convolução nessas respostas independentes em cada receptor, deixa de ser importante trabalhar com a posição das fontes e é possível focar-se só na resposta do meio entre os dois receptores. Embora tenha se definido a resposta do meio entre as fontes, ainda não deixa de ser importante conhecer as características da perturbação na origem. Para isso, agora separa-se a análise da perturbação e a resposta do meio, o que permite aplicar a função de *autocorrelação da fonte s*(*t*) e determinar o tipo de registro sísmico a se obter por uma função  $u_{(\vec{x},t)}$ .

A convolução das fontes é dada por :

$$
S_{(t)} = s_{(t)} \star s_{(-t)} \tag{2.24}
$$

O registro[3](#page-31-2) para um conjunto de receptores.

$$
u_{(x_{(i)},x_{(s)},t)} = G_{(x_{(i)},x_{(s)},t)} \star s_{(t)} \qquad \forall \ i \in \{A,B\} \tag{2.25}
$$

A resposta do meio entre o espaço dos dois receptores com uma fonte é determinada pela convolução dos registros sísmicos e a autocorrelação das fontes.

$$
G_{(x_{(A)},x_{(B)},t)} \star S_{(t)} = u_{(x_{(A)},x_{(s)},t)} \star u_{(x_{(B)},x_{(s)},t)}
$$
(2.26)

Extrapolando o conceito para **m** fontes vistas nos receptores como impulsos sísmicos ou como uma perturbação ocasionada por um trem de ondas, propõe-se uma discretização da convolução das respostas sísmicas (eq. [2.27\)](#page-31-3) e a convolução dos registros sísmicos (eq. [2.28\)](#page-31-4).

Como impulso sísmico.

<span id="page-31-3"></span>
$$
G_{(x_{(B)},x_{(A)},t)} + G_{(x_{(B)},x_{(A)},-t)} = \sum_{i=1}^{m} G_{(x_{(B)},x_{(s)}^i,t)} \star G_{(x_{(A)},x_{(s)}^i,-t)} \qquad \forall i \in \mathbb{N} \tag{2.27}
$$

Como ondas sísmicas.

<span id="page-31-4"></span>
$$
\[G_{(x_{(B)},x_{(A)},t)} + G_{(x_{(B)},x_{(A)},-t)}\] \star S_{(t)} = \sum_{i=1}^{m} u_{(x_{(B)},x_{(s)}^i,t)} \star u_{(x_{(A)},x_{(s)}^i,-t)} \qquad \forall i \in \mathbb{N} \tag{2.28}
$$

Até agora as fontes estudadas foram consideradas no caso em que elas se ativam em tempos diferentes entre si. Agora resta considerar o caso no qual as **m** fontes

<span id="page-31-2"></span><sup>3</sup>Entenda-se por registro a um sismograma gerado por cada receptor.

ativam-se simultaneamente. Nessa situação, as respostas de cada receptor (A,B) são definidas como funções independentes, com a diferença de que as fontes são consideradas como o *ruído ambiente*, definida por *N*(*t*) . Finalmente, considera-se que o ruido sísmico nos receptores A e B deve ser entendido como dois ruídos diferentes entre si; para isso, é necessário que tais ruídos sejam renomeados como *i* e *j*, respectivamente [\[14\]](#page-97-15).

$$
u_{(x_{(A)},t)} = \sum_{i=1}^{m} G_{(x_{(A)},x_{(s)}^i,t)} \star N_{i(t)} \qquad u_{(x_{(B)},t)} = \sum_{j=1}^{n} G_{(x_{(B)},x_{(s)}^j,t)} \star N_{j(t)} \qquad \forall i, j \in \mathbb{N}
$$
\n(2.29)

Partindo da premissa de que os ruídos sísmicos não estão correlacionados entre si, estabelece-se que a média estatística do conjuto de funções de ruído ( *<>* ) tem como resultado o produto da função delta de Kronecker e uma fonte (considerada como ruído total de fundo) através da convolução.

<span id="page-32-1"></span>
$$
\langle N_{i(t)} \star N_{j(-t)} \rangle = \delta_{ij} S_{N(t)} \tag{2.30}
$$

Combinando as leituras nos receptores para fontes sísmicas simultâneas.

$$
\langle u_{(x_{(B)},t)} \star u_{(x_{(A)},-t)} \rangle = \left\langle \sum_{i=1}^{m} \sum_{j=1}^{n} G_{(x_{(B)},x_{(s)}^i,t)} \star N_{i(t)} \star G_{(x_{(A)},x_{(s)}^j,t)} \star N_{j(t)} \right\rangle \tag{2.31}
$$

Usando a equação [2.30.](#page-32-1)

$$
\langle u_{(x_{(B)},t)} \star u_{(x_{(A)},-t)} \rangle = \sum_{i=1}^{m} G_{(x_{(B)},x_{(s)}^i,t)} \star G_{(x_{(A)},x_{(s)}^i,t)} \star S_{N(t)} \tag{2.32}
$$

Por fim, a expressão matemática que representa a convolução dos registros sísmicos nos receptores A e B é determinada pela convolução da fonte sísmica e a soma das respostas relativas do meio entre os receptores A e B no sentido " $A \rightarrow B$ " e " $B \to A$ ".

$$
\therefore \qquad \left[ G_{(x_{(B)},x_{(A)},t)} + G_{(x_{(B)},x_{(A)},-t)} \right] \star S_{N(t)} = \langle u_{(x_{(B)},t)} \star u_{(x_{(A)},-t)} \rangle \tag{2.33}
$$

### <span id="page-32-0"></span>**2.4 Base da Modelagem para a IS**

O principal resultado da aquisição de dados na sísmica é o "sismograma". Nele são desveladas intrinsecamente propriedades de diversos materiais depositados em complexas estruturas geológicas de uma região. Por isso, mostra-se indispensável ter acesso a sismogramas cada vez mais definidos e otimizados, para processar maior

<span id="page-33-1"></span>quantidade e qualidade de dados. Existem diversos métodos computacionais para gerar sismogramas sintéticos que permitem a comparação com dados reais e a obtenção de conclusões cada vez mais precisas.

A estrutura de um sismograma tem origem na convolução de diversas funções: uma fonte geradora representada por *s*(*t*) ; a propagação da onda gerada pela fonte que passa através de um meio representado por *g*(*t*) ; a atenuação do sinal causada pelo meio representada por *q*(*t*) ; e a onda que é uma resposta instrumental para a aquisição dos dados, representada por *i*(*t*) ("geofone ou receptor") [\[18,](#page-98-4) [19\]](#page-98-5):

$$
u_{(t)} = s_{(t)} * g_{(t)} * q_{(t)} * i_{(t)}.
$$
\n(2.34)

Para entender melhor a criação de sismogramas sintéticos, é preciso aprofundarse nos conceitos da sismologia desde a liberação de energia e propagação da onda. Quando uma fonte libera energia desde o hipocentro<sup>[4](#page-33-2)</sup>, ativam-se duas regiões de ação a curta e longa distância:

- *Campo próximo CP.* Em uma região que é diretamente influenciada pela fonte, o sinal decai rapidamente à medida que se afasta da fonte em função inversa ao quadrado do raio de ação. Uma partícula do meio dentro desse campo desloca-se desde uma posição inicial até atingir uma estabilidade em um tempo *τ<sup>a</sup>* , o comportamento das partículas contidas neste campo, definem o tipo de fonte sísmica em *monopolo*, *dipolo* ou outras [**?** ].
- *Campo distante CD.* Esse campo é uma resposta de impulso dinâmico do meio para uma partícula que se encontra além do CP. Tal particula é excitada pela onda sísmica, que passa através dela em um tempo finito *τr*, suficiente para gerar deformação permanente ao longo de uma falha geológica. Essa deformação pode ocasionar uma ruptura e espalhar-se ao longo de toda a falha, por isso é conhecida como "tempo de ruptura" [**?** ].

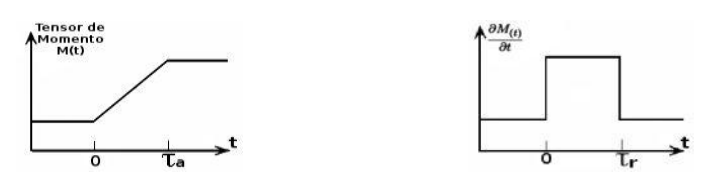

<span id="page-33-0"></span>Figura 2.8: *A fonte de Haskell interage mediante a onda sísmica nos campos próximos (esquerda) de forma direta e distantes (direita) através da derivada parcial do momento sísmico.*

Matematicamente esses campos são expressados partindo de um potencial de onda *φ* ao longo de um raio de ação *r* no tempo *t*, sendo que tal potencial é expresso

<span id="page-33-2"></span><sup>4</sup>Hipocentro é o ponto no subsolo onde se libera energia em forma de ondas sísmicas.

através de uma função de onda relacionada com a velocidade *v* de propagação das ondas em um meio transmissor (por exemplo para a onda P, *vp*).

$$
\phi_{(r,t)} = -\frac{f_{(t-\frac{r}{v_p})}}{r}.\tag{2.35}
$$

O campo de deslocamento é dado por:

$$
u_{(r,t)} = \frac{\partial \phi_{(r,t)}}{\partial r} = \underbrace{\frac{1}{r^2} f_{(t-\frac{r}{v_p})}}_{Campo\ pr\acute{o}ximo} + \frac{1}{r} \frac{\partial f_{(t-\frac{r}{v_p})}}{\partial r}
$$
\n(2.36)

Caso a liberação de energia seja grande para uma fonte estendida ao longo de uma falha, o momento sísmico  $M_{(t)}$  torna-se constante  $\frac{5}{5}$  $\frac{5}{5}$  $\frac{5}{5}$  e os impulsos tornam-se mais curtos e com amplitudes maiores. Assim, a convolução dessas funções conforma a função da fonte *s*(*t*) .

Considerando os efeitos de transmissão e reflexão das ondas sísmicas ao longo do meio de propagação, a resposta do meio é representada pela variável *g*(*t*) . Usando a teoria baseada na sismologia que diz que para sismos entre os 30*<sup>o</sup> < x <* 90*<sup>o</sup>* , as primeiras interações claramente diferenciáveis nos sismogramas são a onda P, pP e sP [6](#page-34-1) . Com essas três ondas bem definidas, as fases de onda diretas e refletidas são separadas por um tempo notoriamente observável - isso para sismos de profundidade média (geralmente 50 km). Para sismos de pouca profundidade, essa notória leitura das fases primárias diminui no tempo e é distorcida pela resposta do meio nas leituras dos registros sísmicos.

A equação [2.37](#page-34-2) apresenta o tempo de chegada para o pulso da onda P e pP com um ângulo de saída *θ*, a velocidade da onda P e a profundidade z.

<span id="page-34-2"></span>
$$
\Delta t = \frac{z}{v_p} \qquad \Delta t_{(pP)} = \frac{2z\cos\theta}{v_p} \tag{2.37}
$$

O termo da atenuação é influenciado pelo fator de qualidade Q, que considera a diminuição do sinal como um impulso ao longo do percurso de progação da onda; ou seja, para uma frequência *ω*, o sinal comporta-se como um oscilador harmônico amortecido cuja amplitude atenua-se ao longo do tempo pela perda de energia que a onda tem em forma de calor dissipado por transferência ao meio de propagação  $(eq:2.38).$  $(eq:2.38).$  $(eq:2.38).$ 

<span id="page-34-3"></span>
$$
q_{(t)} = A e^{\omega t (i - \frac{1}{2Q})}
$$
\n(2.38)

<span id="page-34-1"></span><span id="page-34-0"></span><sup>5</sup>A representação física do Momento sísmico é a magnitude do sismo.

 $6$ As outras fases interagem algum tempo depois pela diferença de velocidades que elas têm, sempre menores que as primárias P, pP e sP.

Diante de todo o exposto, a geração de registros sísmicos sintéticos é representada na figura [2.9.](#page-35-0)

<span id="page-35-0"></span>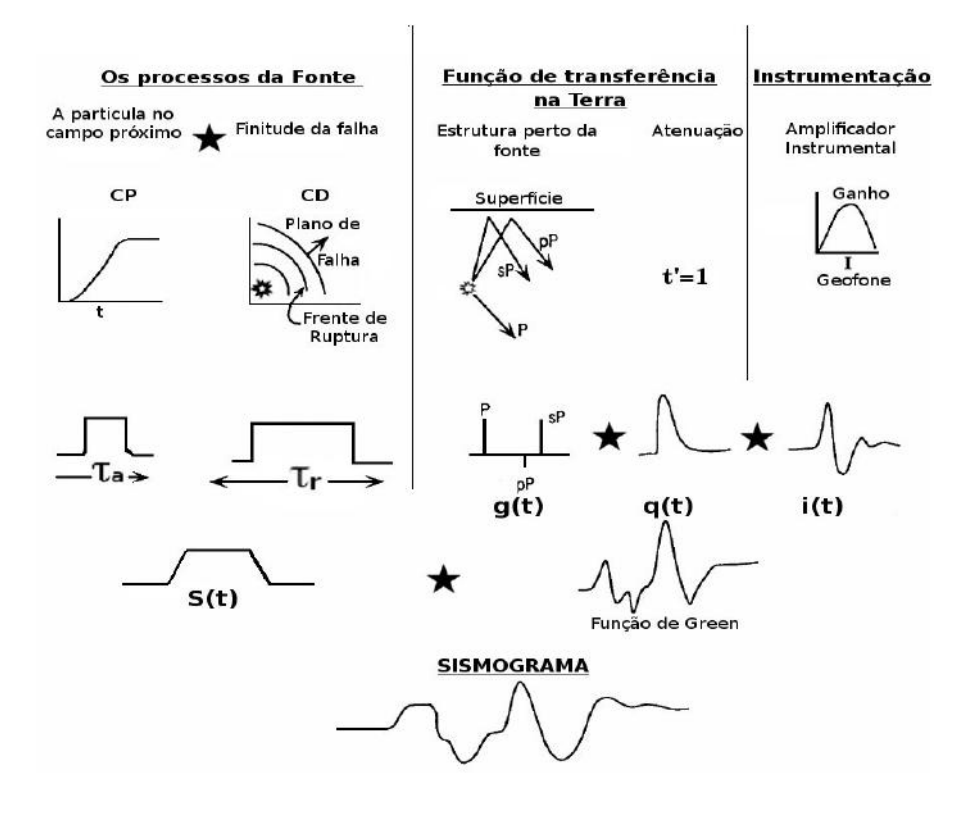

Figura 2.9: *A conformação do sismograma sintético é organizada em 3 setores principais: os processos da fonte, a função de transferência da terra e a instrumentação. Todas esses setores fusionam-se através da convolução em uma função nomeada como "sismograma" [\[19](#page-98-5)***?** *].*
# **Capítulo 3**

# **Metodologia**

Parte da teoria usda na metolodogia baseia-se nos trabalhos de THORBECKE e DRAGANOV [\[20\]](#page-98-0) e SCHULSTER [\[9\]](#page-97-0). Por isso, a modelagem nesta pesquisa foi baseada no tipo de prospeção nomeada *"Perfilagem Sísmica de Superfície - SSP"*. Esse método de prospeção sísmica consiste em posicionar os receptores na superfície do modelo geológico, com um espalhamento entre cada receptor de *dx*. As fontes do modelo têm a opção de ser detonadas de forma sequenciada, simultânea ou aleatoriamente dentro do subsolo. As fontes neste trabalho foram detonadas de forma aleatória.

Quanto ao modelo geológico, foram estabelecidas quatro diferentes formas, todas elas conformadas por duas camadas com diferentes propriedades físicas, no que diz respeito à densidade e à velocidade de propagação das ondas sísmicas. A classificação desses modelos são: "o modelo de camada horizontal", "o modelo com falha do tipo inverso", "o modelo com corte transversal do túnel" e "o modelo de corte lateral do túnel", que representam o melhor possível (embora de forma simplificada) as condições reais do túnel PMA.

Uma vez definidos os modelos, foram desenvolidos scripts para criá-los; bem como definir parâmetros como frequências, os tempos de gravação e o posicionamento para as fontes e os receptores. Com esses parâmetros estabelecidos, compilou-se cada um dos scripts, gerando assim os registros sintéticos e repetindo o processo para um tempo de gravação diferente.

Uma vez tendo os dados processados, diversas imagens foram geradas com a finalidade de comparar visualmente as mudanças nos vários tempos de gravação e quantidade de fontes por cada modelo, tanto para as multifontes, como para uma fonte ativa, denominada *"imagem de referência"*. Em seguida, analisou-se cada conjunto de sismogramas sintéticos em cada modelo geológico, separou-se um traço central com a finalidade de estabelecer uma comparação mais detalhada no que se refere aos tempos de gravação e, assim, de forma estatística, entender melhor um comportamento ao incrementar os valores do tempo de gravação.

Cada um desses procedimentos são repetidos para o caso do *"método acústico"* e o *"método elástico"*. Finalmente, todos estes procedimentos foram comparados em gráficos gerados na sísmica ativa e sísmica passiva.

# **3.1 Os modelos geológicos**

Partindo da Figura [1.1](#page-21-0) como base para os modelos geológicos, procurou-se observar a melhor resposta dos métodos através das reflexões das ondas sísmicas. Para isso, foi feita uma simplificação da estratigrafia completa do túnel; assim, o túnel é representado por duas camadas que cumprem com as propriedades físicas apresentadas na tabela [1.1.](#page-21-1) Essa simplificação das camadas é evidenciada com alguns exemplos nas regiões da cidade do Rio de Janeiro, onde aparecem camadas de aterro diretamente sobre a rocha *gnaisse* [\[5\]](#page-97-1). Por isso, a simplificação nesta modelagem é estruturada na camada superior com o *aterro* e na camada inferior com o *gnaisse*, como se observa na Figura [3.1.](#page-37-0)

<span id="page-37-0"></span>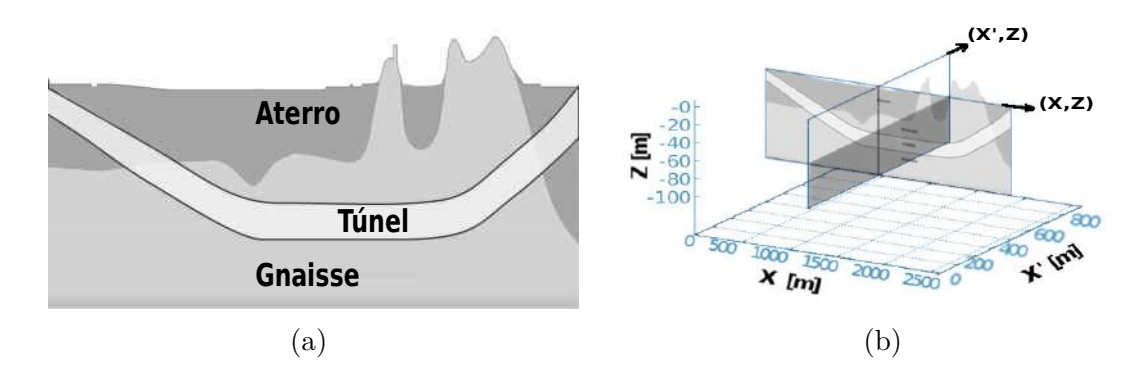

Figura 3.1: *(a) Modelo de estrutura geológica simplificada do "túnel Prefeito Marcello Alencar", a camada superior está conformada com aterro e a camada inferior com o tipo de rocha gnaisse, (b) Corte transversal do modelo simplificado.*

### **3.1.1 Modelo 1 - Duas camadas horizontais**

No primeiro modelo, as duas camadas estão posicionadas de forma horizontal, com dimensões de 1200 m no deslocamento lateral na superfície (eixo X) e de 100 m em profundidade (eixo Z). Os receptores foram posicionados na superfície do modelo com testes de espaçamento feitos desde 5 m até 1m; as fontes foram posicionadas de forma aleatória. A Figura [3.2](#page-38-0) apresenta a malha nos campos de velocidades para a onda sísmica P, S e a densidade de cada camada, que foram definidas previamente.

<span id="page-38-0"></span>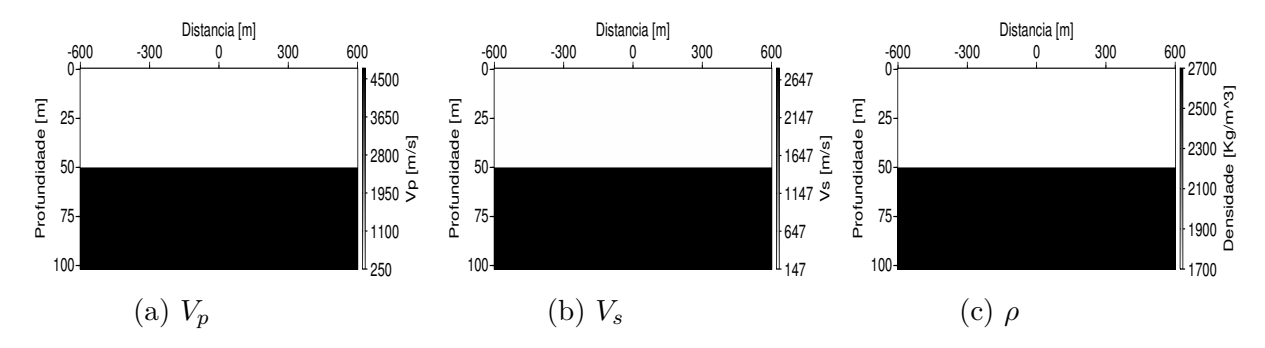

Figura 3.2: *Modelo simplificado de duas camadas horizontais de comprimento 1200 m (com um offset de* ±600 *m) e profundidade 100 m. (a) Velocidades de propagação para a onda P. (b) Velocidades de propagação para a onda S. (c) Densidades.*

# **3.1.2 Modelo 2 - Duas camadas com falha tipo inversa**

O segundo modelo é uma variação das duas camadas horizontais, pois representa uma manifestação de *"falha inversa"* (também conhecida como *"falha compressiva"*). Com este modelo tenta-se observar (com o método de IS) as falhas geológicas que possam estar presentes na realidade. As dimensões são as mesmas do que o modelo 1.

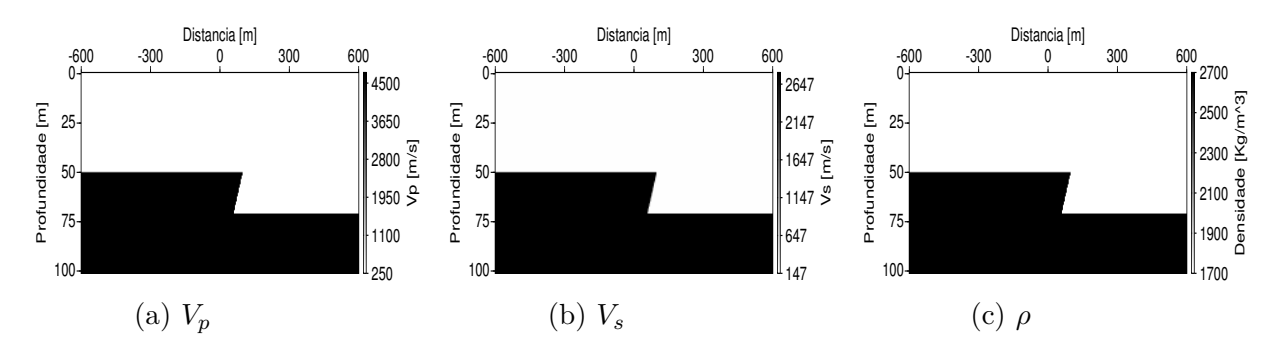

Figura 3.3: *Modelo simplificado de duas camadas horizontais com uma falha inversa, com um comprimento de 1200 m (com um offset de* ±600 *m) e profundidade 100 m. (a) Velocidades de propagação para a onda P. (b) Velocidades de propagação para a onda S. (c) Densidades.*

# **3.1.3 Modelo 3 - Corte transversal do túnel PMA**

No terceiro modelo, inclui-se um corte transversal do túnel, com as dimensões mantendo-se iguais às dos dois primeiros modelos. Quanto às dimensões do túnel, essas foram estabelecidos em 7.1 m de altura e 20 m na base. Nesse tipo de corte existe uma camada fina de concreto ao redor do túnel, sendo que a mesma foi desconsiderada em virtude da pouca espessura que ela tem em comparação com as dimensões gerais do túnel.

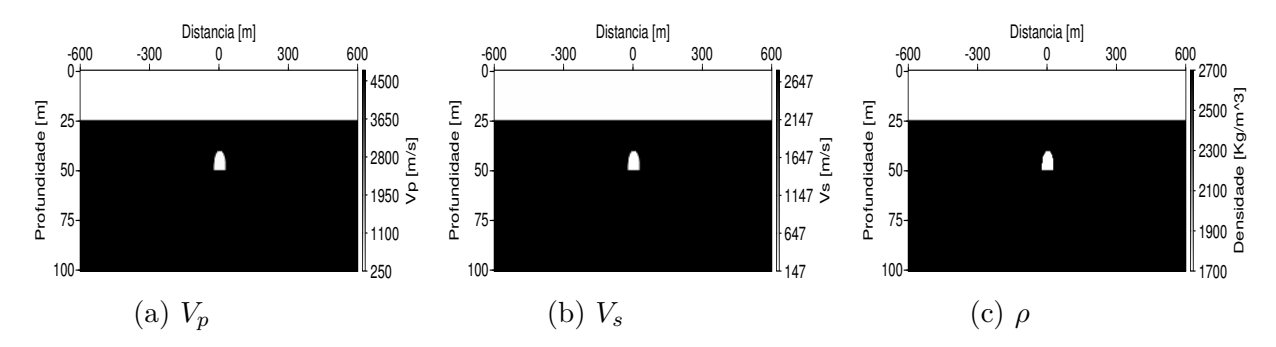

Figura 3.4: *Modelo de corte transversal do túnel, um comprimento de 1200 m (com um offset de* ±600*m) e profundidade 100 m. (a) Velocidades de propagação para a onda P Vp. (b) Velocidades de propagação para a onda S Vs. (c) Densidades.*

## **3.1.4 Modelo 4 - Corte lateral do túnel PMA**

Para o quarto modelo, mediu-se, sobre um mapa gerado no programa QuantimGIS, o comprimento do túnel (Fig. [3.5\)](#page-39-0), excluindo as partes da extensão inicial e final do túnel por serem escavações superficiais e apresentarem efeitos de borda pela proximidade com os receptores, dando como resultado uma distorção nas leituras dos sismogramas.

<span id="page-39-0"></span>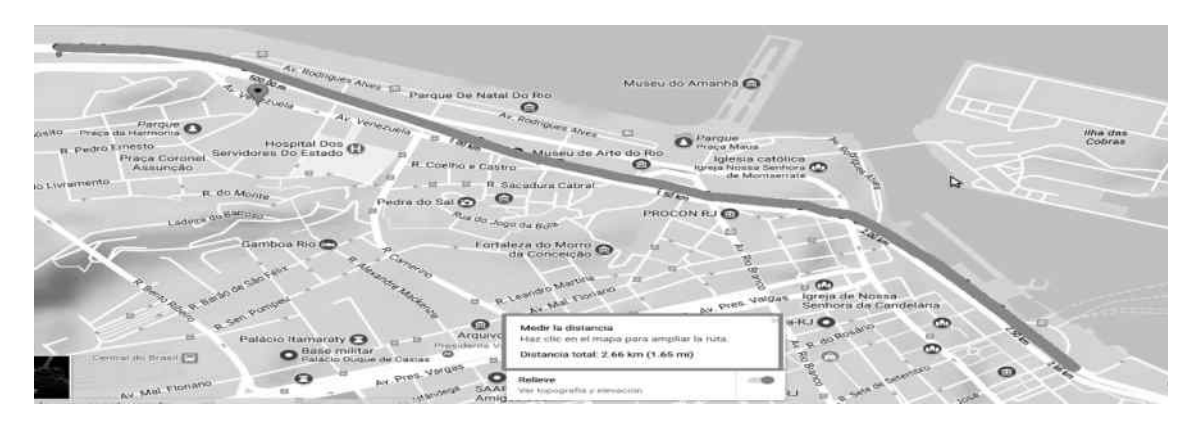

Figura 3.5: *O comprimento do túnel foi medido em 2600 m sem considerar os extremos, onde a espessura das camadas embaixo da superficie é muito rasa, em razão das escavações superficiais. Fonte: Google Maps.*

Com isso, as dimensões neste quarto modelo são diferentes, tendo como deslocamento lateral uma extensão de 2600 m (com um offset de ±1300 m) e uma profundidade de 100 m.

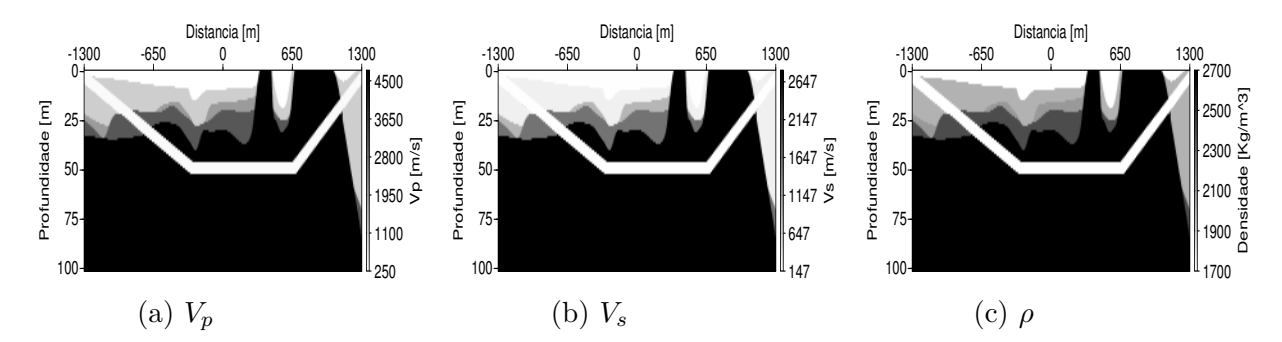

Figura 3.6: *Modelo lateral do túnel, com comprimento 2600 m e profundidade 100 m. Modelo de velocidades (a)*  $V_p$ *, (b)*  $V_s$ *, (c)* densidades  $\rho$ *.* 

# **3.2 Implementação numérica do modelo**

### **3.2.1 Os recursos computacionais**

As carateristicas do hardware usado na implementação numérica são: um processador AMD Phenom(tm) II X4 945 com 4 núcleos de 64bits, com uma frequência de processamento mínima de 0.8 e máxima de 3 GHz, uma memória RAM de 4GB sem recurso adicional de memória GPU. Quanto ao software, trabalhou-se com o sistema operacional *"Linux Mint 18.1 - Serena"*, com um interface gráfico de baixo custo como é o "MATE". Os programas usados são de código aberto sob licenças GPL do GNU/Linux e focados na área de geofísica, tanto na modelagem computacional como no processamento de dados sísmicos de campo. A seguir, apresenta-se uma breve descrição dos programas.

- *BASH*. Acrónimo de "Bourne-again shell", é um interpretrador de ordens introduzidas pelo usuário mediante uma linha de texto [\[21,](#page-98-1) [22\]](#page-98-2). Esse programa foi usado na criação dos scripts.
- *O FDELMODC FD*. É um programa especializado em modelagem para "interferometria sísmica", com a vantagem de fornecer tempos de gravação muito longos, além da possibilidade de definir diferentes tipos de fontes e espalhá-las dentro de uma área desejada, assim como estourá-las de forma aleatória ou sequenciada [\[23\]](#page-98-3). Esse programa foi usado na criação da malha para cada modelo geológico e na aplicação do método das diferenças finitas em cada nó da malha, assim como nas leituras e registros sintéticos de um sistema fonte-receptor.
- *O Seismic Unix SU*. Focado principalmente no processamento e análise de dados sísmicos, embora seja usado também para alguns estudos com georadar. Nele é possível fazer modelagem e criação de sismogramas sintéticos com potenciais ferramentas (como o Trimodel), aplicação de operadores matemáticos

(como convolução e correlação), filtragens de frequências e tranformações de domínio através de métodos como o FFT, Hilbert e Gabor, entre outros [\[24\]](#page-98-4). Nesse trabalho, o SU foi usado na geração de imagens, conversão, exportação e processamento dos sismogramas sintéticos gerados pelo FD.

- *AWK*. Acrónimo de "*Aho, Weinberger e Kernighan*" é uma linguagem de programação focado ao processamento massivo de dados [\[25\]](#page-98-5). Nesse trabalho, este programa foi usado no processamento dos dados binários, após as conversões feitas pelo SU.
- *GNUPLOT*. É um programa que gera gráficos através de linha de comandos [\[26\]](#page-98-6). Esse programa foi usado no análise estatística e na comparação de sismogramas.

# **3.2.2 O método das diferenças finitas em 2D**

A descrição física da equação de onda para um meio acústico, dentro do programa FD, consta de três campos que interagem entre si, através de constantes físicas que existem no meio de propagação. O primeiro desses campos é o da pressão P; o segundo e terceiro campo são o resultado de uma decomposição vetorial da velocidade que tem uma partícula que se desloca dentro do meio, nas direções lateral X e em profundidade Z. As constantes físicas mencionadas anteriormente são a densidade *ρ* e a constante de compressibilidade k.

Com esses parâmetros, o programa FD formula a expressão matemática com que trabalha no caso do *método acústico*.

<span id="page-41-0"></span>
$$
\frac{\partial V_x}{\partial t} = -\frac{1}{\rho} \frac{\partial P}{\partial x}, \qquad \frac{\partial V_z}{\partial t} = -\frac{1}{\rho} \frac{\partial P}{\partial z}, \qquad \frac{\partial P}{\partial t} = -\frac{1}{k} \left[ \frac{\partial V_x}{\partial t} + \frac{\partial V_z}{\partial t} \right]. \tag{3.1}
$$

Para o *método elástico* é preciso incluir as componentes matriciais do tensor de tensões bidimensional  $\sigma_{(x,z)}$  e os parâmetros de Lamé  $\lambda$  e  $\mu$  [\[27\]](#page-98-7).

$$
\frac{\partial V_x}{\partial t} = -\frac{1}{\rho} \left[ \frac{\partial \sigma_{xx}}{\partial x} + \frac{\partial \sigma_{xz}}{\partial z} \right], \qquad \frac{\partial V_z}{\partial t} = -\frac{1}{\rho} \left[ \frac{\partial \sigma_{xz}}{\partial x} + \frac{\partial \sigma_{zz}}{\partial z} \right]. \tag{3.2}
$$

<span id="page-41-1"></span>
$$
\frac{\partial \sigma_{xx}}{\partial t} = -\left[\frac{1}{k}\frac{\partial V_x}{\partial x} + \lambda \frac{\partial V_z}{\partial z}\right], \quad \frac{\partial \sigma_{zz}}{\partial t} = -\left[\frac{1}{k}\frac{\partial V_z}{\partial z} + \lambda \frac{\partial V_x}{\partial x}\right], \quad \frac{\partial \sigma_{xz}}{\partial t} = -\mu \left[\frac{\partial V_x}{\partial z} + \frac{\partial V_z}{\partial x}\right].
$$
\n(3.3)

As constantes de Lamé e da compressibilidade estão relacionadas com a densi-

dade  $\rho$  e as velocidades da onda P  $(v_p)$  e da onda S  $(v_s)$ .

$$
k = \frac{1}{v_p^2 \rho}
$$
,  $v_p^2 \rho = (\lambda + 2\mu)$ ,  $\mu = v_s^2 \rho$  (3.4)

As soluções das equações [3.1](#page-41-0) e [3.3](#page-41-1) são feitas através do método das "diferenças finitas". Para isso, é preciso discretizar cada modelo em pontos separados por uma distância ∆*h*. No caso do método acústico, calcula-se a primeira derivada de ordem um, nas coordenadas espaciais, usando método de aproximações Crank-Nicolson de 4 *a.* ordem ([\[23\]](#page-98-3)).

$$
\frac{\partial P}{\partial x} \approx \frac{-P_{((i+\frac{3}{2})\Delta x)} + 27P_{((i+\frac{1}{2})\Delta x)} - 27P_{((i-\frac{1}{2})\Delta x)} + P_{((i-\frac{3}{2})\Delta x)}}{24\Delta x}.
$$
(3.5)

Para o caso da dimensão temporal, a solução aproximada da derivada de 1<sup>a.</sup> ordem é dada por:

$$
\frac{\partial P}{\partial t} \approx \frac{P_{((i+\frac{1}{2})\Delta t)} - P_{((i-\frac{1}{2})\Delta t)}}{\Delta t}.
$$
\n(3.6)

Tais aproximações são resultado de uma aproximação feita pela série de Taylor.

$$
P_{(x+\Delta x)} \approx P_{(x)} + \sum_{i=1}^{n} \frac{\Delta x}{n!} \frac{\partial^{n} P}{\partial x^{n}}.
$$
\n(3.7)

No algoritmo com o que o programa FD trabalha, constam duas malhas nas quais são calculados o campo de velocidades para a partícula e, em seguida, o campo de pressões P [\[28\]](#page-98-8). No primeiro caso, se posicionam os pontos para as pressões P em cada nó da malha; depois, entre os nós verticais é posicionado o campo de velocidades *V<sup>z</sup>* e, entre os nós horizontais, o campo de velocidades *Vx*; logo após, ativam-se as fontes e salvam-se as amplitudes no campo de velocidades e no campo P.

Em seguida, repete-se o processo, agora posicionando o campo das velocidades *V<sup>x</sup>* e *V<sup>z</sup>* em cada nó. Após, no meio de cada nó, são posicionados os pontos do campo P, que são afetados de igual forma por 4 nós ao redor deles. Uma vez posicionados, ativam-se as fontes e salvam-se as amplitudes designadas para as pressões e as velocidades sob esse arranjo. A figura [3.7](#page-43-0) apresenta de forma gráfica esses dois tipos de arranjos.

<span id="page-43-0"></span>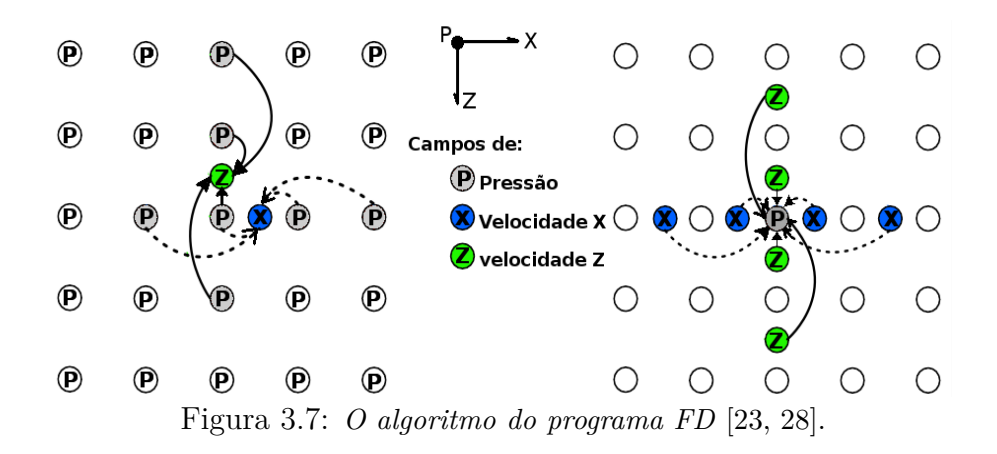

## **3.2.3 A estrutura nos scripts**

Com base no BASH, as estruturas dos scripts foram classificadas em 5 partes: os parâmetros gerais de entrada, o modelo geológico, o tipo de fonte a ser usada (no caso da sísmica ativa), a execução do programa FD e, finalmente, a plotagem dos dados gerados com o programa SU. No apêndice A apresenta-se um script do modelo 1 com comentarios, pelo que em seguida comenta-se só detalhes relevantes do script.

#### **3.2.3.1 Os parâmetros gerais**

Os parâmetros gerais são variáveis definidas no início do script que serão chamadas à medida em que o script é lido e executado linha por linha. Os parâmetros indispensavéis são a distância lateral *sizex*, a profundidade (*sizez*), o passo de discretização (*dx*), o tempo total de gravação (*tmod*) para 6, 10, 30, 60 e 120 segundos e a frequência máxima *fmax*.

#### **3.2.3.2 O modelo geológico**

A criação do modelo é feito através do comando *makemode*. É preciso definir as velocidades de propagação  $cp0 = v_p$ ,  $cs0 = v_s$  e a densidade  $ro0 = \rho$  de cada camada.

#### **3.2.3.3 A wavelet**

A wavelet é a fonte que libera energia e perturba o meio. No caso de uma fonte o programa FD [\[23\]](#page-98-3) define a wavelet como:

- A função de onda Gaussiana (*g*0).

$$
g_0 = e^{-\left(\frac{f^2}{f_p^2}\right)}\tag{3.8}
$$

- A 1 *<sup>a</sup>* derivada da função Gaussiana (*g*1).

<span id="page-44-0"></span>
$$
g_1 = \frac{f}{\sqrt{2}f_p}e^{\left(-\frac{f^2}{2f_p^2}\right)}\tag{3.9}
$$

- A 2 *<sup>a</sup>* derivada da função Gaussiana (*g*2).

$$
g_2 = \frac{f^2}{f_p^2} e^{-\frac{f^2}{f_p^2}} \tag{3.10}
$$

Onde *f<sup>p</sup>* é a frequência de pico e *f* é a frequência da fonte usada no modelo . No caso das multifontes, o programa FD usa *g*0, *g*<sup>1</sup> e *g*<sup>2</sup> aleatoriamente variando também a amplitude.

#### **3.2.3.4 Execução do FD**

Nessa parte do script é chamado o programa FD, é feita a leitura das três malhas geradas para o modelo geológico (uma para os campos de velocidades *vp*, *v<sup>s</sup>* e densidade *ro*) e é estabelecido o tipo de modelagem a ser feita (acústico=1, elástico=3), o tempo de gravação e as condições de borda PML do tipo bordas absorventes. Os dados sismogramas sintéticos são gerados separadamente para o campo de velocidades  $V_p$ ,  $V_s$  e densidades  $V_p$ .

#### **3.2.3.5 Graficos dos resultados**

Para o análise dos resultados inicialmente comparou-se com o programa Seismic Unix e Gnuplot figuras geradas a partir do campos *V<sup>z</sup>* da monofonte e a soma das funções Causal e Não-Causal denominada *função ADD* das multifontes, para os tempos de gravação determinados em 6, 10, 30, 60. e 120 s. Em seguida comparou-se os traços sísmicos centrais do campo *V<sup>z</sup>* da monofonte e a função ADD das multifontes; assim também a comparação das transformadas FFTs, Gabor e Hilbert de cada traço sísmico central dos modelos.

# **Capítulo 4**

# **Resultados e análise**

# **4.1 Modelo 1 - Duas camadas horizontais**

A análise das duas camadas paralelas foi feita em duas seções: para uma fonte (representando a sísimica ativa) e para multifontes (representando a interferometria sísmica). Comparam-se posteriormente os diferentes sismogramas gerados sob os mesmos parâmetros para as multifontes. Essa análise se faz em separado para o método *acústico* e *elástico*. Como exemplo a tabela [4.1](#page-45-0) apresenta os parâmetros gerais usados para o script do modelo 1.

<span id="page-45-0"></span>

| Parâmetros                    | Monofonte       | Multifonte                 |
|-------------------------------|-----------------|----------------------------|
| Espalhamento espacial dx e dz | 1 m             | $1 \text{ m}$              |
| Tempo de gravação tmod        | 3s              | 6, 10, 30, 60 $e$ 120 s.   |
| Tipo da Wavelet               | gl              | Aleatórias em freq. e Amp. |
| Frequência máxima             | $30$ Hz         | $30$ Hz                    |
| Frequência de pico - fp       | $50$ Hz         | $15$ Hz                    |
| Intensidade acústica          | $50 \text{ dB}$ | Aleatórias                 |
| Número de fontes              |                 | 100                        |

Tabela 4.1: Os parâmetros gerais dos scripts.

## **4.1.1 A análise para uma fonte - método acústico**

A Figura [4.1](#page-46-0) apresenta o modelo geológico com base nas densidades e para uma monofonte.

<span id="page-46-0"></span>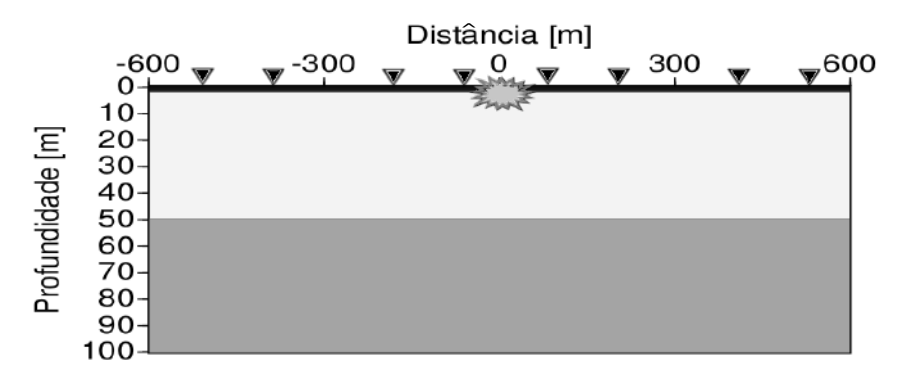

Figura 4.1: *Modelo geológico de duas camadas paralelas com uma fonte centralizada (*∗*) e receptores localizados na superficie (*H*).*

#### **4.1.1.1 Registros dos campos de pressão e velocidades**

A Figura [4.2](#page-46-1) apresenta as respostas dos receptores de forma independente para o campo de pressão, velocidade de distância lateral e distância em profundidade.

<span id="page-46-1"></span>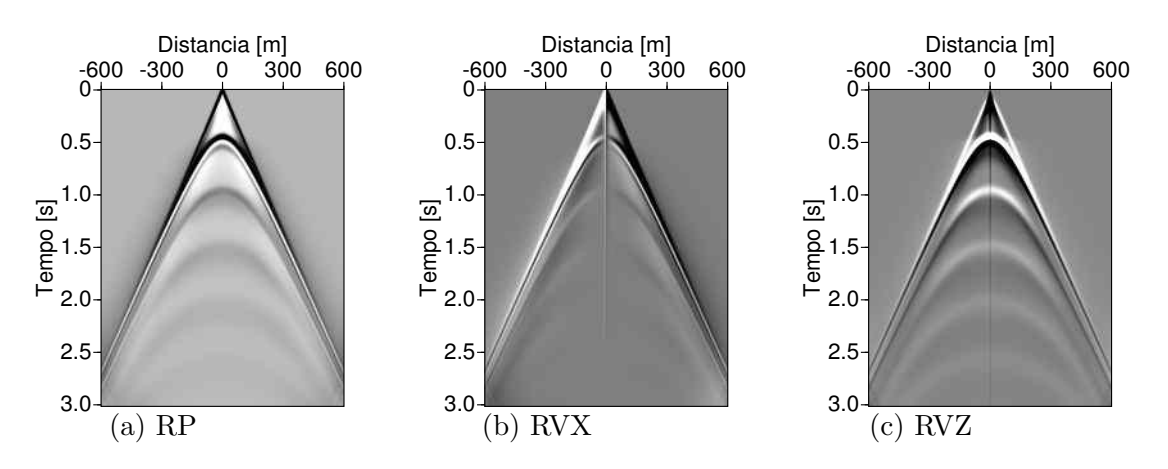

Figura 4.2: *Os sismogramas sintéticos no campo de (a) pressão, (b) Velocidade lateral Vx, (c) Velocidade em profundidade Vz.*

#### **4.1.1.2 A wavelet**

A função da wavelet definida por *g1* tem a representação matemática na equação [3.9](#page-44-0) e a representação graficada na Figura [4.3b.](#page-46-2) Em modelagem acostuma-se usar o tipo de wavelet *g2*, mas para tornar-se familiar as observações com o método da IS achou-se melhor trabalhar com a wavelet *g1* pela simplicidade de ter uma crista de reflexão e não duas, como acontece com a *g2*.

<span id="page-46-2"></span>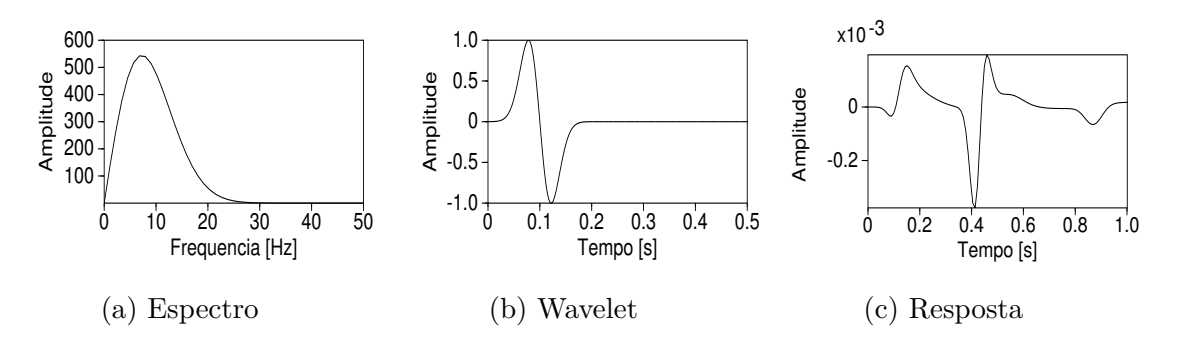

Figura 4.3: *O sinal da wavelet é decomposto no (a) Espectro, (b) Na origem da fonte (c) O sinal recebido pelos receptores.*

O *tempo teórico* no qual a onda P chega nos receptores foi calculado com base na equação [2.37,](#page-34-0) com valor de 0.4 s. O valor do *tempo experimental* na modelagem foi lido no traço central do conjuto de receptores (Fig. [4.3a\)](#page-46-2); determinado em 0*.*38 ± 0*.*02[*s*]. Se o valor absoluto da diferença entre o valor teórico e o valor experimental é dividido pelo valor teórico, o resultado expressa o valor relativo entre os valores, considerando o valor teórico como um único valor preciso e exato no modelo; se se multiplica o erro relativo por 100, o resultado expressa o valor do erro percentual, como se apresenta na equação [4.1.](#page-47-0)

Este cálculo simples permite ter uma ideia melhor sobre a precisão dos dados modelados em função do valor teórico esperado, embora mais à frente no estudo vá ser feita uma análise de erros pelo método dos "mínimos quadrados" para um número maior de amostas.

<span id="page-47-0"></span>
$$
E_{\%} = E_r * 100 = \frac{|V_t - V_e|}{V_t} * 100
$$
\n(4.1)

Os gráficos da wavelet apresentados até agora são compatíveis com o comportamento esperado. A seguir, apresentam-se três tipos de análises adicionais para entender melhor o comportamento da wavelet no meio. Para obter leituras mais claras dos receptores, aplicou-se uma transformada de Hilbert, que atua como um tipo de filtro sobre o conjunto de sismogramas; o resultado na Figura [4.4a](#page-47-1) apresenta uma pequena distorção na reflexão nos registros, embora seja possível observar claramente a reflexão da onda P.

Outra forma de estudar a reflexão das ondas sísmicas é aplicando a *transformada de Gabor* que se apresenta no gráfico no domínio do tempo-frequência. Nesse gráfico podem-se analisar as frequências presentes ao longo do tempo. Assim, na Figura [4.4b,](#page-47-1) observa-se a predominância em cor preto e cinza de baixas frequências que aparecem no tempo de reflexão próximos dos 0.4 s, o que permite ter uma ferramenta de observação das camadas do modelo além dos registros RP, RVZ e RVX.

<span id="page-47-1"></span>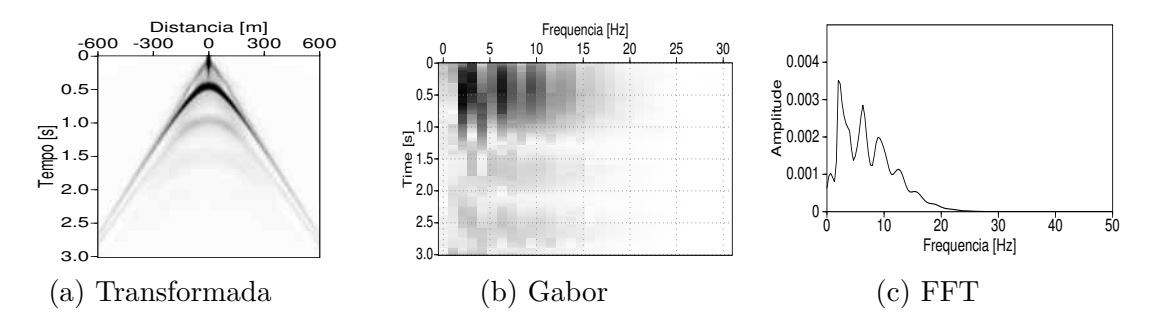

Figura 4.4: *(a) A transformada de Hilbert aplicado ao conjunto de sismogramas, (b) A frequência de Gabor sobre o traço central (c) A transformada FFT sobre o traço central.*

## **4.1.2 Análise das fontes aleatórias - método acústico**

Para o modelo 1 com multifontes aleatorias limitou-se um pequeno espaçamento entre os receptores e as fontes para evitar possíveis efeitos de borda e saturação do sinal no registro.

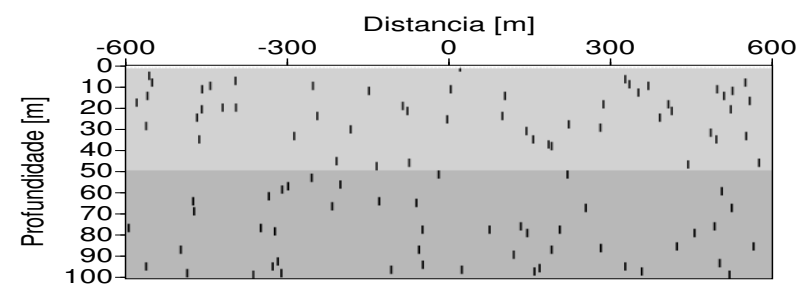

Figura 4.5: *O modelo geológico contém diversas fontes localizadas de forma aleatória (cada fonte é representada pelos traços em preto).*

Para um tempo de gravação de 10 segundos, o traço sísmico de cada fonte é observado na Figura [4.6a;](#page-48-0) os traços são diferentes em tempo de duração, amplitude e frequência. A qualidade dos traços é avaliada mediante um "fator de correlação" entre os valores 0 para uma qualidade baixa e 1 para uma boa qualidade. Por exemplo, na Figura [4.6b,](#page-48-0) as fontes 10, 19, 47, 49 e 90 têm baixa correlação. Segundo o tipo de análise, pode-se discriminá-las mediante uma teoria de discriminação de dados como, por exemplo, "o Critério de Chauvenet". Nesse caso, a razão desta baixa correlação deve-se ao tempo curto da ação da fonte, porém isso não afeta a análise feita neste  $t = 1$ 

<span id="page-48-0"></span>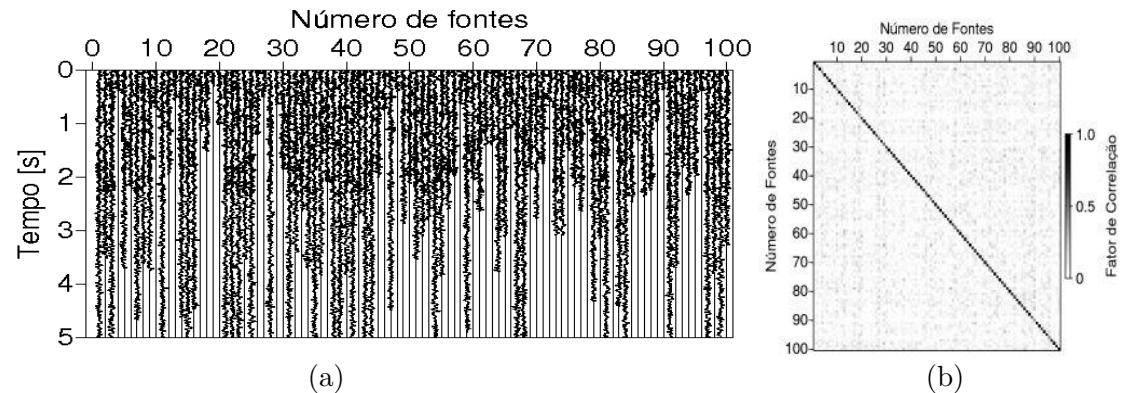

Figura 4.6: *(a) Traços sísmicos para cada umas das fontes. (b) O fator de correlação entre cada uma das fontes.*

Na Figura [4.7](#page-48-1) o eixo horizontal descreve o comportamento das fontes quando cada uma delas ativa-se ao longo do tempo total de gravação; já o eixo vertical expressa o tempo no qual cada uma das fontes permanece ativa. A diminuição linear das amplitudes deve-se ao tempo de gravaçao. Nesse caso, por exemplo, observa-se que se uma fonte se ativa aos 9 segundos, a fonte só pode ter uma amplitude de 1 segundo em um tempo de gravação de 10 segundos.

<span id="page-48-1"></span>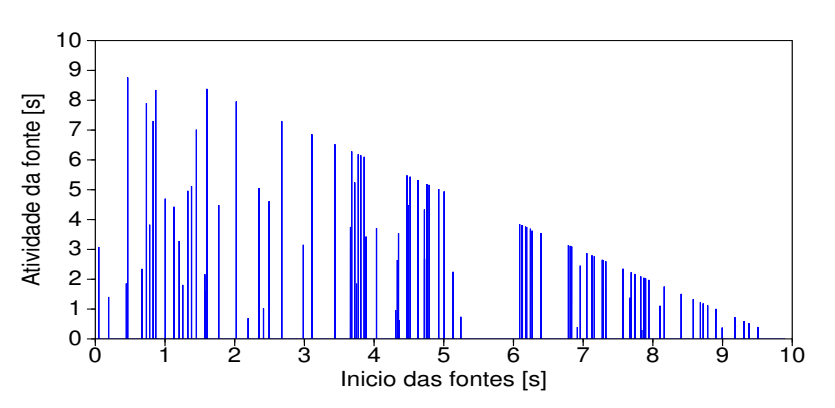

Figura 4.7: *O tempo no qual iniciam as fontes (eixo x) e o tempo de duração das fontes (eixo y).*

Do total dos traços, filtrou-se o traço sísmico central, no qual se observa a qualidade do sinal através da "interpolação cúbica spline"[1](#page-49-0) . Devido a essa interpolação, o traço é suave ao longo de todo o registro (Fig. [4.8b,](#page-49-1) sendo que no início e no fim do registro a amplitude do traço é zero (Figs. [4.8a,](#page-49-1) [4.8c\)](#page-49-1), o que era de se esperar para uma fonte com um tempo de duração finita.

<span id="page-49-1"></span>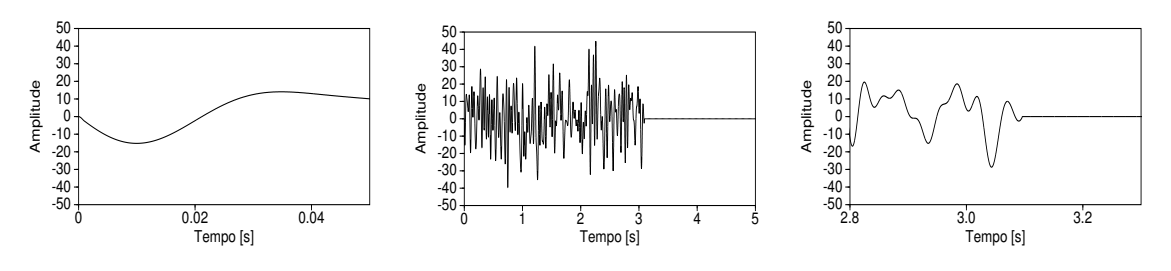

(a) Inicio (b) Completa  $(c)$  Fim Figura 4.8: *A qualidade do traço sintético central tem as seguintes condições: (a) A amplitude inicial é zero, (b) A interpolação é suave e contínua, (c) A amplitude no final do sinal também é zero.*

Aplicando a equação [2.24,](#page-31-0) foi calculada a função *S*(*t*) (autocorrelação das fontes), que posteriormente foi usada na equação [2.28](#page-31-1) para criar os sismogramas sintéticos.

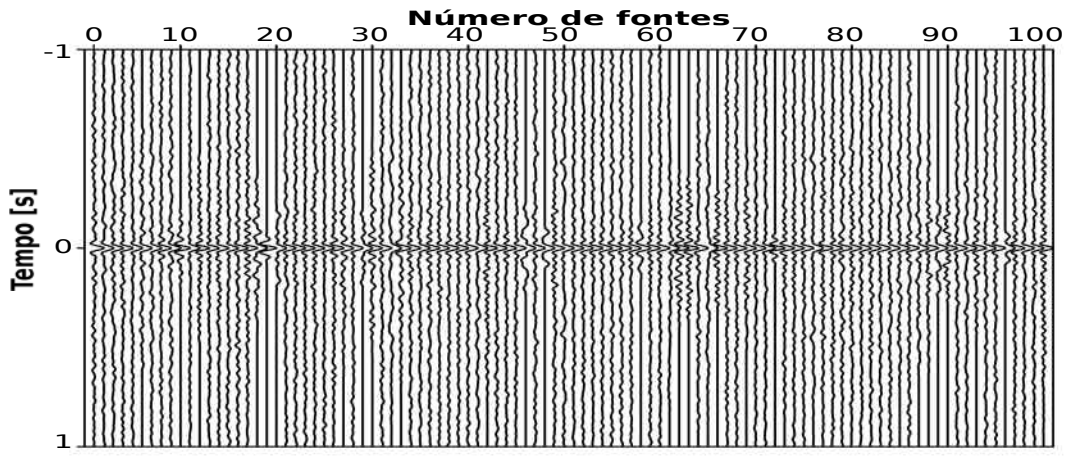

Figura 4.9: *Autocorrelação das fontes.*

Outra forma de observar a qualidade dos dados sintéticos é comparando a FFT da fonte e o receptor, se a estrutura da modelagem estever errada, a FFT da fonte e o receptor são diferentes entre se, e segundo o observado em diversos testes a FFT dos traços sísmicos podem ultrapassar a frequência estabelecida no início da modelagem. Assim, observou-se a FFT do traço sísmico gerado pela fonte número 50 (Fig[.4.10a\)](#page-50-0) e comparou-se com o traço sísmico central dos receptores (Fig. [4.10b\)](#page-50-0). Nos dois casos apresentados, as frequências não ultrapassam o límite de 30 Hz imposto no inicio da modelagem para as multifontes. Aplicando a frequência de Gabor sobre o traço central dos receptores, como se observa na Figura [4.10c](#page-50-0) (onde a cor preta indica maior amplitude de frequência, em contraste com a branca, que é uma amplitude nula), tem predominância de baixas frequências com maior intensidade perto dos 0.4 s, o que é compatível com o tempo teórico de reflexão da onda.

<span id="page-49-0"></span><sup>&</sup>lt;sup>1</sup>Interpolação cúbica spline é a união de pares coordenados (x,y) por funções polinômiais de 3<sup>o</sup> grau.

<span id="page-50-0"></span>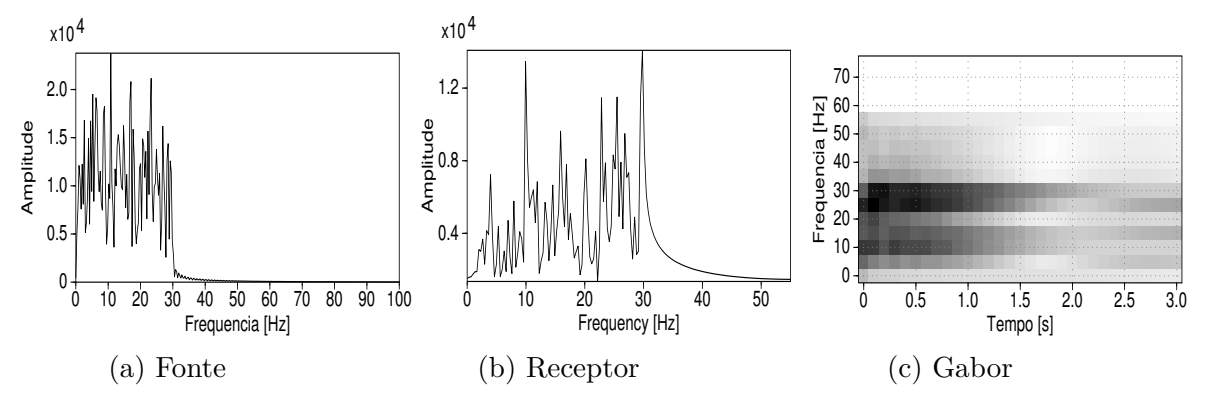

Figura 4.10: *(a) O espectro de frequências para a fonte número 50, (b) O espectro de frequências para o traço central dos receptores e (c) O espectro de Gabor para traço central.*

#### **4.1.2.1 Registros dos campos de pressão e velocidade**

OS campos sintéticos modelados, são apresentadas nas figuras a seguir.

O tempo de gravação usado para essas imagens foi de 10 [s], porém os tempos dos dados iniciais são separados para os primeiros 4 s e os 10 s. Isso é feito para poder ver melhor o comportamento das ondas ao longo do tempo.

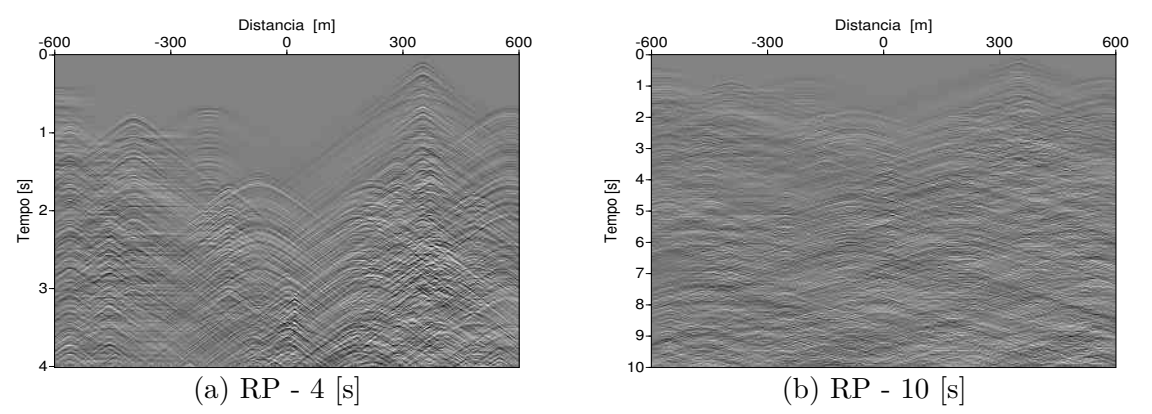

Figura 4.11: *Registros do campo de pressão P nos tempos de gravação: (a) nos primeiros 4 s e (b) no tempo total de 10 s.*

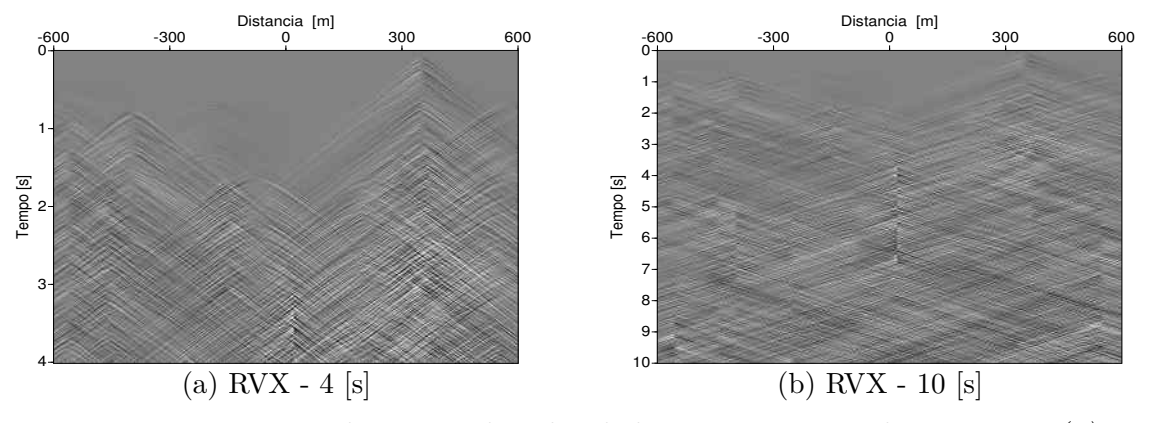

Figura 4.12: *Registros do campo de velocidade V<sup>x</sup> nos tempos de gravação: (a) nos primeiros 4 s e (b) no tempo total de 10 s.*

<span id="page-51-1"></span>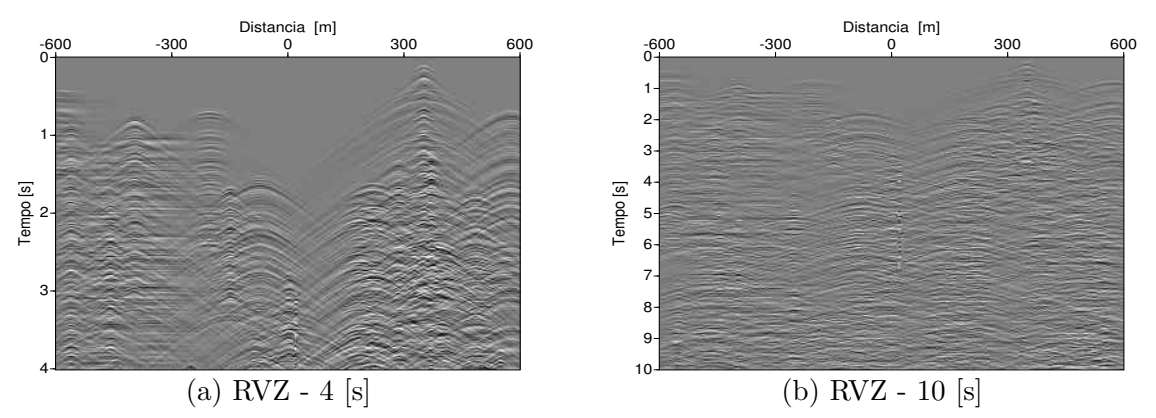

Figura 4.13: *Registros do campo de velocidade V<sup>z</sup> nos tempos de gravação: (a) nos primeiros 4 s e (b) no tempo total de 10 s.*

Com um conjunto de fontes em determinadas condições - como uma faixa de profundidade menor, o tipo de fonte (monopolo ou dipolo), o ângulo e o plano de saída do sinal da fonte, fontes simultâneas, entre outras outras condições - pode-se obter uma imagem que represente de forma direta a estrutura geológica aplicando o mesma metodologia para obter os campos RP, RVX e RVZ. Uma situação é pouco frequente, mas pode se dar uma situação sob essas condições.

#### **4.1.2.2 Análise dos traços correlacionados**

Todos os scripts gerados nesta pesquisa, foram feitas com a condição de borda PML com paredes absorventes, nesta seção se apresenta de forma breve a razão pela qual usou-se essa condição de borda. Inicialmente foram estudadas duas situações com base na bibliografia:

- Para o caso de haver 4 paredes de condição PML absorvente (duas laterais, uma inferior e uma superior).

- Para o caso de haver 3 paredes de condição PML absorvente (duas laterais e uma inferior) e 1 parede de condição livre (superior).

A Figura [4.14](#page-51-0) apresenta a correlação dos sismogramas aplicada ao campo de velocidades *V<sup>z</sup>* (Fig. [4.13b\)](#page-51-1), para essas duas condições de borda.

<span id="page-51-0"></span>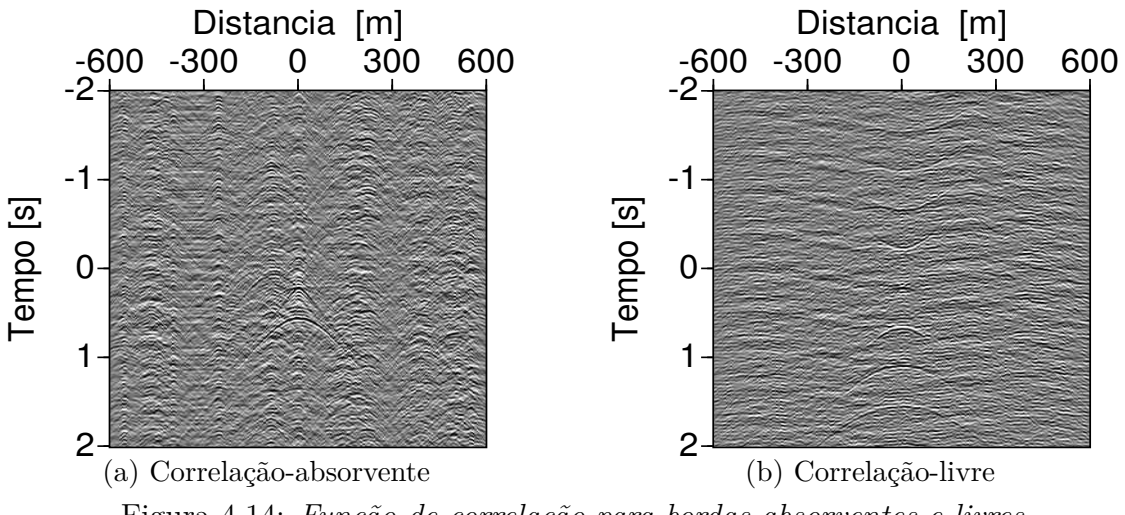

Figura 4.14: *Função de correlação para bordas absorventes e livres.*

Para entender melhor o que representa a função de correlação, a Figura [4.15](#page-52-0) aprensenta o sismograma central das correlações da Figura [4.14.](#page-51-0)

<span id="page-52-0"></span>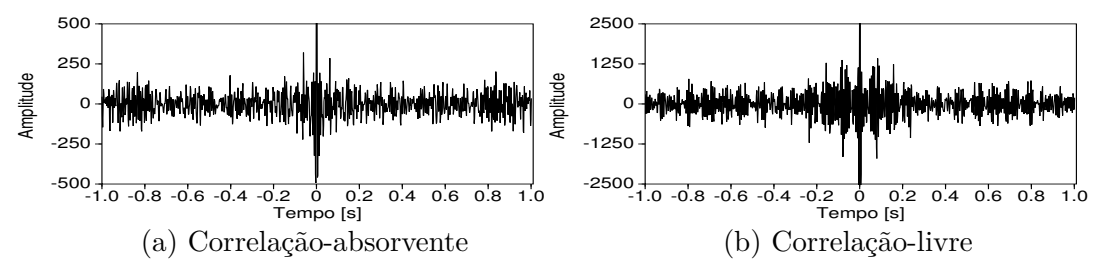

Figura 4.15: *Traços centrais da função de correlação para bordas absorventes e livres*

Separando os tempos negativos e positivos da correlaçaõ dos sismogramas é que se obtem as funções *Causal* e *Não-Causal*. O resultado da correlação dos traços sísmicos, para o caso PML das 4 paredes absorventes na Figura [4.14,](#page-51-0) não se apresentam os registros para a função *Não-Causal* (de tempos negativos), já que as condições de borda atenuam o sinal e não permitem reflexões nas paredes (ou, caso haja reflexão, essa é de de baixa amplitude, segundo o tipo de absorção definida).

Para o caso da superficie livre da Figura [4.14b,](#page-51-0) sim aparecem registros para a função *Não-Causal*. Isso acontece, porque na borda superior não existe uma atenuação do sinal e, por isso, aparecem reflexões que voltam para o interior do modelo, sofrem reflexão na transição nas diversas camadas e retornam à superficie, onde são refletidas novamente iterando o processo até o sinal ser completamente atenuado.

Nas Figuras [4.16a](#page-52-1) e [4.16b,](#page-52-1) se observa as funções *Causal* e *Não-Causal* para o PML de paredes absorventes.

<span id="page-52-1"></span>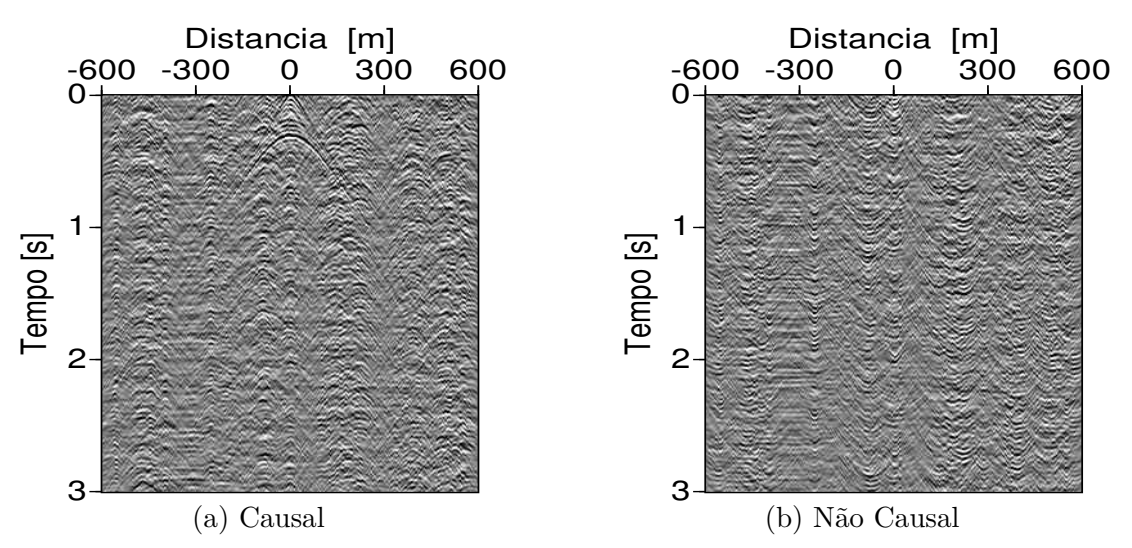

Figura 4.16: *Funções Causal e Não-Causal para quatro paredes absorventes, com 10 s de gravação.*

Nas Figuras [4.17a](#page-53-0) e [4.17b,](#page-53-0) se observa as funções *Causal* e *Não-Causal* para o PML de paredes absorventes.

<span id="page-53-0"></span>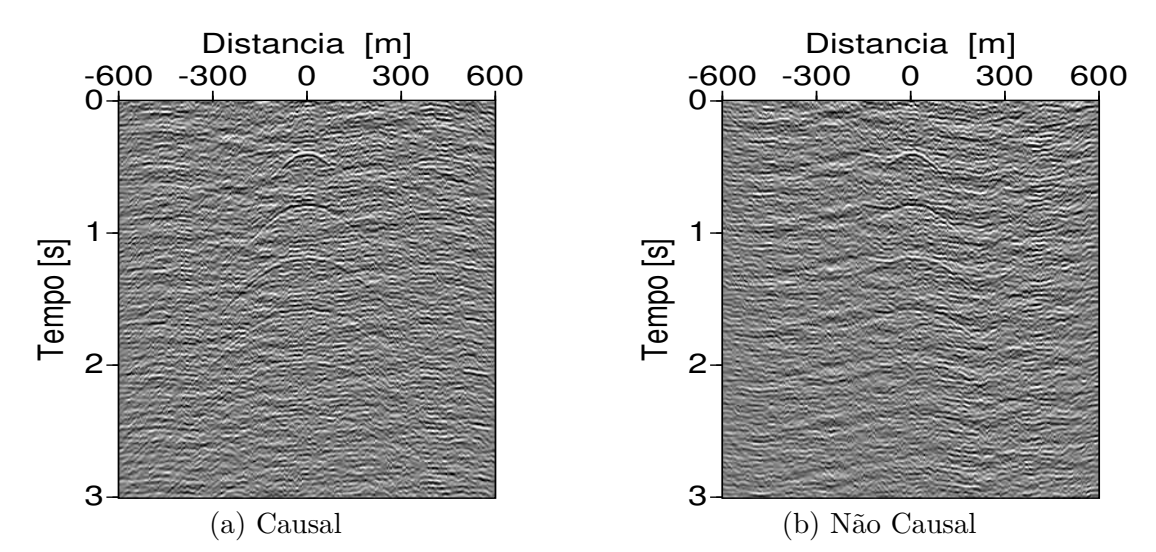

Figura 4.17: *Funções Causal e Não-Causal para uma superfície livre, com 10 segundos de gravação.*

A soma das funções *Causal* e *Não-Causal* da como resultado a função *ADD*. A função *ADD* representa com maior detalhe as carateristicas do modelo geológico, a relação sinal/ruído e é comparável com a função no RVZ do modelo monofonte.

Assim, a Figura [4.18a](#page-53-1) é resultado da soma das funções "Causal" e "Não-Causal", no caso em que as 4 paredes são absorventes. Nela pode-se observar com clareza a reflexão da segunda camada (seta preta). Igualmente, na Figura [4.18b](#page-53-1) pode-se observar a reflexão da segunda camada (seta preta), mas também observa-se as reflexões múltiplas; o que não é favorável na interpretação dos dados sísmicos em modelos mais complexos (como ser o modelo 4), sem ter um maior treinamento apropriado para reconhecer múltiplas reflexões de múltiplas camadas. É por esta razão que trabalhou-se com a condição de borda PML de paredes absorventes.

<span id="page-53-1"></span>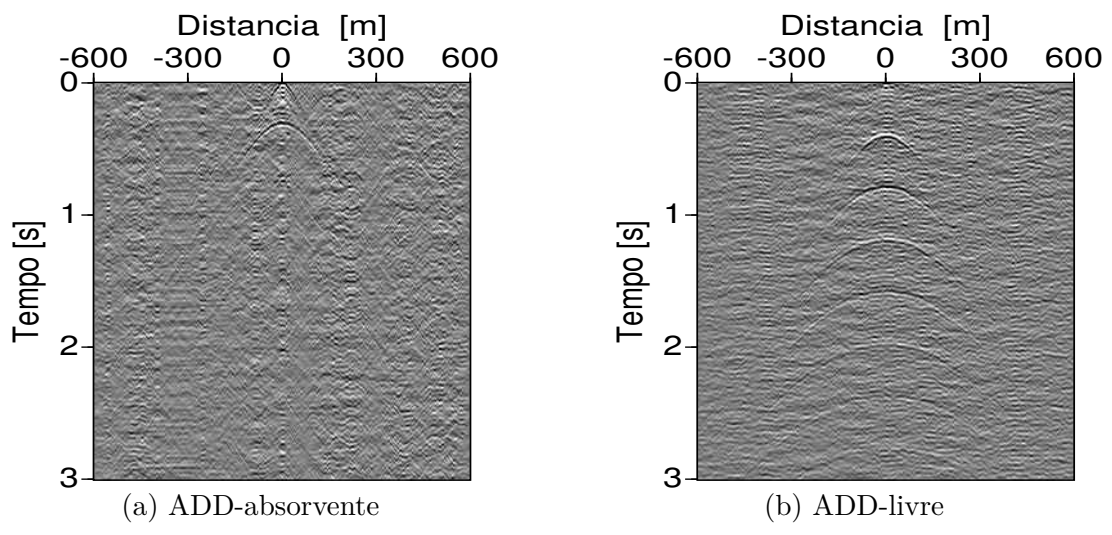

Figura 4.18: *A função ADD para as condições de borda absorvente e livre.*

Em seguida, no conjunto de figuras [4.19,](#page-54-0) é possível observar a comparação dos dados para o caso de uma fonte ativa e multifontes com diferentes tempos de gravação. Nelas, observa-se que a prospeção da segunda camada claramente melhora quando se acrescenta o tempo de gravação.

Assim também há uma diminuição nas amplitudes do ruído ambiente, mas as regiões de densidade do ruído se mantêm. Com maior tempo de gravação, obtém-se uma imagem mais próxima ao modelo de sísmica ativa, sendo um resultado importante no que tange ao teste do modelo para a sísmica rasa.

<span id="page-54-0"></span>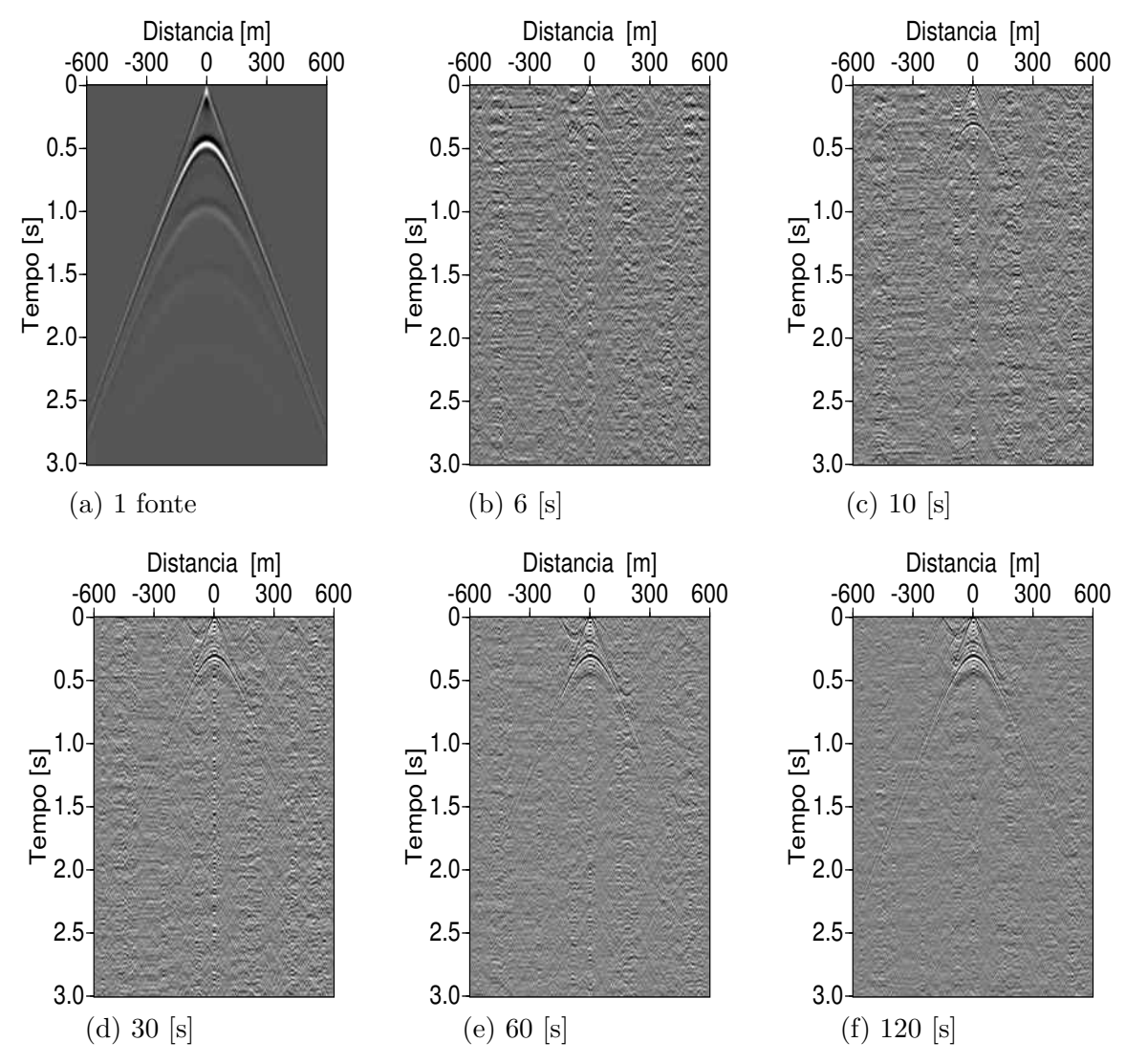

Figura 4.19: *Comparação das funções ADD das multifontes com uma monofonte da sísmica ativa. Todos os tempos são limitados para os primeiros 3 [s].*

Uma melhor observação da multifontes e a monofonte é feita na comparação direta dos sismogramas, como se observa na Figura [4.20.](#page-55-0) De igual forma, a gravação para os 120 s é a imagem mais limpa de ruído.

Até agora as imagens geradas apresentam uma razão muito favorável ao método da IS.

<span id="page-55-0"></span>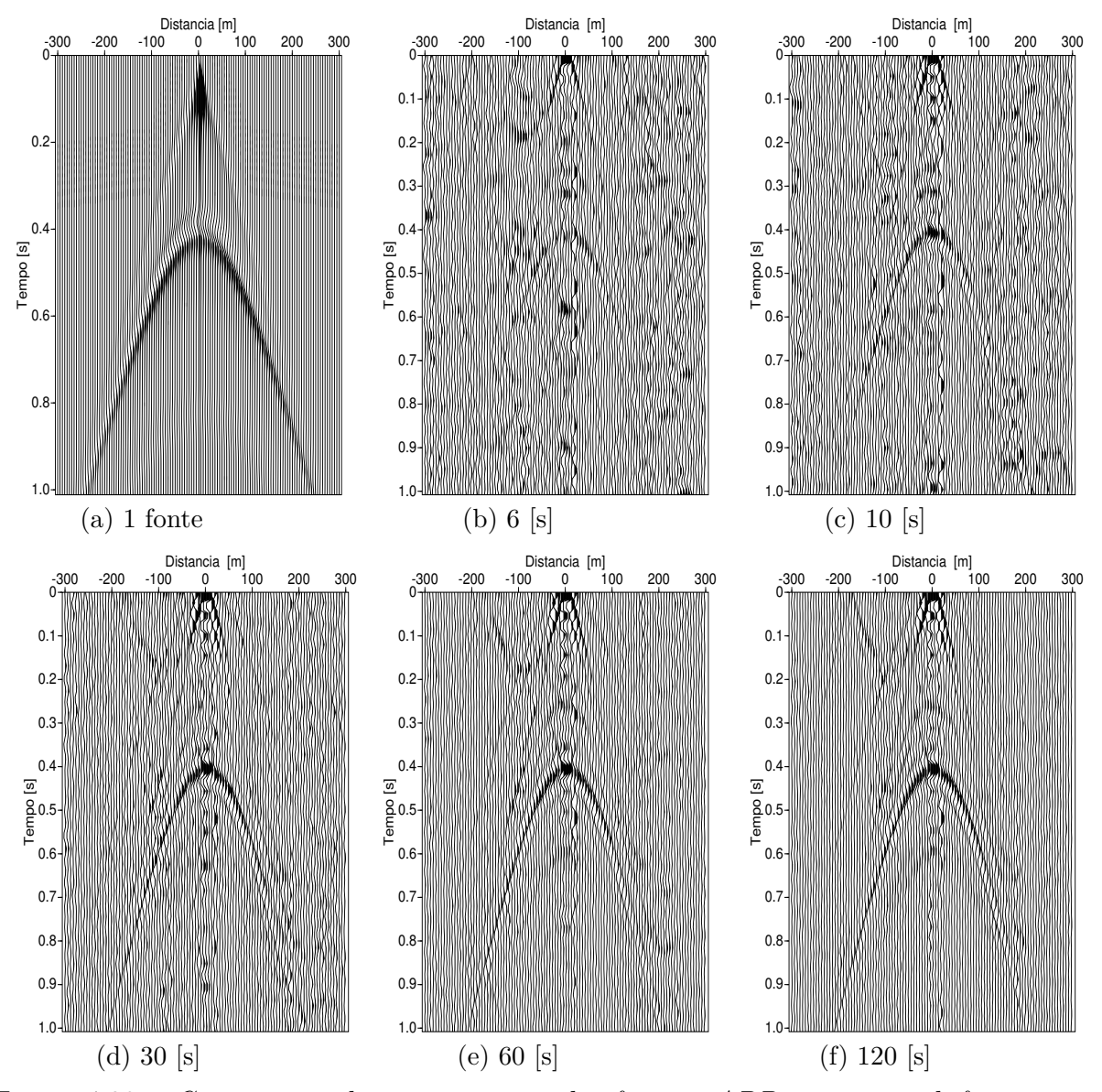

Figura 4.20: *Comparação dos sismogramas das funções ADD para as multifontes com uma monofonte para os tempos de gravação em 6,10,30,60 e 120 segundos. .*

Comparando o traço central de todos registros, como se apresenta na Figura [4.61,](#page-78-0) observase que existe um delta comum entre as multifontes e a monofonte, embora a função definida na monofonte seja a primeira derivada Gaussiana, e nas multifontes não tenha se declarado função nenhuma. Claramente, o delta dos sismogramas é gerado pela reflexão das camadas. Note-se que aparentemente o traço sísmico com 6 s de gravação (Fig. [4.21b\)](#page-56-0) tem a mesma amplitude do ruído ambientedo longo do registro, embora na Figura [4.20b](#page-55-0) comece a aparecer a reflexão da onda sísmica.

No início de todo sismograma, existe um tempo de decaimento brusco na amplitude; isso acontece pela correlação entre os sismogramas e não por algum tipo de resposta da função definida para os receptores, a qual precisa de um tempo para estabilizar as leituras.

<span id="page-56-0"></span>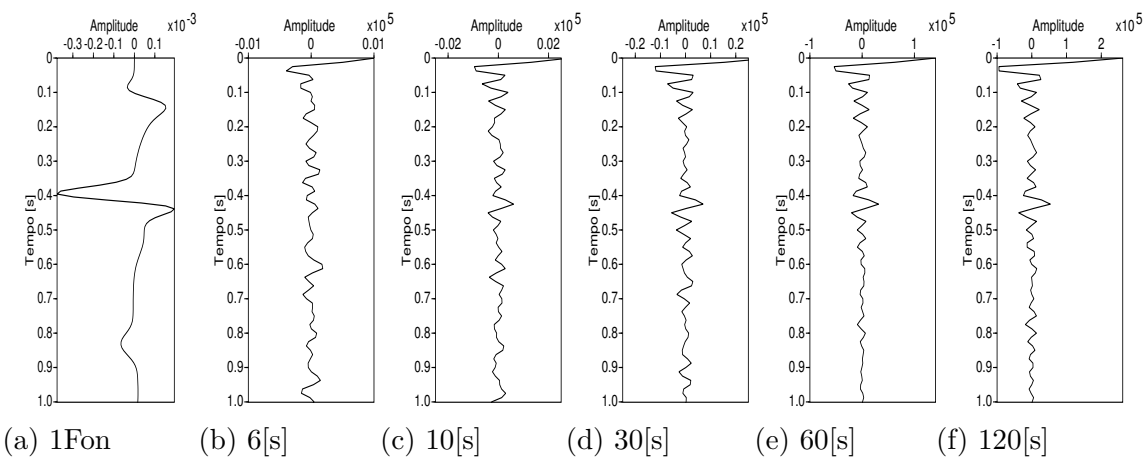

Figura 4.21: *Comparação dos traços centrais para a monofonte e multifonte, nos diferentes tempos de gravação.*

Aplicando a transformada FFT em cada traço central (Fig. [4.22\)](#page-56-1), observa-se que existe um predominio de picos de frequências entre os 20 e 30 Hz. Com maior tempo de gravação, observa-se uma tendência de acrescentar picos nas baixas frequências.

<span id="page-56-1"></span>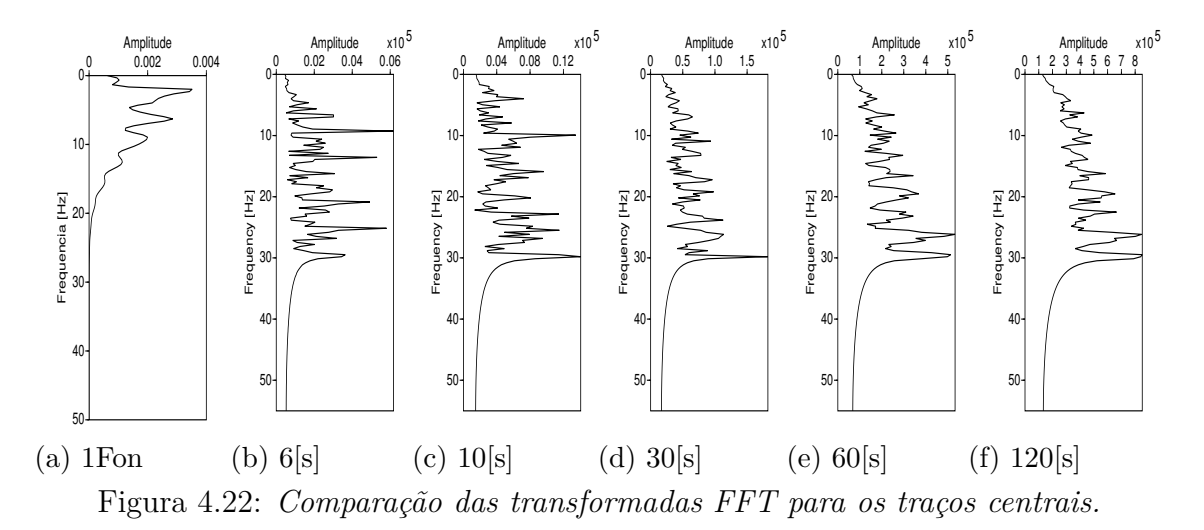

#### **4.1.2.3 Erros relativos**

Na comparação dos traços centrais, para o cálculo do tempo teórico e experimental para a chegada da onda P, considerou-se a crista da onda e não o início da perturbação do sinal ([\[29\]](#page-98-9), [\[30\]](#page-98-10)). Isso porque nas multifontes não é possível observar com clareza o início da chegada da onda P, mas sim a crista de maior reflexão; por isso, todas as comparações foram feitas na correlaçao cruzada dos sismogramas (aplicado no HELFFRICH *et al.* [\[31\]](#page-98-11)). Considera-se esse pequeno ∆*t* como um erro induzido, cujo valor, para modelos com camadas mais finas ou na procura de recursos, pode resultar importante na sísmica rasa.

Na Figura [4.23,](#page-57-0) observa-se que existe um delta comum entre os traços centrais das multifontes e a monofonte. Para gerar essa figura, normalizaram-se as amplitudes de cada traço e, em seguida, foram feitas as leituras dos tempos onde acontece a máxima amplitude da reflexão (seta azul na figura).

<span id="page-57-0"></span>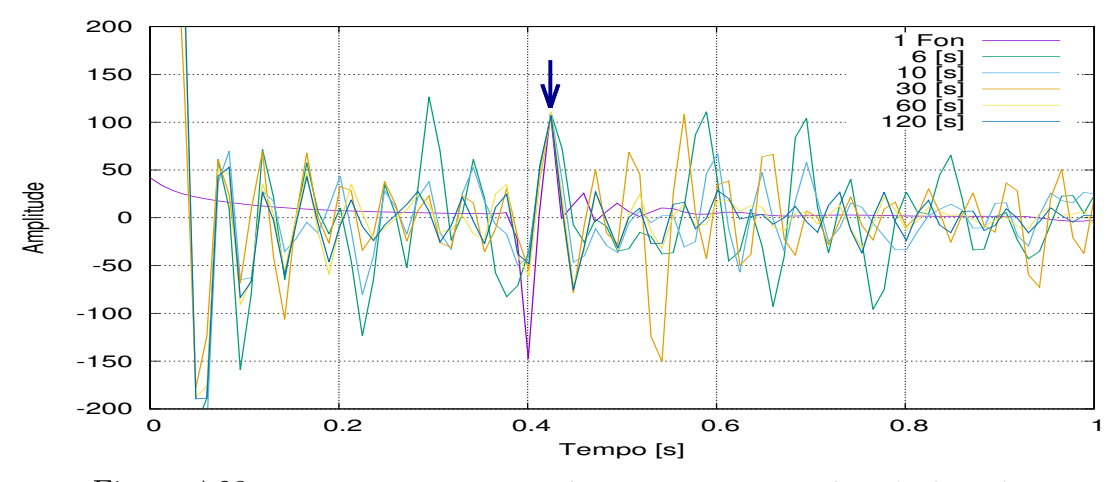

Figura 4.23: *Leituras comparativas dos traços centrais pelo método acústico*

Os dados das leituras obtidas são apresentados na tabela [4.8,](#page-90-0) juntamente com os dados processados com base na teoria dos erros. Para o cálculo dos erros, primeiramente determinou-se a media aritmética (eq. [4.2\)](#page-57-1) das leituras (em s), a variância da amostra (eq. [4.3\)](#page-57-2) e o erro de cada amostra [4.4\)](#page-57-3). Em seguida, aplicando a equação [4.1](#page-47-0) calculou-se o erro percentual entre o valor teórico e os dados para a monofonte e a multifonte "Err. Teo %". Finalmente, calculou-se o erro percentual entre as multifontes e a monofonte "Err. Exp %".

<span id="page-57-1"></span>
$$
\bar{t} = \sum_{i=0}^{N} \frac{t_i}{N}.\tag{4.2}
$$

<span id="page-57-2"></span>
$$
s = \sqrt{\frac{\sum_{i=0}^{N} (t_i - \bar{t})^2}{N - 1}}.
$$
\n(4.3)

<span id="page-57-3"></span>
$$
\varepsilon_i = \frac{s}{\sqrt{N}}.\tag{4.4}
$$

Nos dados processados, não se considerou o dado teórico da monofonte; isso porque a análise dos dados experimentais deve ser feita sob os mesmos parâmetros. Mas na comparação foram considerados todos os dados, lembrando que o valor teórico é considerado como o valor de referência, "exato e preciso".

Tabela 4.2: *As leituras são comparadas e processadas para determinar os correspondentes erros de cada amostra.*

| Registros [s] | Leitura $x10^{-2}$ [s] | $\pm$ erro x10 <sup>-4</sup> Err. Teo. % |      | Err. Exp. $%$ |
|---------------|------------------------|------------------------------------------|------|---------------|
| Terórica      | 40.00                  |                                          |      |               |
| 1 fonte       | 42.44                  | $\pm 1.00$                               | 6.10 |               |
| 6             | 42.83                  | $\pm 20.06$                              | 7.07 | 0.94          |
| 10            | 42.55                  | $\pm 7.45$                               | 6.37 | 0.23          |
| 30            | 42.41                  | $\pm$ 3.15                               | 6.02 | 0.07          |
| 60            | 42.12                  | $\pm$ 9.28                               | 5.30 | 0.71          |
| 120           | 41.86                  | $\pm 21.05$                              | 4.65 | 1.41          |

Os dados das leituras para as multifontes parecem ter uma tendência descrescente. Para observar melhor essa possível tendência, graficou-se a leitura com a variância de cada registro das multifontes e calculou-se a regressão linear, para determinar a equação que rege a tendência descrescente.

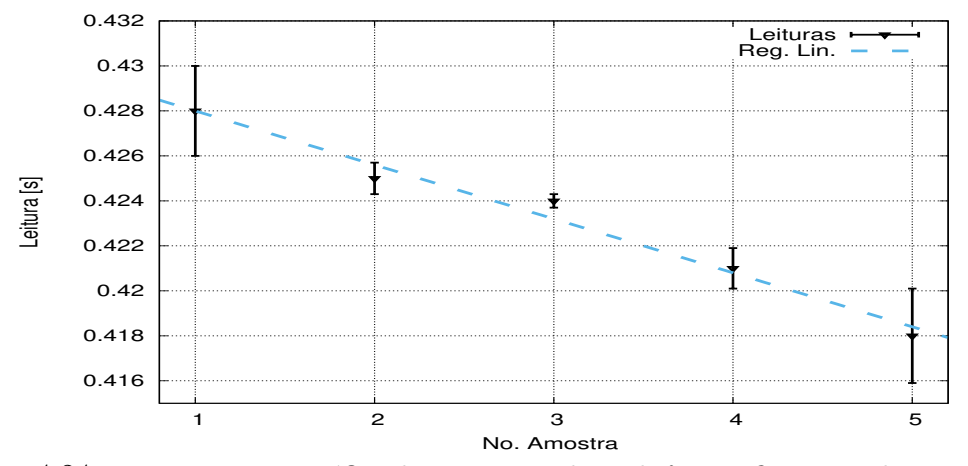

Figura 4.24: *Representação gráfica das amostras da multifonte. Os triângulos representam o valor da amostra; as barras, a variância; e o traço de linha, a regressão linear.*

Para um maior número de amostras, a tendência decrescente pode ser prevista pela equação de regressão linear. Espera-se que a tendência decrescente atinja um limite para um número maior de amostras.

A expresão matemática que define a regressão linear é dada por:

$$
y = (a \pm \varepsilon_a)x + (b \pm \varepsilon_b). \tag{4.5}
$$

Que, para este caso, foi calculada em:

$$
y = [(-24.00 \pm 2.00)10^{-4}]x + (43.04 \pm 0.06)10^{-2},
$$
  
 
$$
r = 0.98.
$$
 (4.6)

O fator de correlação estatística r permite induzir que a regressão é aceitável; com esse valor, a precisão das amostras aumenta e aproxima-se do valor exato.

Com os dados das multifontes calcula-se o valor da média e o erro.

$$
t_{IS} = [42.35 \pm 0.14] 10^{-2} \t\t [s]. \t\t(4.7)
$$

Com relação ao valor teórico, o valor calculado em *tIS* tem uma precisão de 94*.*13%.

A seguir, toda a análise feita para o método acústico será repetida no modelo elástico, assim como nos restantes três modelos geológicos; contudo, os resultados serão apresentados de forma mais simplificada.

### **4.1.3 Análise dos traços - método elástico**

Quando as propriedades de um modelo geológico são definidas como elásticas, o meio reage às perturbações geradas pela(s) fonte(s) com uma maior intensidade da ondas sísmica secundárias S. Na Figura [4.25,](#page-59-0) observa-se que para os 120 s de gravação, a onda P está próxima aos 0.4 s da reflexão teórica e acrescenta mais tempo; a imagem aproxima-se mais da imagem de referência como uma fonte.

<span id="page-59-0"></span>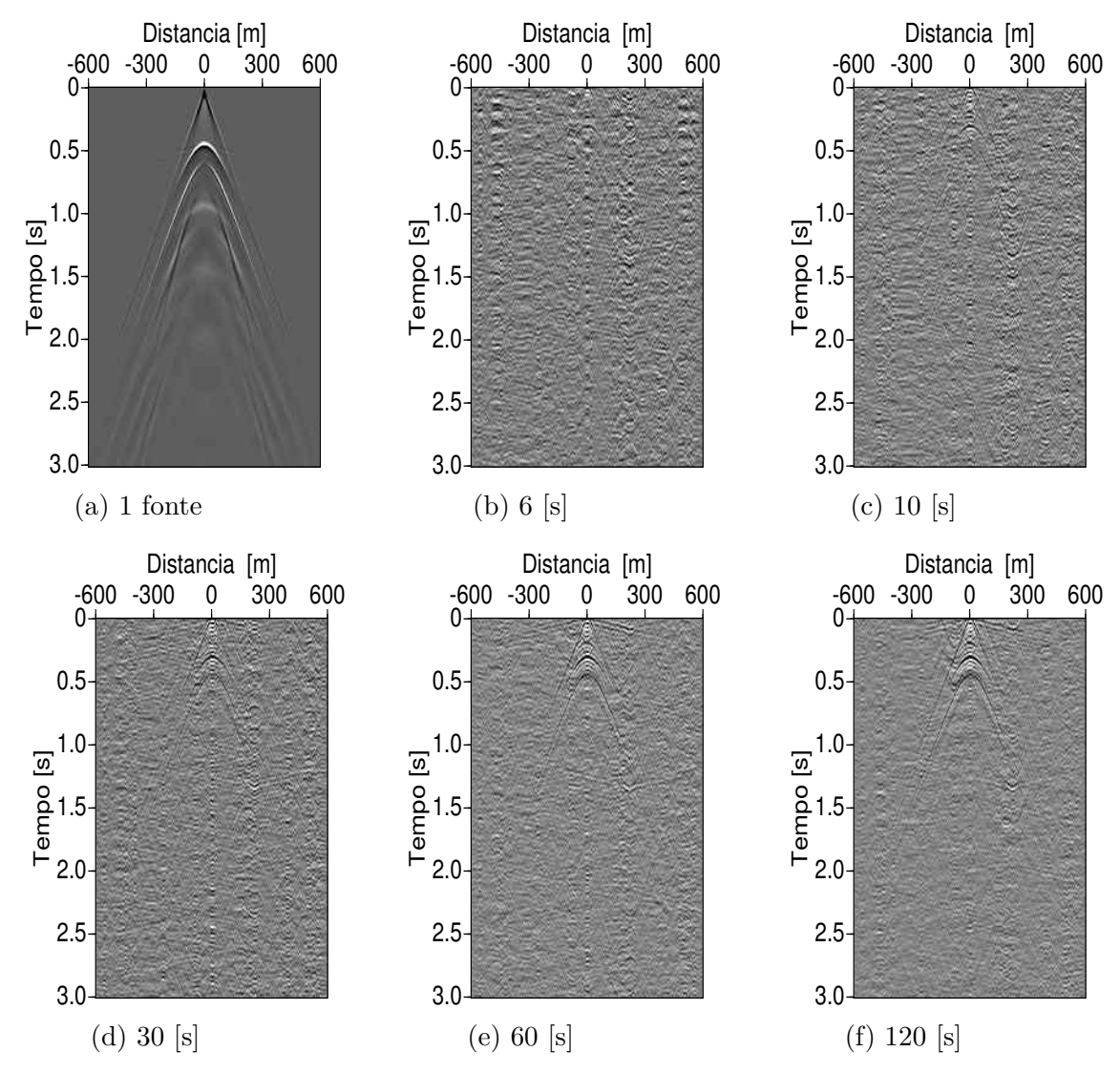

Figura 4.25: *Comparação das funções ADD das multifontes com uma monofonte pelo método elástico, para os tempos de gravação em 6,10,30,60 e 120 [s].*

No caso da comparação pelos sismogramas (Fig. [4.26\)](#page-60-0), conclui-se que, diferentemente do método acústico, o método elástico não proporciona uma imagem com informação necessária para ter uma interpretação preliminar do meio, nos casos em que o tempo de gravação é curto.

Em contraposição a essa baixa resolução, a informação adicional que proporciona o método (através da onda secundaria S) é uma vantagem no momento de processar e analisar os dados de um modelo estudado.

<span id="page-60-0"></span>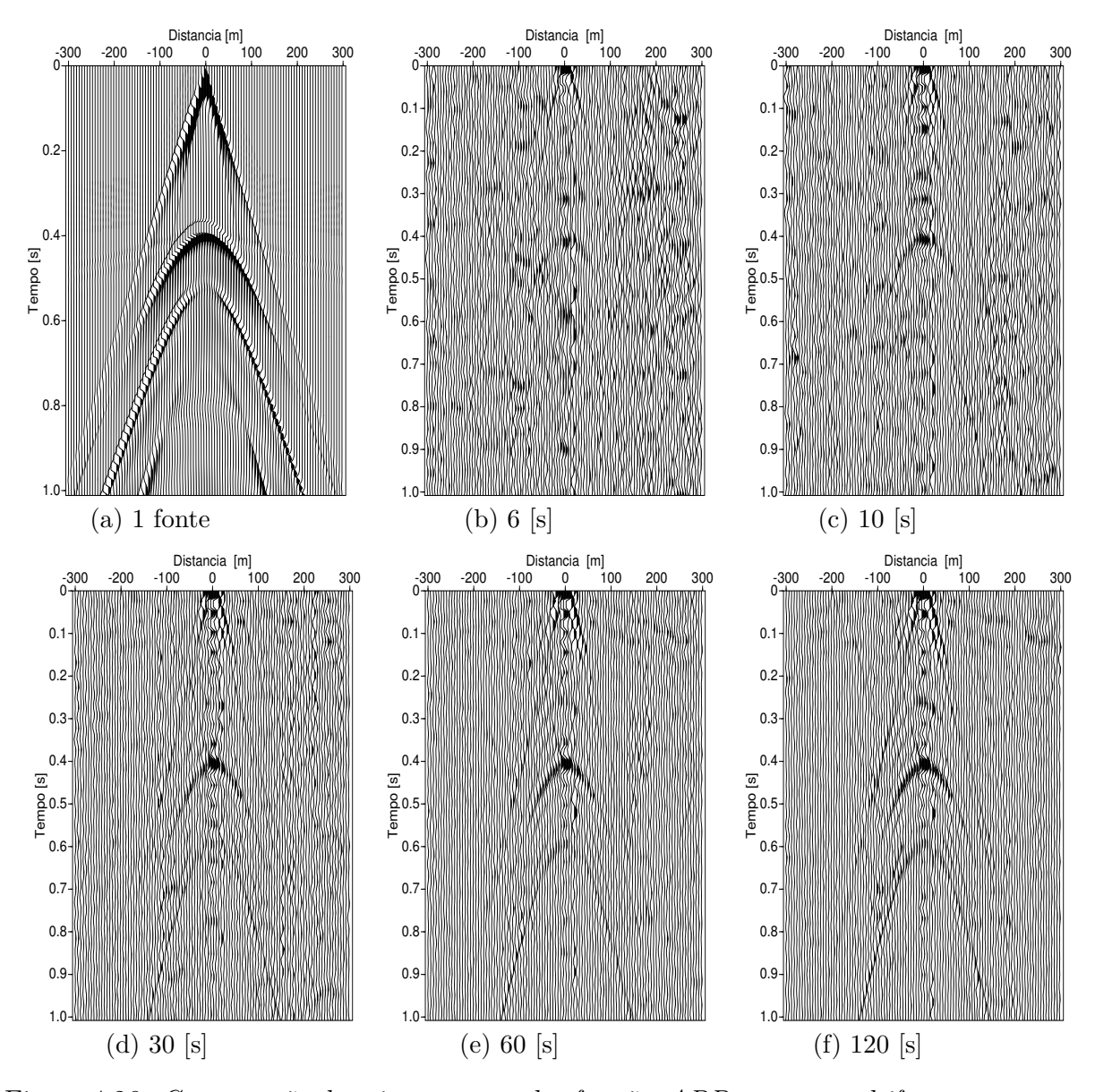

Figura 4.26: *Comparação dos sismogramas das funções ADD para as multifontes com uma monofonte pelo método elástico, para os tempos de gravação em 6,10,30,60 e 120 [s].*

Na comparação dos traços medios (visto na Figura [4.27\)](#page-61-0), pode-se notar que, para as multifontes, a onda S não possui uma amplitude destacada, então ela aparece como o resultado da correlação entre os traços sísmicos. Isso não acontece para o caso da monofonte, onde pouco antes dos 0.6 [s], a onda S começa a ter uma amplitude notável.

<span id="page-61-0"></span>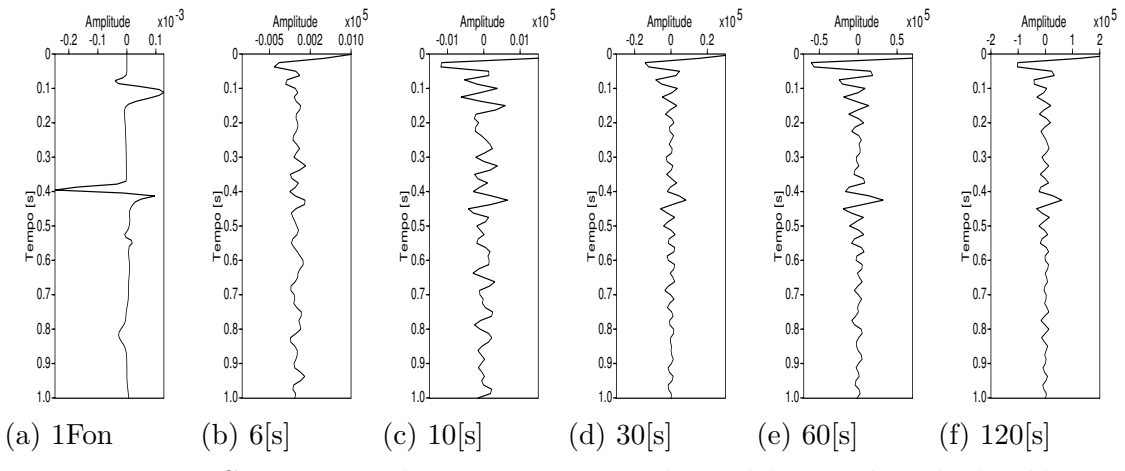

Figura 4.27: *Comparação dos traços centrais do modelo 1, pelo método elástico.*

O espectro de frequências para a monofonte apresenta uma predominância nas baixas frequências e um decaimento na amplitude. O espectro das multifontes, a exemplo do que ocorre no método acústico, e a largura de banda estabilizam-se com maior tempo de gravação.

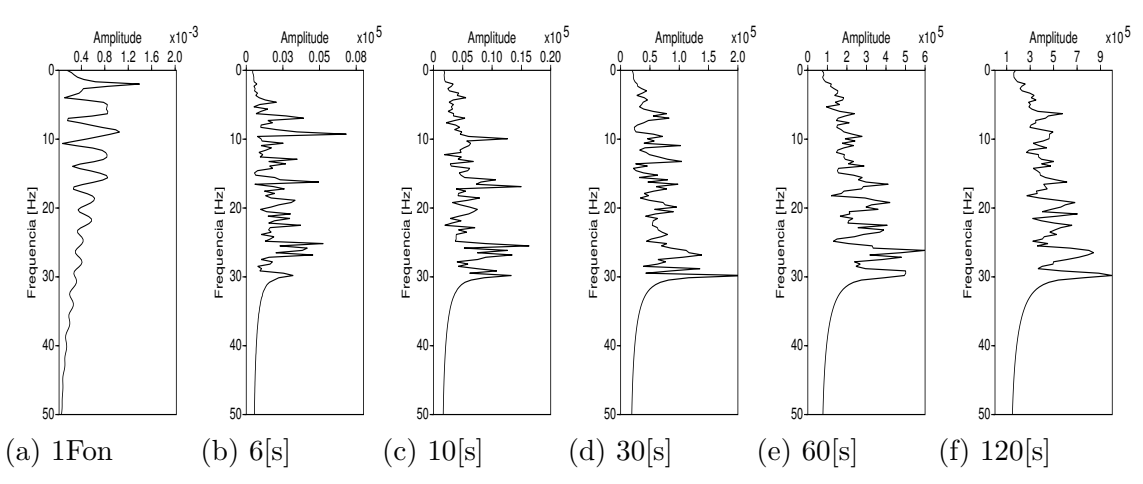

Figura 4.28: *Espectro de frequências para os traços centais do modelo 1, pelo método elástico.*

#### **4.1.3.1 Erros relativos**

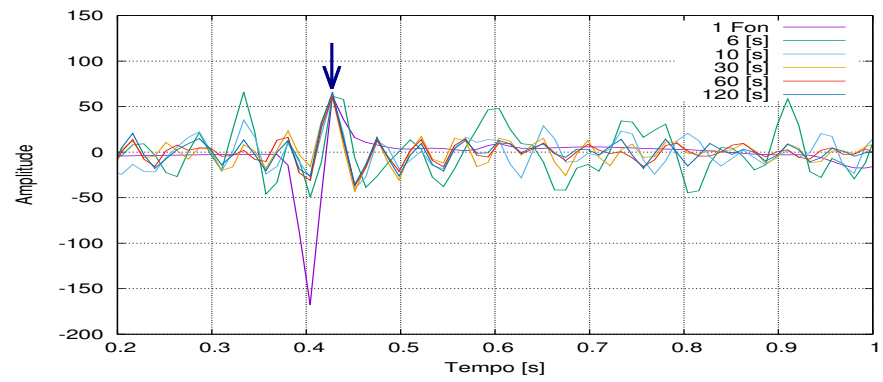

Figura 4.29: *Leituras comparativas dos traços centrais pelo método elástico*

| Registros [s] | Leitura x $10^{-2}$ s | $\pm$ erro x10 <sup>-4</sup> | Err. Teo. $%$ Err. Exp. $%$ |      |
|---------------|-----------------------|------------------------------|-----------------------------|------|
| Terórica      | 40.00                 |                              |                             |      |
| 1 fonte       | 42.63                 | $\pm 1.00$                   | 6.56                        |      |
| 6             | 42.78                 | $\pm 1.02$                   | 6.95                        | 0.36 |
| 10            | 42.77                 | $\pm$ 1.32                   | 6.93                        | 0.34 |
| 30            | 42.75                 | $\pm$ 1.40                   | 6.87                        | 0.29 |
| 60            | 42.76                 | $\pm$ 1.54                   | 6.90                        | 0.31 |
| 120           | 42.58                 | $\pm$ 3.33                   | 6.45                        | 0.11 |

Tabela 4.3: *As leituras são comparadas e processadas para determinar os correspondentes erros de cada amostra.*

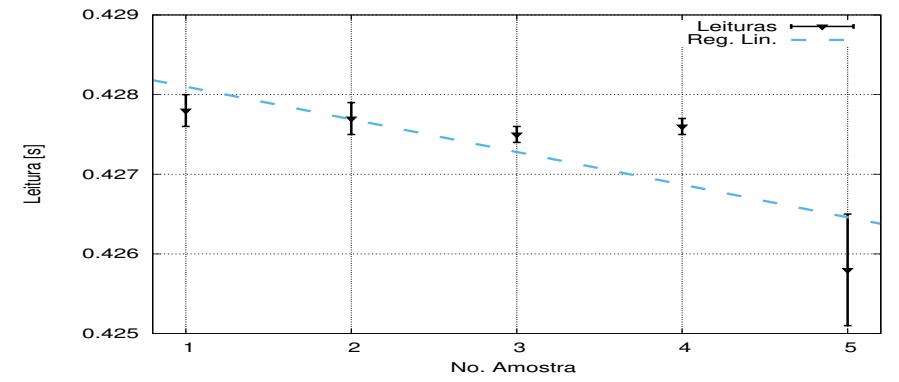

Figura 4.30: *Regressão linear dos traços centrais pelo método elástico, para o modelo 1.*

A tendência da regressão é representada pela equação:

$$
y = [(-4.10 \pm 0.19) * 10^{-4}]x + (42.85 \pm 0.06) * 10^{-2}
$$
  
 
$$
r = 0.60
$$
 (4.8)

Com os dados das multifontes calcula-se o valor da média e o erro.

$$
t_{IS} = [42.73 \pm 0.04] x 10^{-2} \qquad [s]
$$
\n
$$
(4.9)
$$

Com relação ao valor teórico, o valor calculado em *tIS* tem uma precisão de 93*.*18%.

# **4.2 Modelo 2 - Duas camadas com falha inversa**

Este modelo foi pensado para o caso hipotético de variação nos registros sísmicos, em um monitoramento constante de região com possível risco.

# **4.2.1 A análise para uma fonte - método acústico**

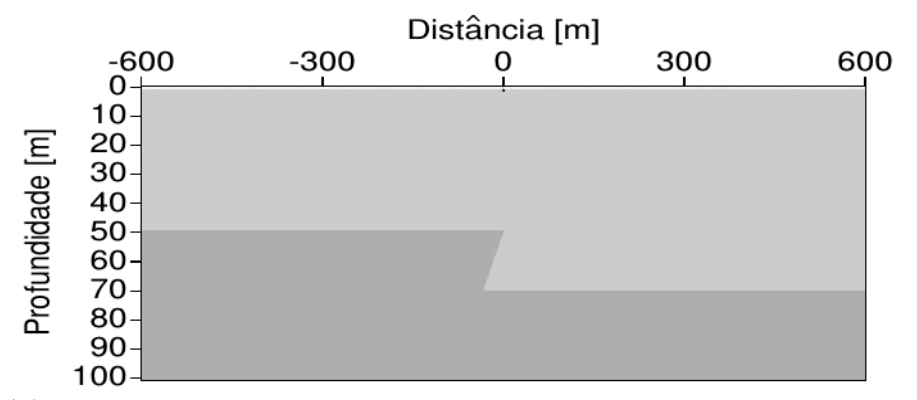

Figura 4.31: *Modelo geológico de falha inversa com uma fonte centralizada na superficie, localizada em (0,0).*

#### **4.2.1.1 Registro dos campos de pressão e velocidades**

No campo de velocidades em profundidade (Fig. [4.52c\)](#page-74-0) e de pressões (Fig. [4.52a\)](#page-74-0), observa-se uma reverberação da onda sísmica ao longo da falha. Isso acontece porque a falha gera uma forma de escada oblíqua e a espessura da camada na ponta e ao longo da escada é muito fina; assim, as ondas sísmicas reverberam nessa região.

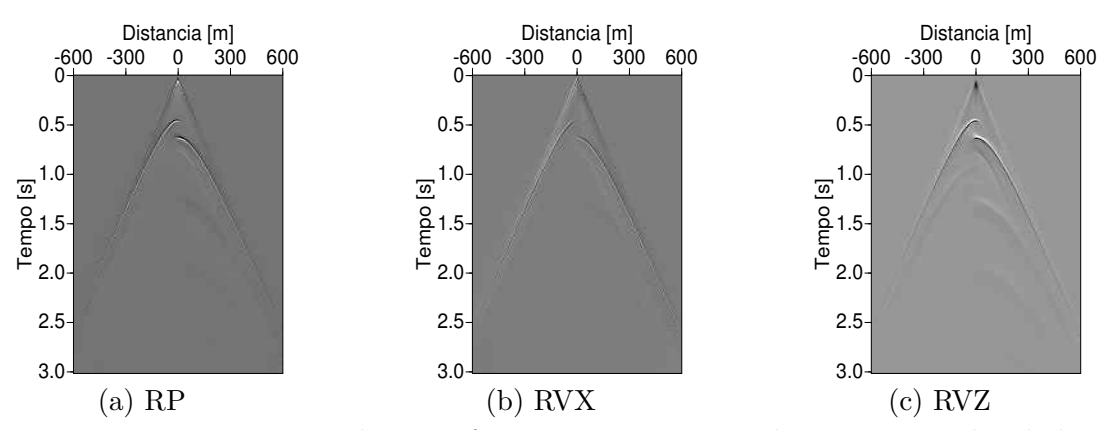

Figura 4.32: *Registros da monofonte para os campos de pressão e velocidades.*

#### **4.2.1.2 A wavelet**

A largura da banda entre os 20 e 80 Hz da wavelet garante uma boa qualidade nos dados gerados (Fig. [4.33a\)](#page-63-0). A resposta do meio apresenta o desnível da segunda camada (Fig. [4.33c\)](#page-63-0).

<span id="page-63-0"></span>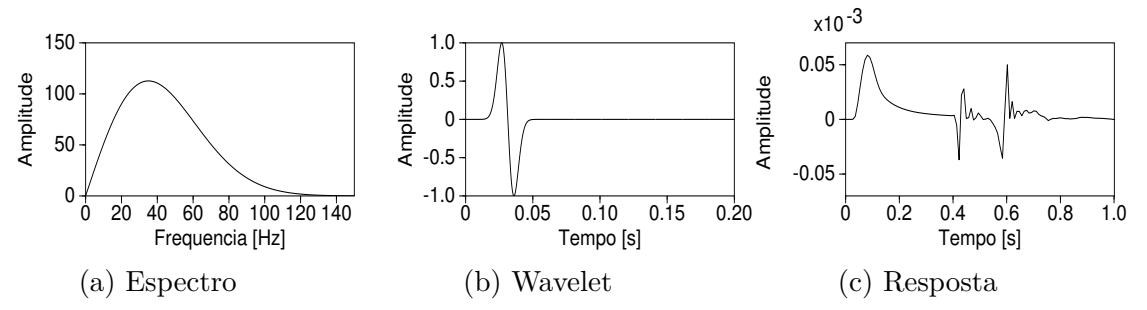

Figura 4.33: *(a) O espectro da wavelet, (b) A função g1 da wavelet, (c) A resposta do meio no traço central.*

Na transformada de Hilbert, pode-se observar com maior clareza a falha inversa do modelo (Fig. [4.34a\)](#page-64-0). Aplicando a frequência de Gabor sobre o traço central (Fig. [4.33b\)](#page-63-0), não é possível observar a reflexão da onda próxima aos 0.4 s, mas a espessura da falha parece se manifestar através das linhas de frequência verticais ao longo do tempo. Para conferir isso, toma-se a diferença de frequência entre as marcações de cor preto (na imagem, os intervalos de 25-20 Hz e 30-25 Hz - *ν*). Como a diferença é de ∼ 7 Hz, e sabendo que a velocidade da camada superior está ao redor dos  $250[\frac{m}{s}],$ calcula-se que a espessura do desnível da falha é de 17.86 m, muito próxima dos 20.00 m do modelo.

$$
v_z = \frac{2Z'}{t} \equiv 2Z'\nu \Rightarrow Z' = \frac{V_z}{2\nu} = 17.86m, \qquad \forall Z' \; \text{espessura.} \tag{4.10}
$$

<span id="page-64-0"></span>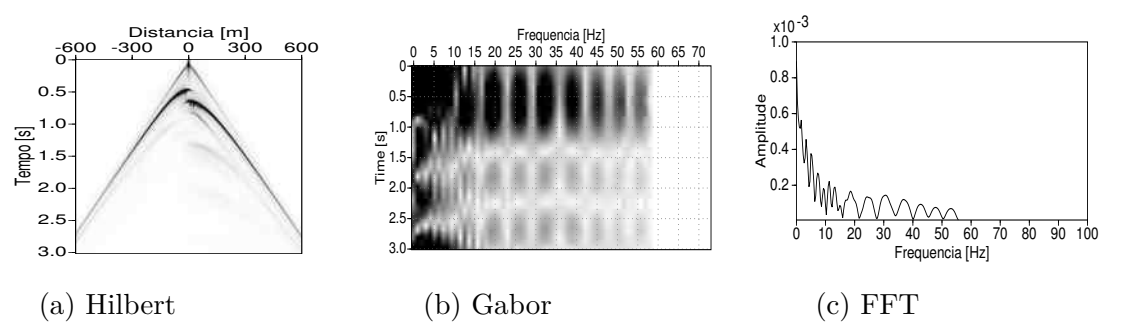

Figura 4.34: *(a) Transformada de Hilbert do RVZ, (b) A frequência do Gabor, (c) A transformada FFT do traço central.*

# **4.2.2 Análise das fontes aleatórias - método acústico**

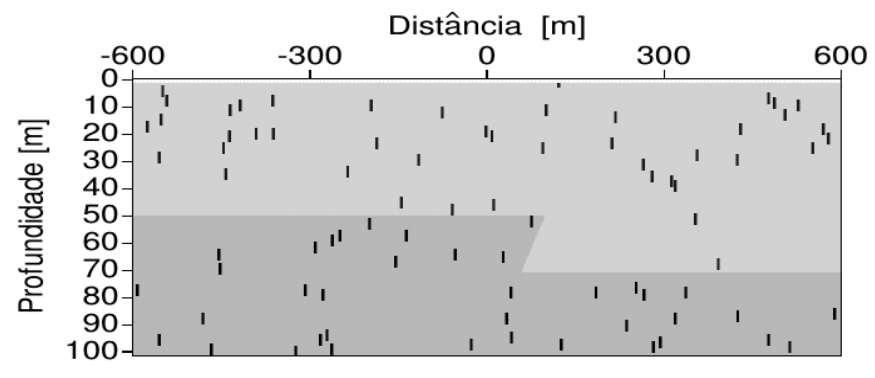

Figura 4.35: *Modelo simples de duas camadas com uma falha inversa e 100 fontes localizadas de forma aleatória.*

#### **4.2.2.1 Registros dos campos de pressão e velocidade**

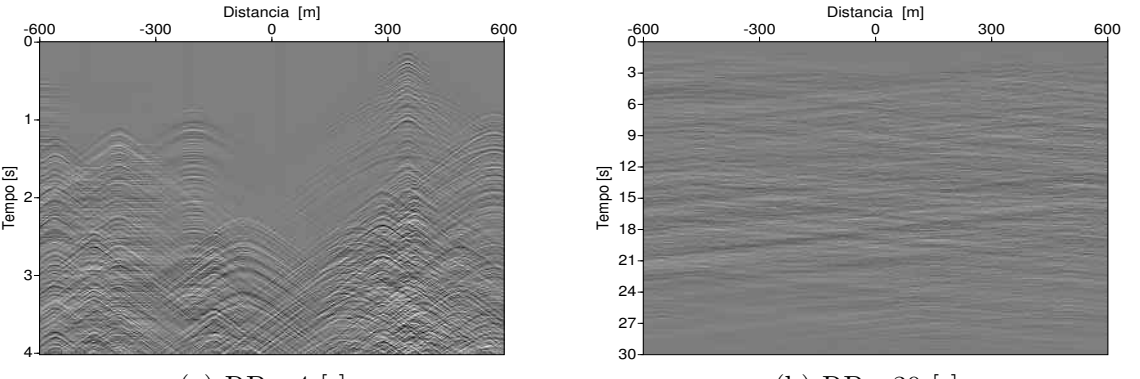

 $(a) RP - 4[s]$ 

(b) RP - 30 [s]

Figura 4.36: *Registros dos dados sem processamento, para o campo de pressão em P. (a) Os primeiros 4 s, (b) No total de 30 s.*

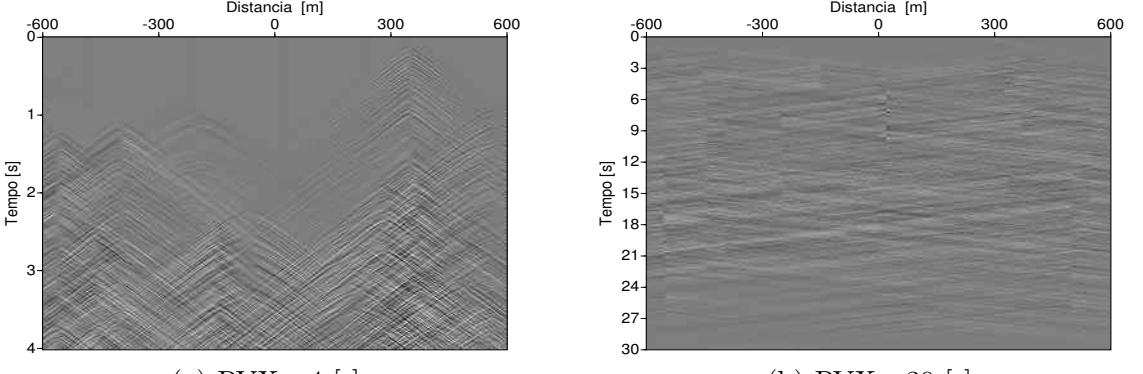

 $(a)$  RVX - 4  $[s]$ 

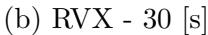

Figura 4.37: *Registros dos dados sem processamento, para o campo de velocidades em Vx. (a) Os primeiros 4 s, (b) No total de 30 s.*

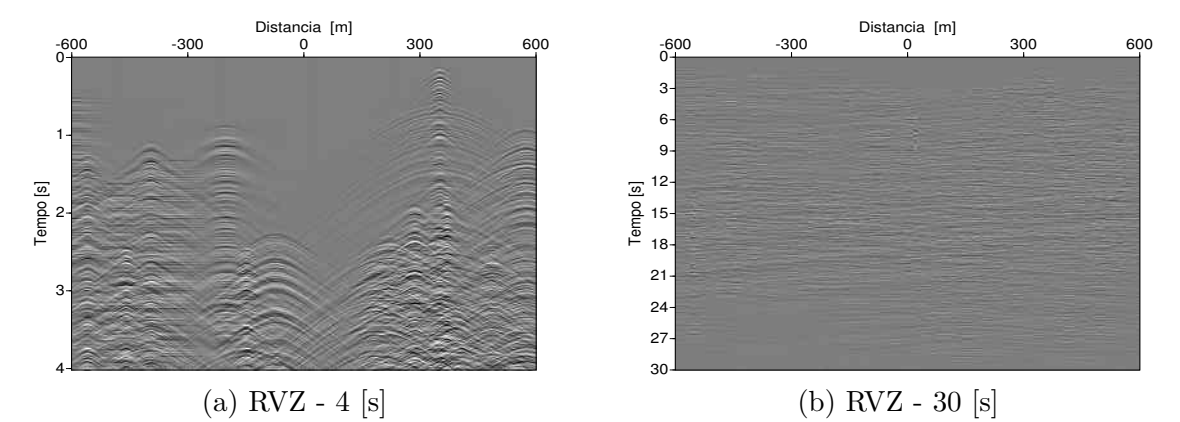

Figura 4.38: *Registros dos dados sem processamento, para o campo de velocidades em Vz. (a) Os primeiros 4 s, (b) No total de 30 s.*

#### **4.2.2.2 Analise dos traços correlacionados**

Nas figuras das funções ADD do método acústico, observa-se que, para tempos curtos de gravação, o modelo de falha inversa já apresenta imagens que podem ser interpretadas de forma preliminar

(Fig. [4.39\)](#page-66-0).

<span id="page-66-0"></span>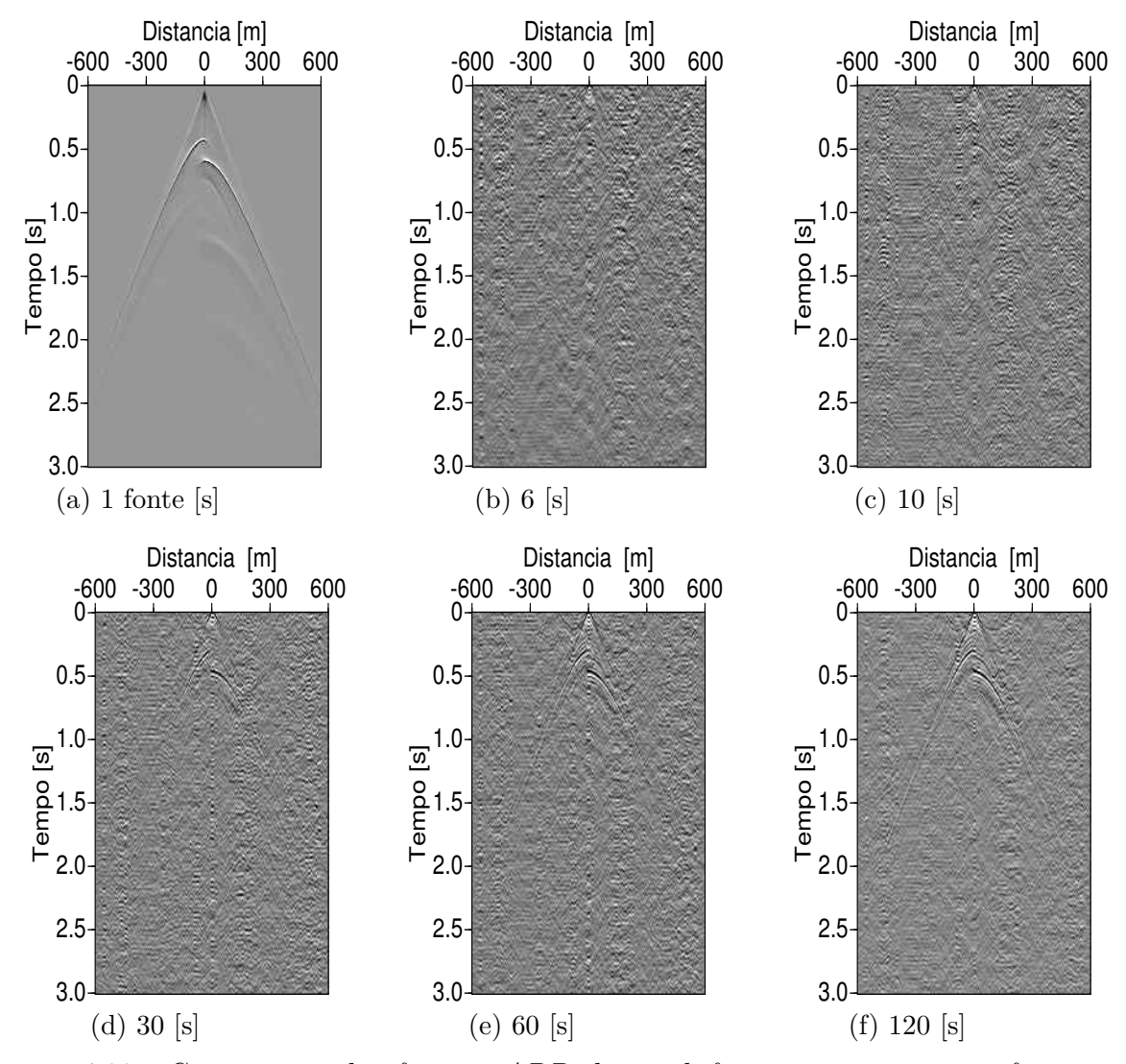

Figura 4.39: *Comparação das funções ADD das multifontes com uma monofonte pelo método acústico para os tempos de gravação em 6,10,30,60 e 120 segundos.*

Comparando os sismogramas da função Recrvz da monofonte e as funções ADD das multifontes, pode-se osbervar que a reverberação das ondas com as multifontes é atenuada pelo ruído ambiente, deixando um traço sísmico aparentemente mais limpo, após ser aplicada a correlação.

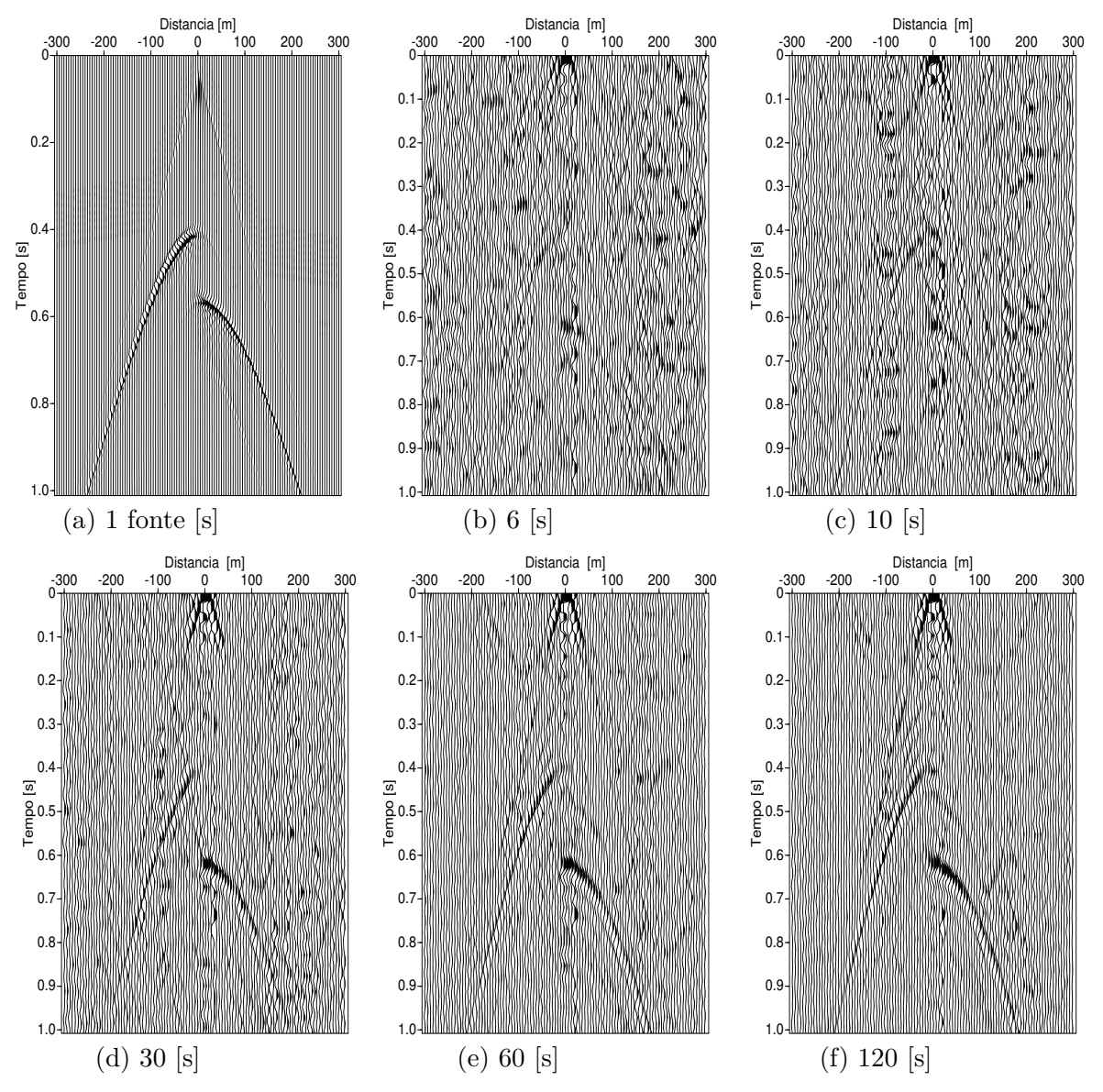

Figura 4.40: *Comparação das funções ADD das multifontes com uma monofonte da sísmica ativa. Todos os tempos são limitados para os primeiros 3 [s].*

Nas observações feitas sobre os traços centrais das multifontes, claramente se vê uma diminuição nas amplitudes quando o tempo de gravação aumenta. Na comparação das imagens com o total de traços, observa-se a falha bem definida nos tempos 0.4 s e 0.6[s]. Isso pode acontecer devido a que as ondas, ao baterem na ponta da segunda camada na falha, são refletidas com diversos ângulos de saída, gerando assim uma quantidade maior de regiões onde a interferometria é destrutiva, causando uma diminuição nas amplitudes das ondas ao longo de um maior tempo de gravação.

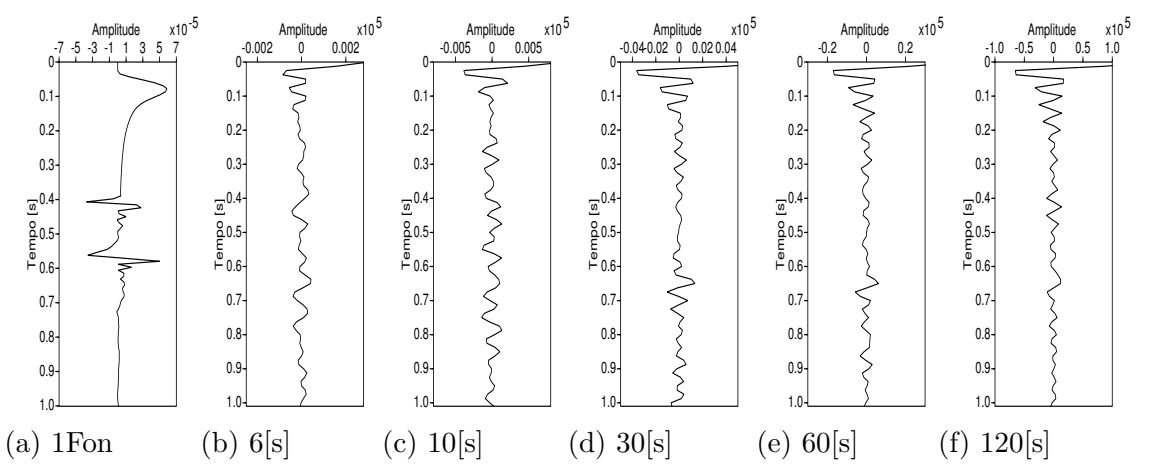

Figura 4.41: *Comparação dos traços centrais para a monofonte e as multifontes, pelo método acústico*

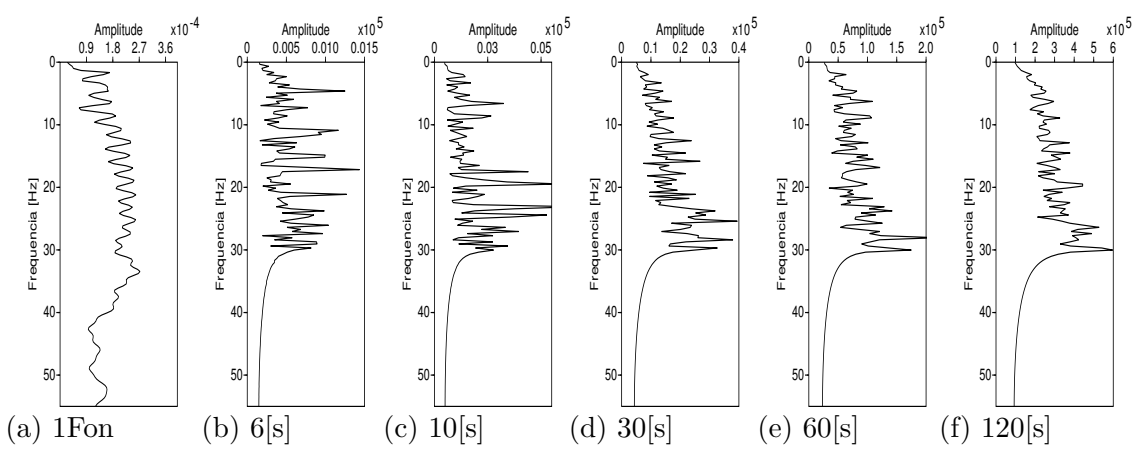

Figura 4.42: *Comparação das FFT dos traços centrais para a monofonte e as multifontes, pelo método acústico.*

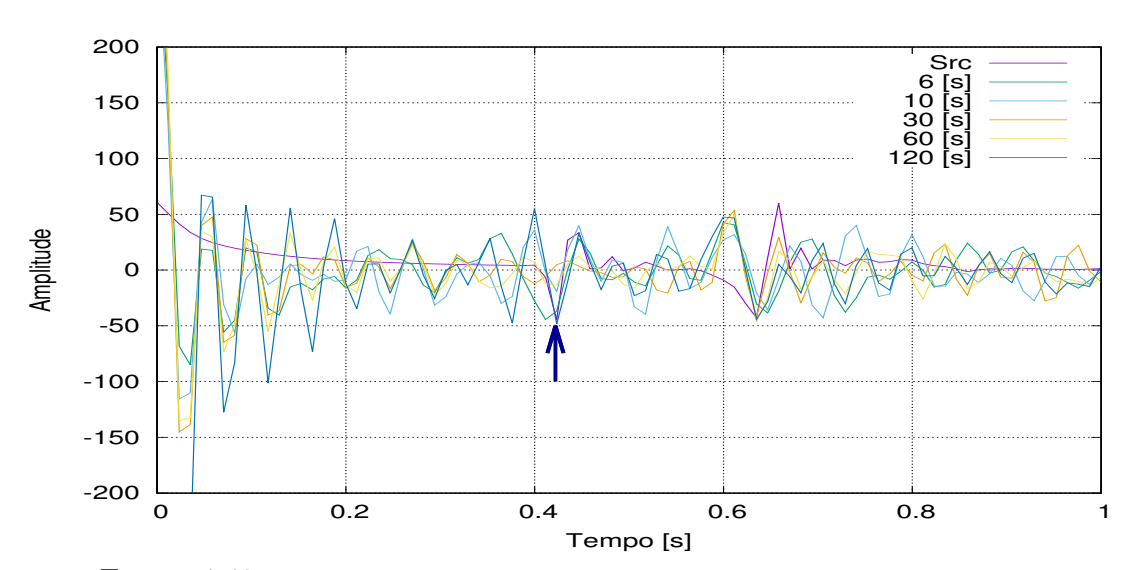

#### **4.2.2.3 Erros relativos**

Figura 4.43: *Leituras comparativas dos traços centrais pelo método acústico*

| Registros [s] | Leitura x10 <sup>-2</sup> [s] $\pm$ erro x10 <sup>-4</sup> Err. Teo. % |             |      | Err. Exp.% |
|---------------|------------------------------------------------------------------------|-------------|------|------------|
| Terórica      | 40.00                                                                  |             |      |            |
| 1 fonte       | 42.30                                                                  | $\pm 10.00$ | 5.75 |            |
| 6             | 41.21                                                                  | $\pm 26.15$ | 3.00 | 2.60       |
| 10            | 41.95                                                                  | ± 90.49     | 4.75 | 0.95       |
| 30            | 39.96                                                                  | $\pm 57.28$ | 0.25 | 5.67       |
| 60            | 42.23                                                                  | $\pm 24.16$ | 5.50 | 0.24       |
| 120           | 42.15                                                                  | $\pm 50.73$ | 5.25 | 0.47       |

Tabela 4.4: As leituras são comparadas e processadas para determinar os correspondentes erros de cada amostra.

Na correlação dos dados, foi excluído o dado para os 30 [s]; embora seja um dado útil e muito próximo do valor exato, observa-se que, sob o criterio de Chauvenet, ele está fora da precisão dos outros dados, o que geraria uma tendência errada na regressão.

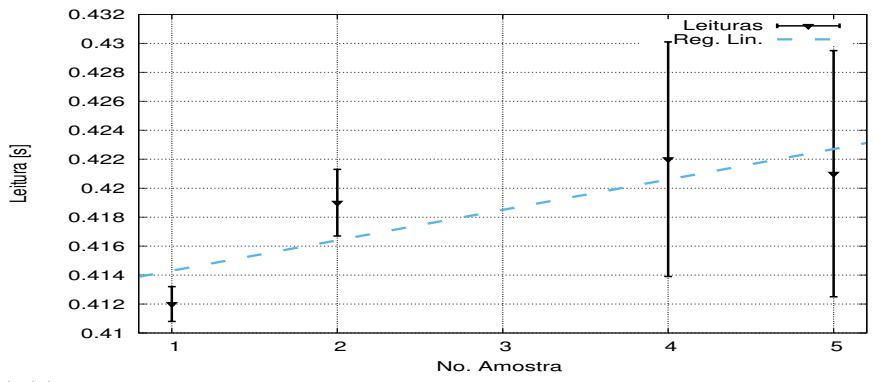

Figura 4.44: *Regressão linear dos traços centrais pelo método elástico, para o modelo 2.*

A tendência da regressão é represntada pela equação:

$$
y = [(-21.00 \pm 9.19) * 10^{-4}]x + (41.22 \pm 0.31) * 10^{-2}
$$
  
 
$$
r = 0.72
$$
 (4.11)

Com os dados das multifontes calcula-se o valor da média e o erro.

$$
t_{IS} = [41.50 \pm 0.43]x10^{-2} \qquad [s]
$$
\n
$$
(4.12)
$$

Com relação ao valor teórico, o valor calculado em *tIS* tem uma precisão de 96*.*25%.

# **4.2.3 Análise dos traços - método elástico**

Nas figuras das funções ADD do método acústico, observa-se que, para tempos curtos de gravação, o modelo de falha inversa já apresenta imagens que podem ser interpretadas de forma preliminar (Fig. [4.39\)](#page-66-0).

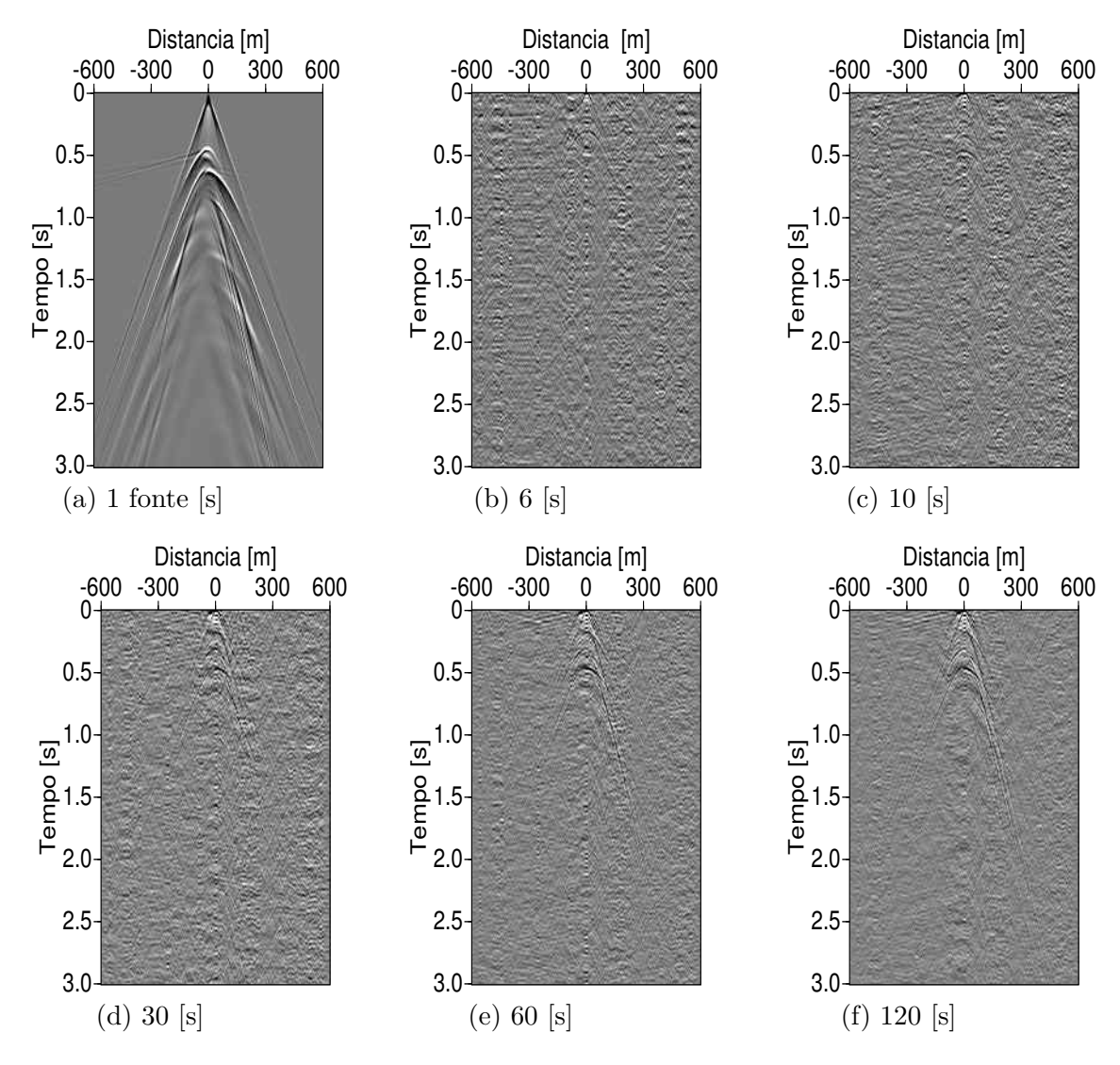

Figura 4.45: *Comparação das funções ADD das multifontes com uma monofonte pelo método elástico, para os tempos de gravação em 6,10,30,60 e 120 [s].*

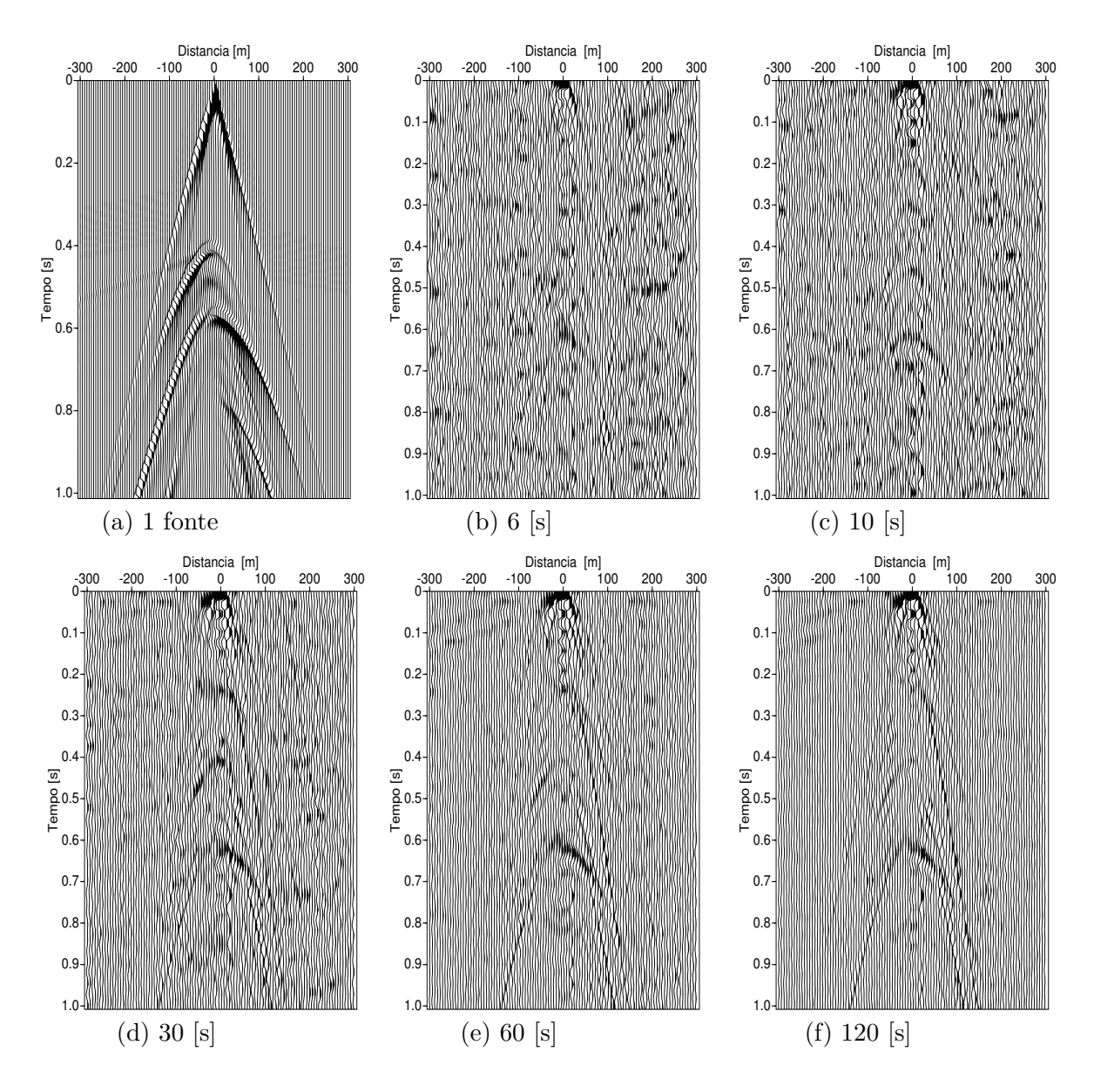

Figura 4.46: *Comparação dos sismogramas das funções ADD para as multifontes com uma monofonte pelo método elástico, para os tempos de gravação em 6,10,30,60 e 120 [s].*
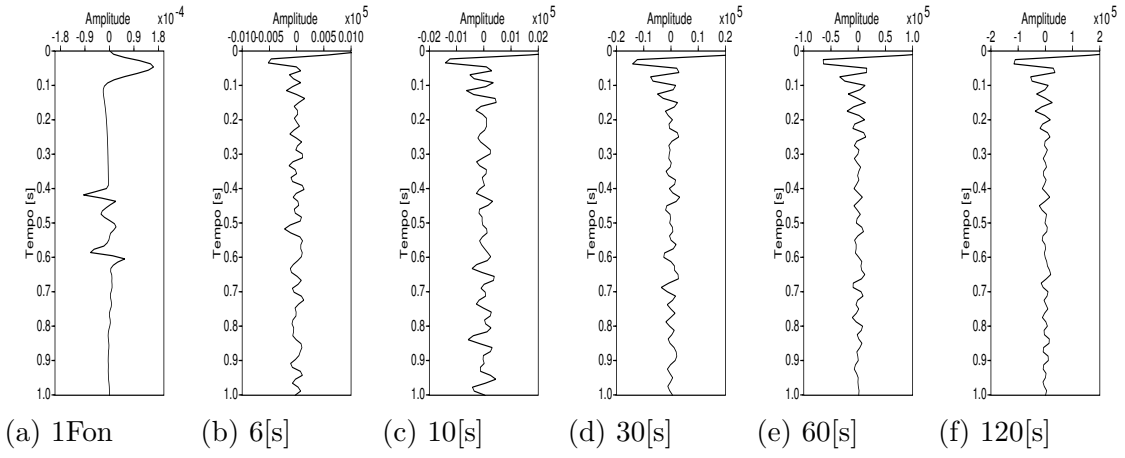

Figura 4.47: *Comparação dos traços centrais do modelo 2, pelo método elástico.*

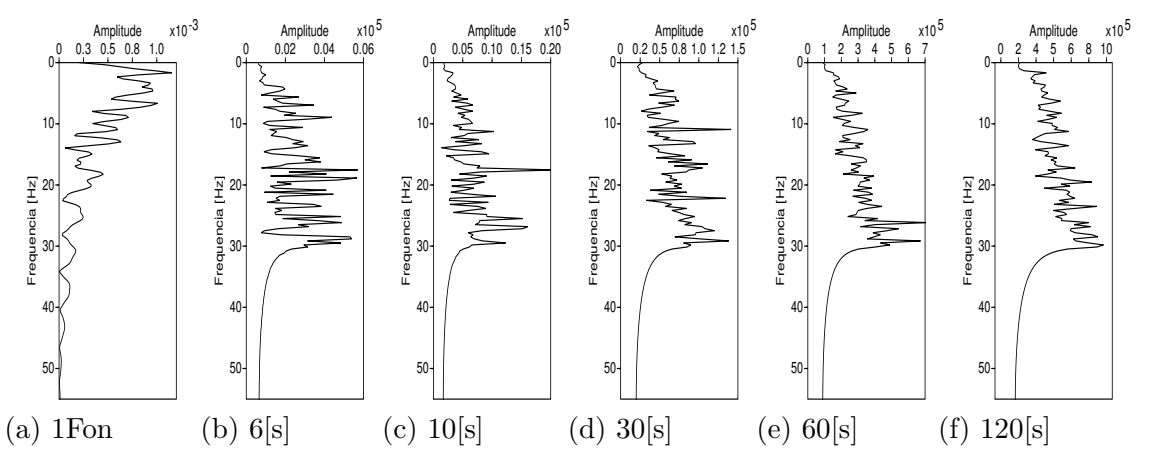

Figura 4.48: *Espectro de frequências para os traços centais do modelo 2, pelo método elástico.*

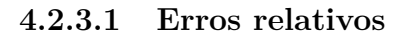

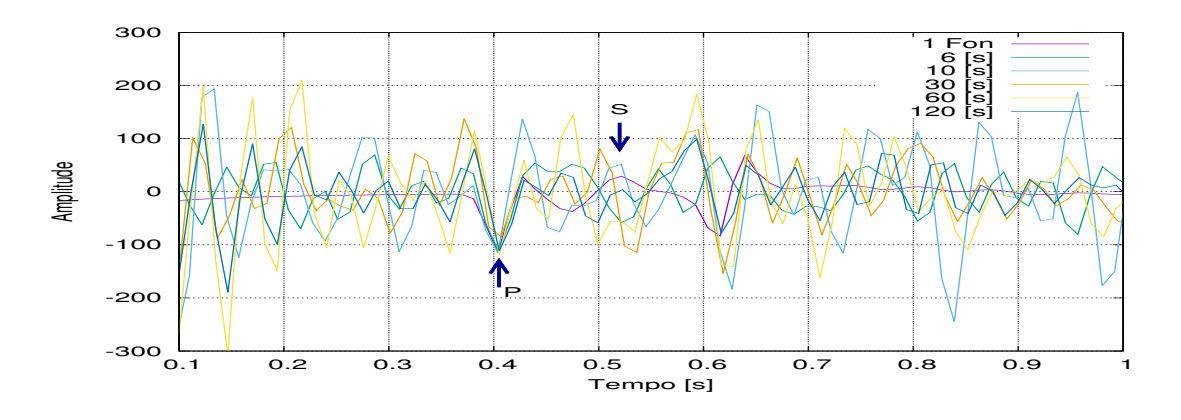

Figura 4.49: *Leituras comparativas dos traços centrais pelo método elástico*

| Registros [s] | Leitura $x10^{-2}$ [s] | $\pm$ erro x10 <sup>-4</sup> Err. Teo. % |      | Err. Exp. $%$ |
|---------------|------------------------|------------------------------------------|------|---------------|
| Terórica      | 40.00                  |                                          |      |               |
| 1 fonte       | 40.41                  | $\pm 1.00$                               | 1.03 |               |
| 6             | 40.41                  | $\pm$ 4.12                               | 1.03 | 0.00          |
| 10            | 40.24                  | $\pm 6.03$                               | 0.59 | 0.42          |
| 30            | 40.31                  | $\pm 6.75$                               | 0.77 | 0.25          |
| 60            | 40.33                  | $\pm 6.25$                               | 0.82 | 0.20          |
| 120           | 40.33                  | $\pm 6.33$                               | 0.83 | 0.20          |

Tabela 4.5: *As leituras são comparadas e processadas para determinar os correspondentes erros de cada amostra.*

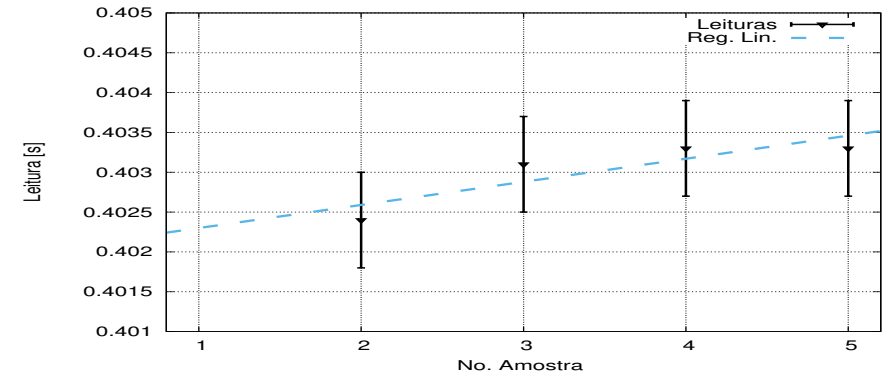

Figura 4.50: *Regressão linear dos traços centrais pelo método elástico, para o modelo 1.*

A tendência da regressão é representada pela equação:

$$
y = [(2.90 \pm 1.13) * 10^{-4}]x + (40.20 \pm 0.04) * 10^{-2}
$$
  
 
$$
r = 0.77
$$
 (4.13)

Com os dados das multifontes calcula-se o valor da média e o erro.

$$
t_{IS} = [40.32 \pm 0.03] x 10^{-2} \qquad [s]
$$
\n
$$
(4.14)
$$

Com relação ao valor teórico, o valor calculado em *tIS* tem uma precisão de 99*.*19%.

### **4.3 Modelo 3 - Duas camadas com o túnel em corte transversal**

### **4.3.1 A análise para uma fonte - método acústico**

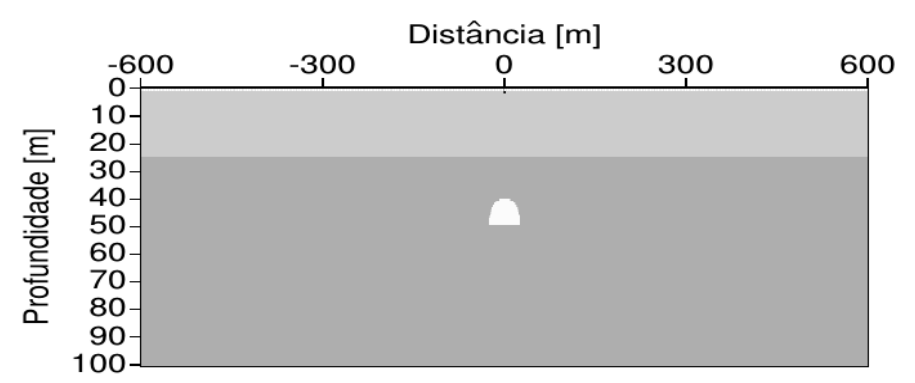

Figura 4.51: *Modelo geológico de falha inversa com uma fonte centralizada na superfície (localizada em 0,0).*

#### **4.3.1.1 Registros dos campos de pressão e velocidades**

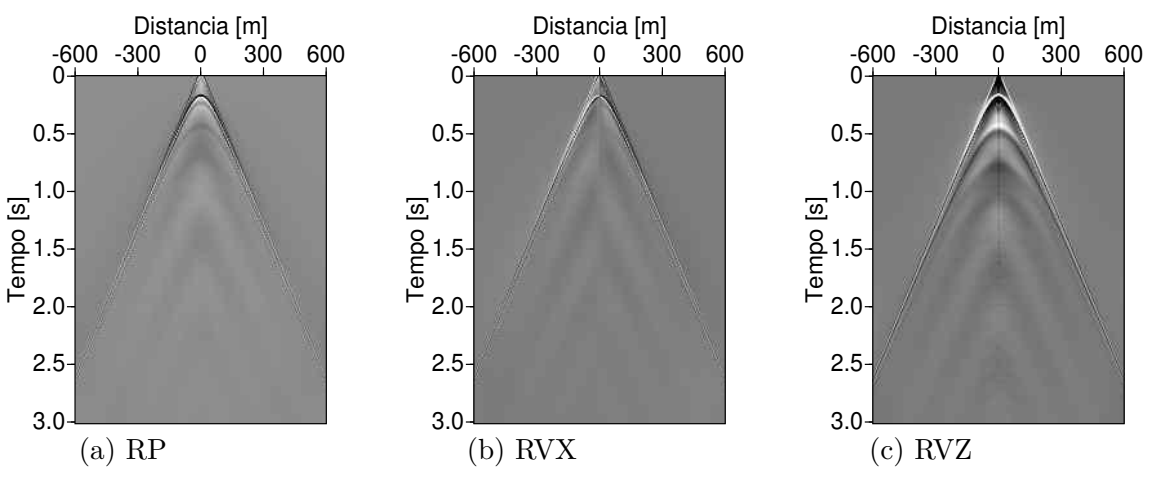

Figura 4.52: *Registros da monofonte para os campos de pressão, velocidades laterais e em profundidade.*

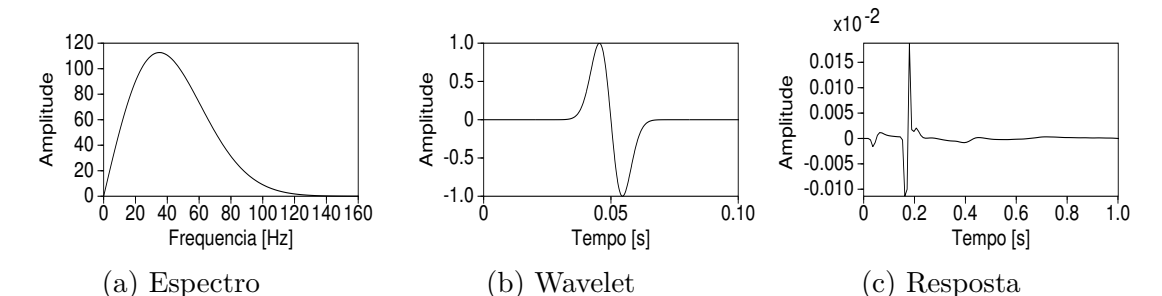

Figura 4.53: *(a) O espectro da wavelet, (b) A wavelet, (c) A resposta do receptor central.*

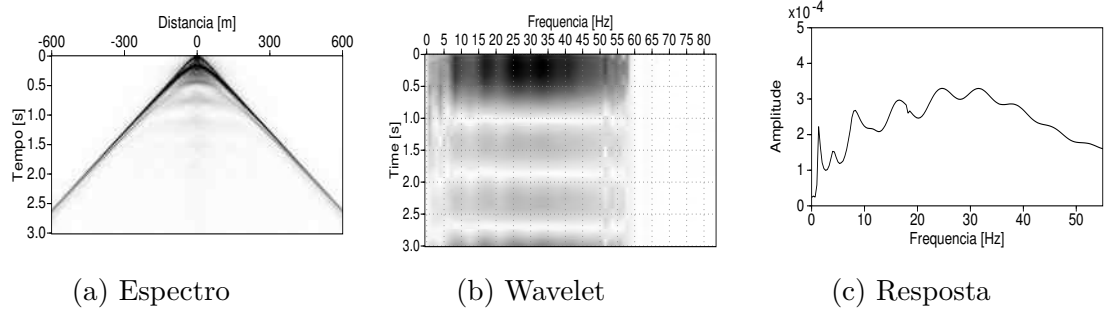

Figura 4.54: *(a) Transformada de Hilbert do RVZ, (b) A frequência do Gabor, (c) A transformada FFT do traço central.*

#### **4.3.2 Análise das fontes aleatórias - método acústico**

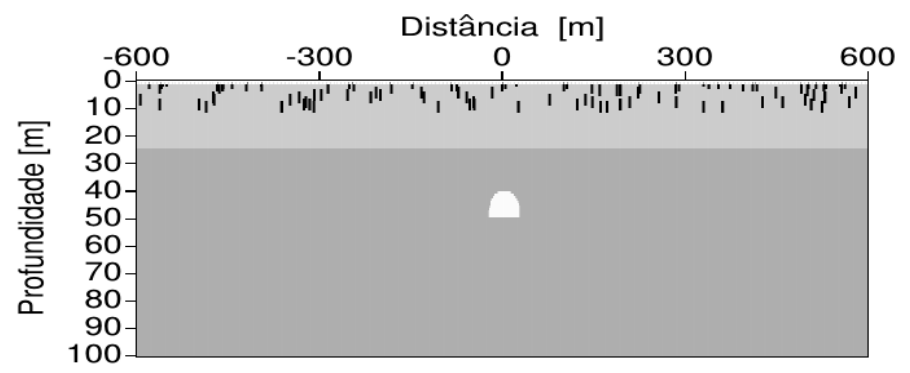

Figura 4.55: *Modelo simples de duas camadas com um corte tranversal do túnel, as fontes são limitadas .*

#### **4.3.2.1 Registros dos campos de pressão e velocidades**

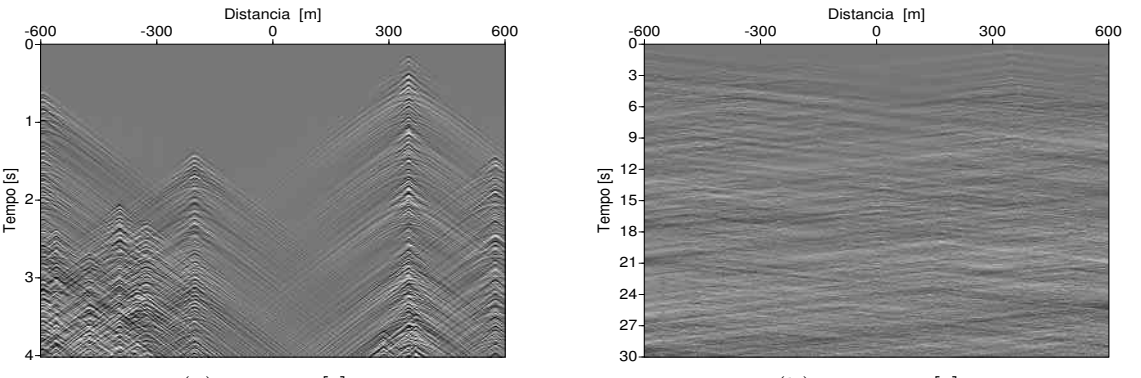

(a) RP - 4 [s]

(b) RP - 30 [s]

Figura 4.56: *Registros do campo de pressão em P. (a) Os primeiros 4 s, (b) No total de 30 s.*

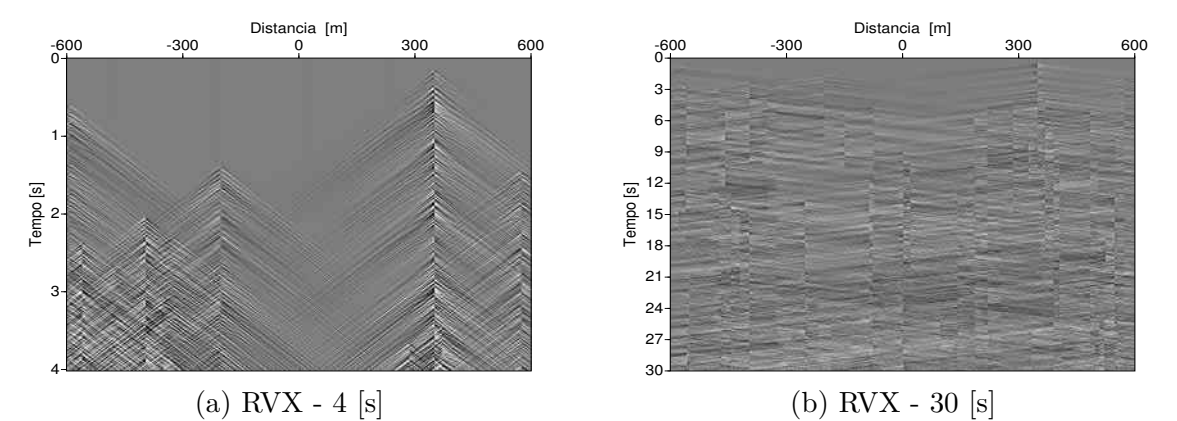

Figura 4.57: *Registros do campo de velocidades em Vx. (a) Os primeiros 4 s, (b) No total de 30 s.*

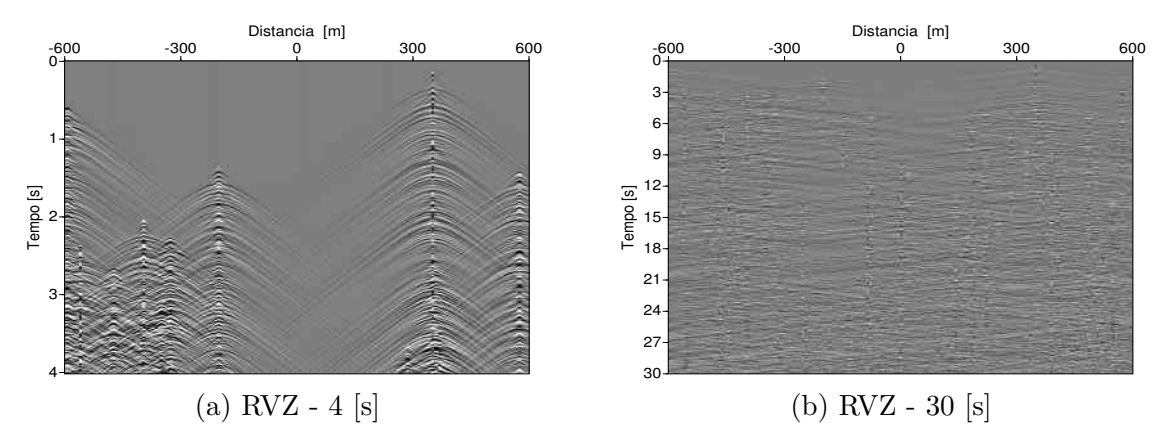

Figura 4.58: *Registros do campo de velocidades em Vz. (a) Os primeiros 4 s, (b) No total de 30 s.*

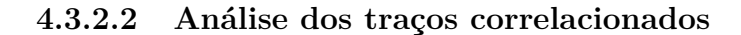

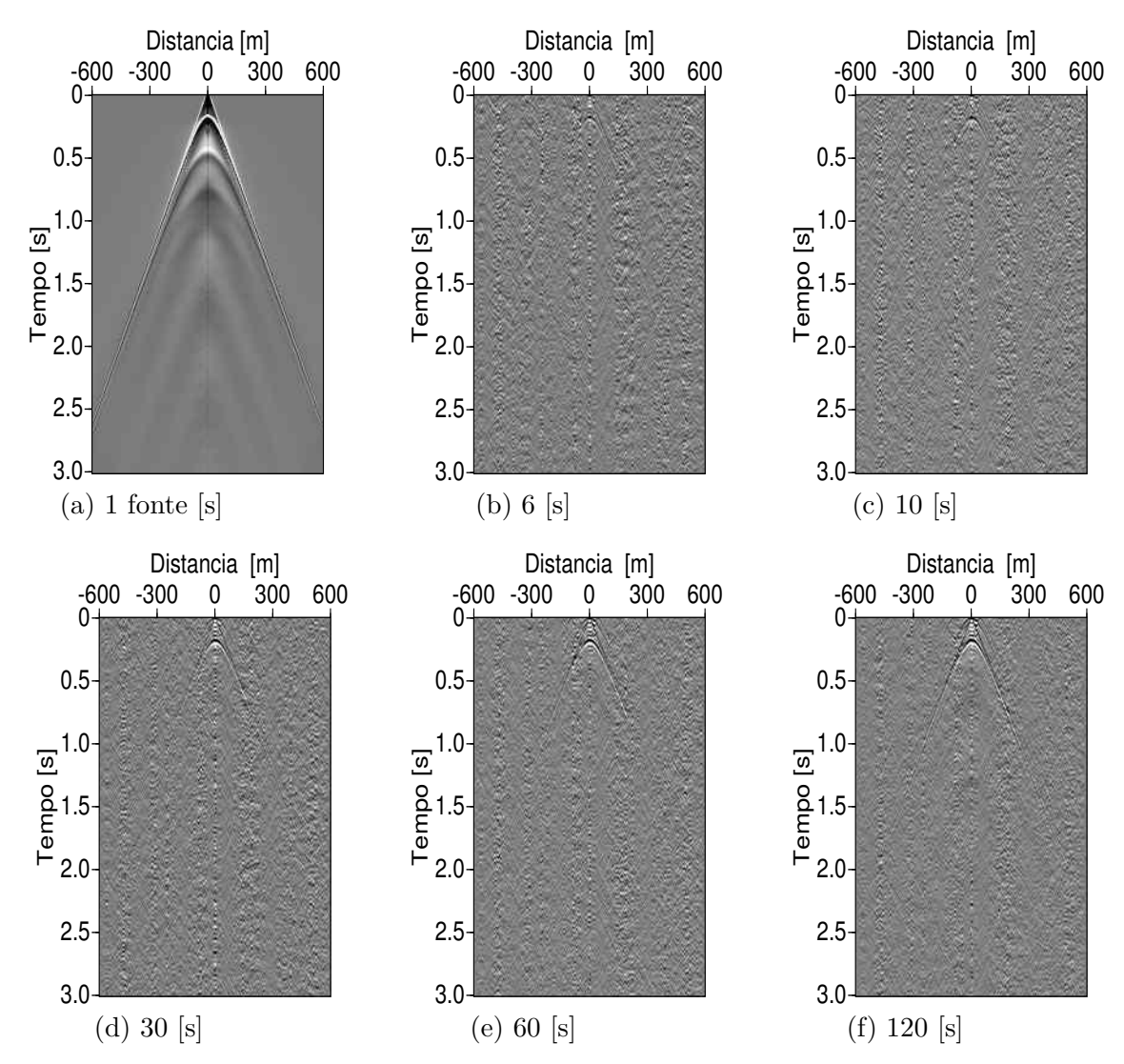

Figura 4.59: *Comparação das funções ADD das multifontes com uma monofonte pelo método acústico para os tempos de gravação em 6,10,30,60 e 120 [s].*

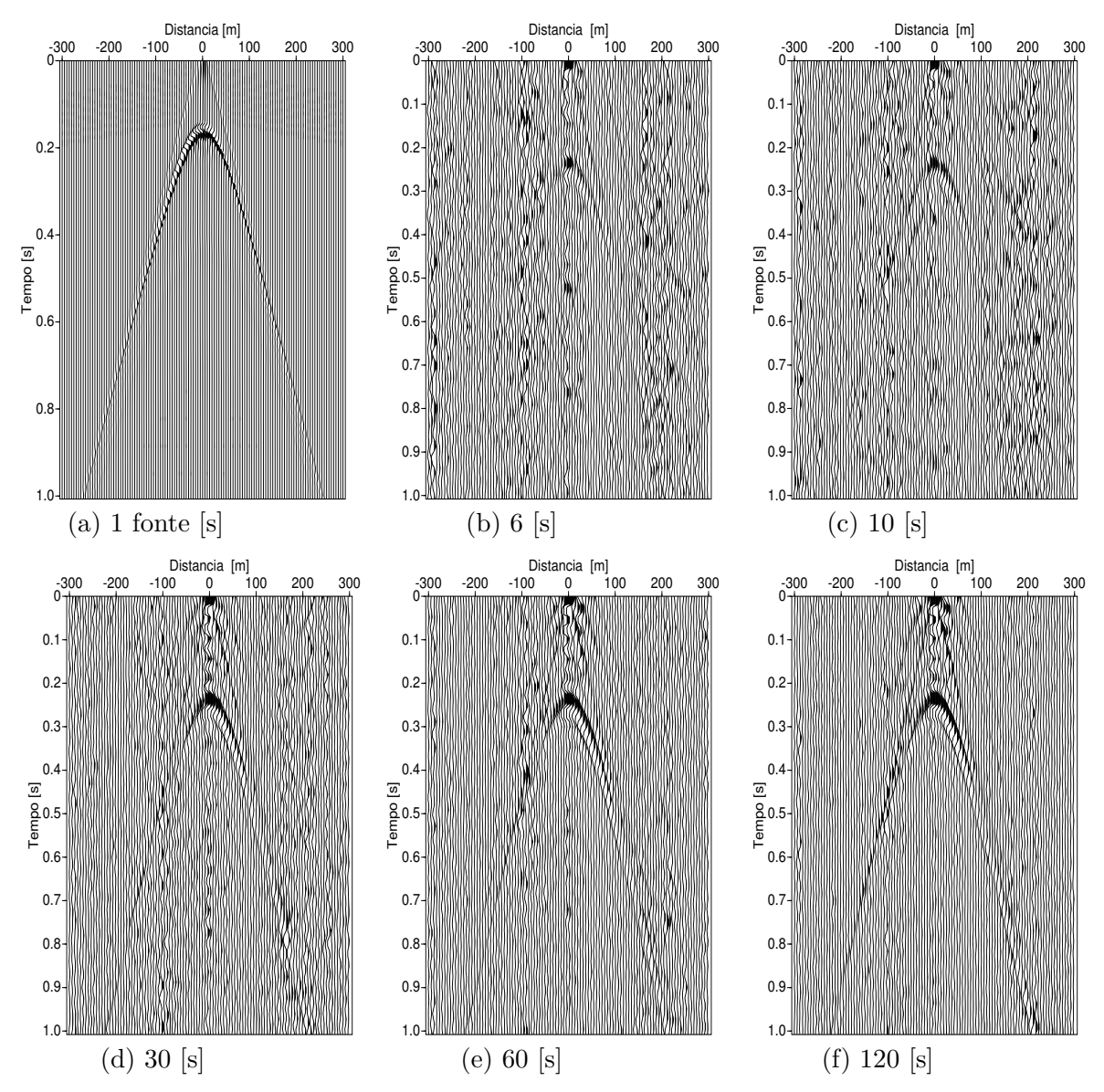

Figura 4.60: *Comparação das funções ADD das multifontes com uma monofonte pelo método elástico, para os tempos de gravação em 6,10,30,60 e 120 [s].*

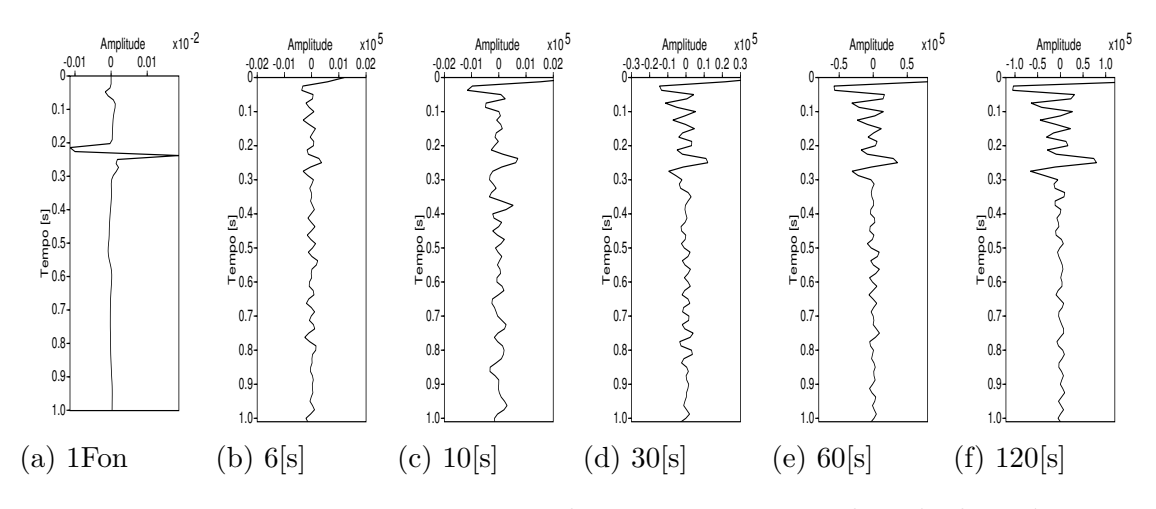

Figura 4.61: *Leituras comparativas dos traços centrais pelo método acústico*

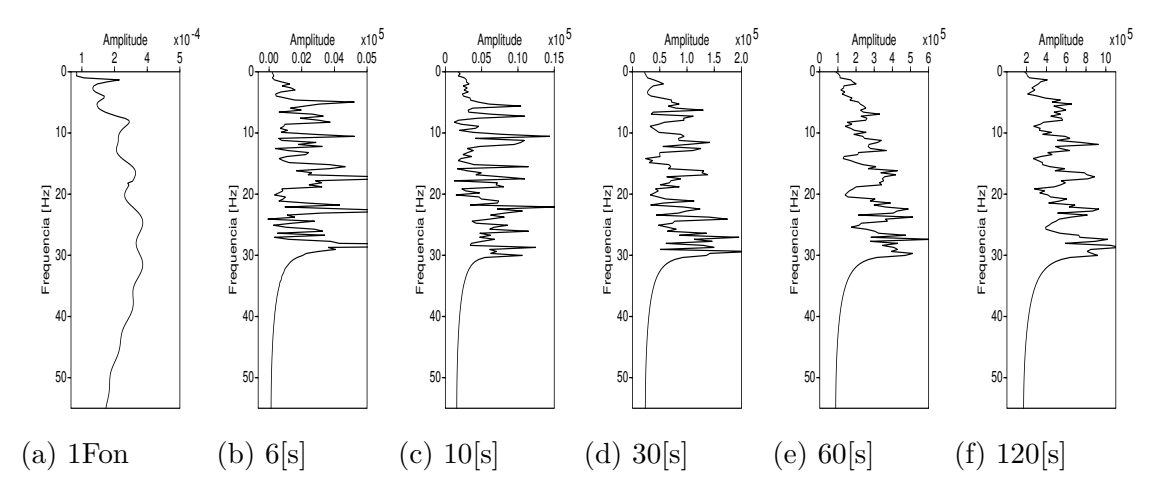

Figura 4.62: *Comparação das transformadas FFT para os traços centrais*

#### **4.3.2.3 Erros relativos**

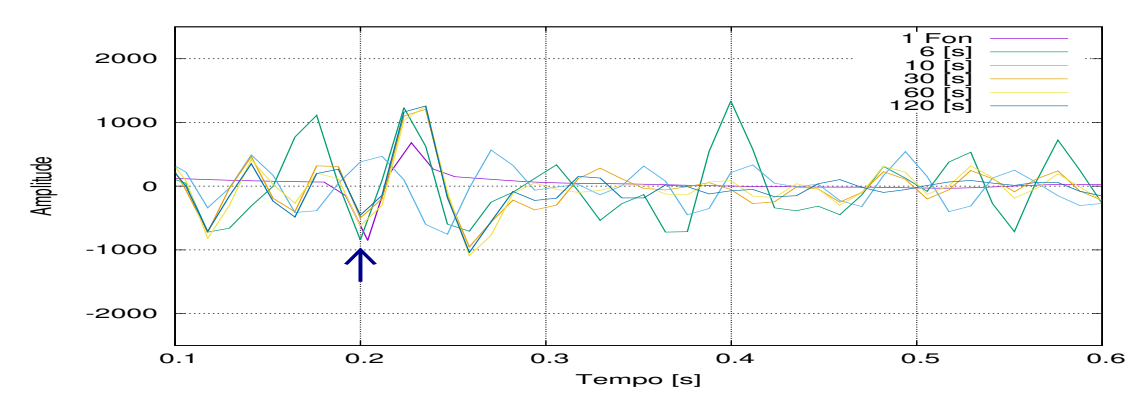

Figura 4.63: *Leituras dos picos para os traços sísmicos centrais, pelo método acústico*

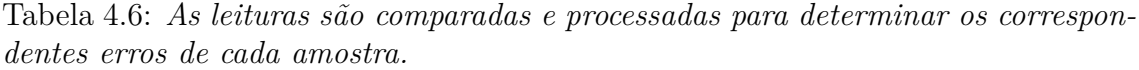

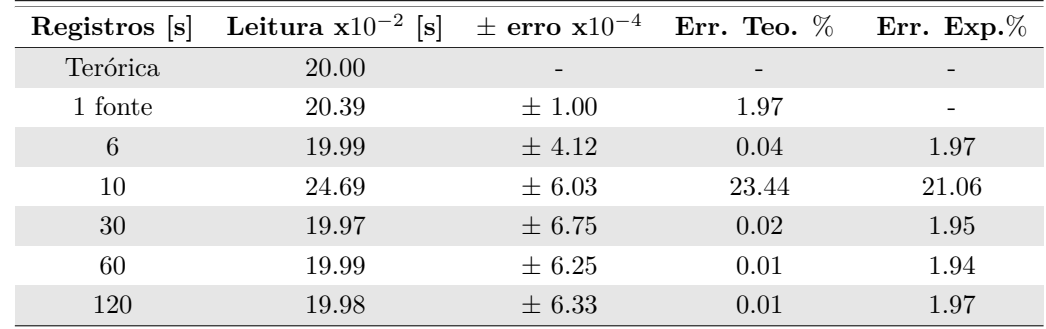

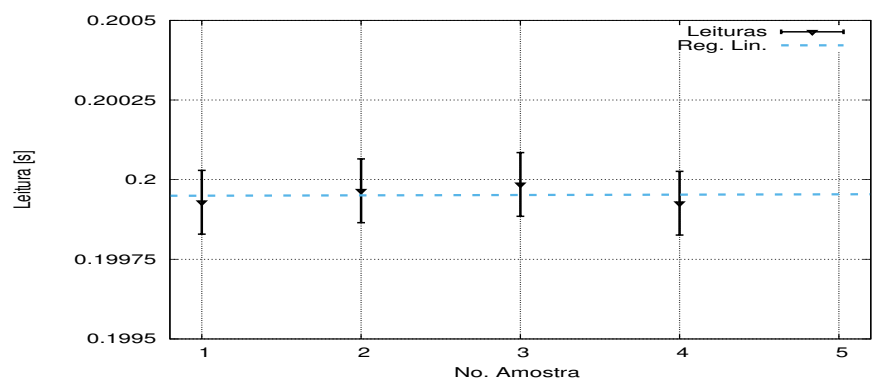

Figura 4.64: *Regressão linear dos traços centrais pelo método elástico, para o modelo 1.*

A tendência da regressão linear é determinada por:

$$
y = [(1.10 \pm 0.16) * 10^{-6}]x + (0.20 \pm 4.29 * 10^{-5})
$$
  
 
$$
r = 0.77
$$
 (4.15)

Com os dados das multifontes calcula-se o valor da média e o erro.

$$
t_{IS} = [20.92 \pm 0.94] x 10^{-2} \qquad [s] \tag{4.16}
$$

Com relação ao valor teórico, o valor calculado em $t_{IS}$ tem uma precisão de 95.38%.

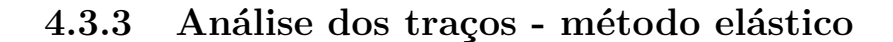

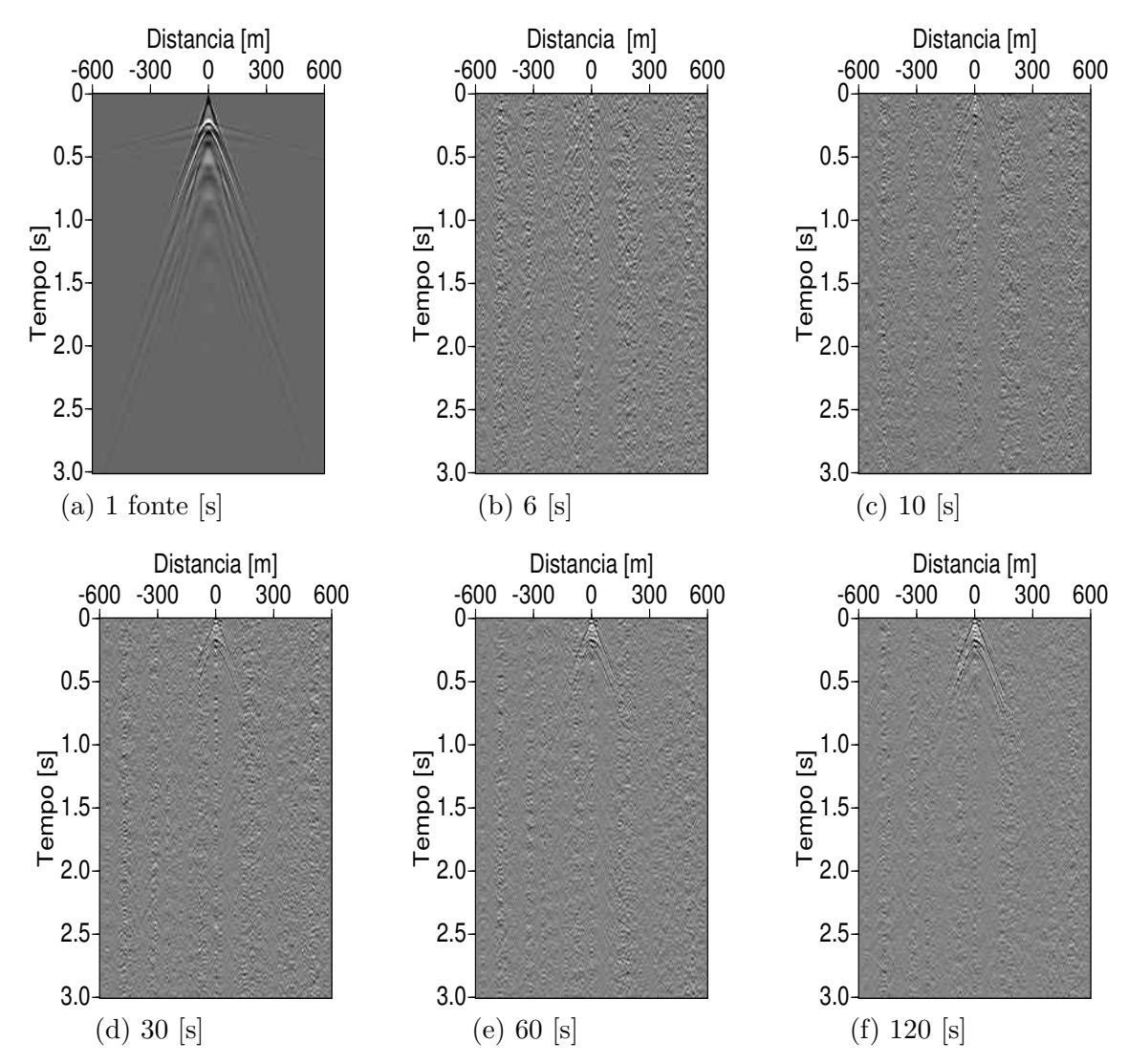

Figura 4.65: *Comparação dos sismogramas das funções ADD para as multifontes com uma monofonte pelo método elástico, para os tempos de gravação em 6,10,30,60 e 120 [s].*

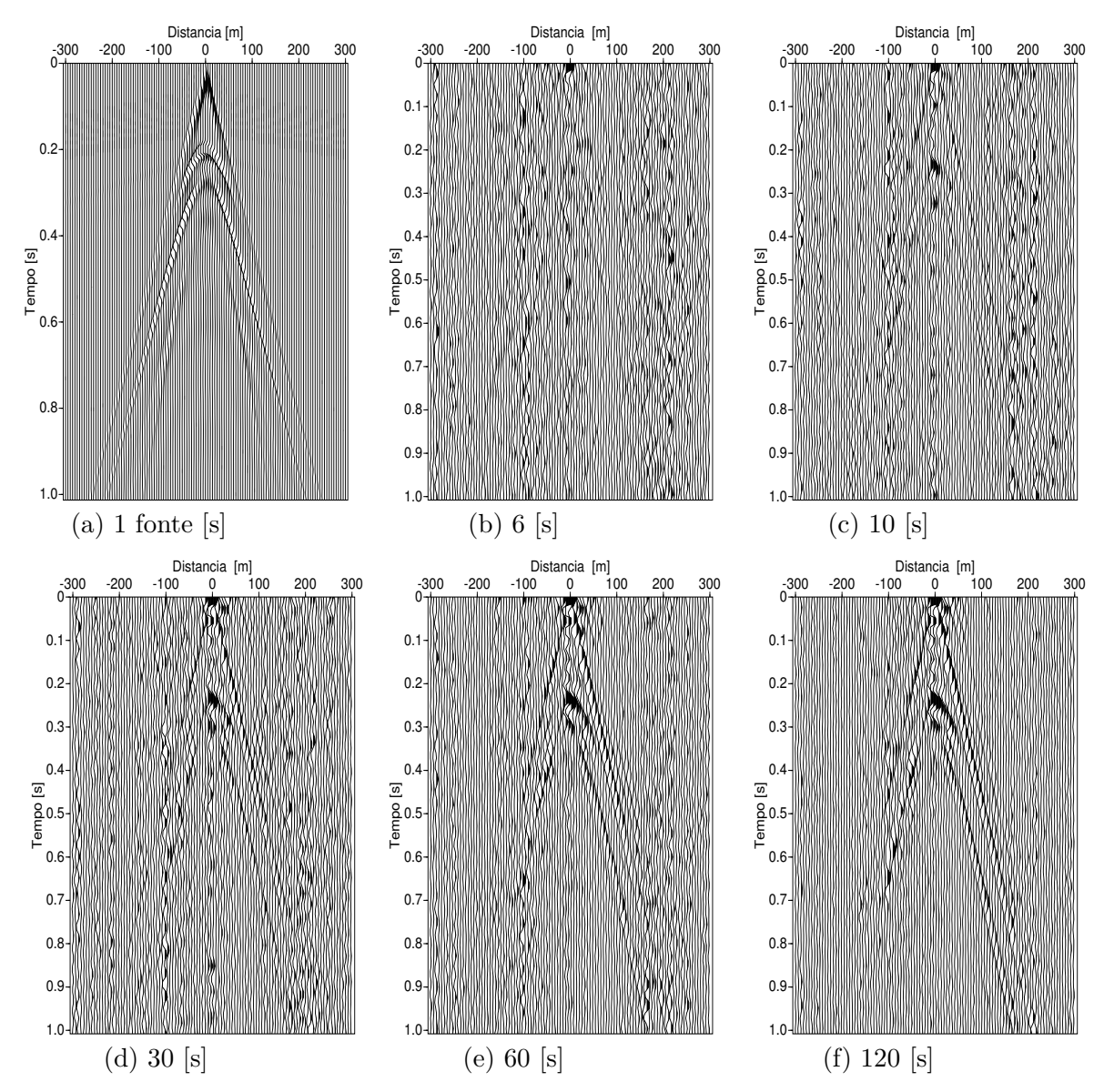

Figura 4.66: *Comparação dos sismogramas das funções ADD para as multifontes com uma monofonte pelo método elástico, para os tempos de gravação em 6,10,30,60 e 120 [s].*

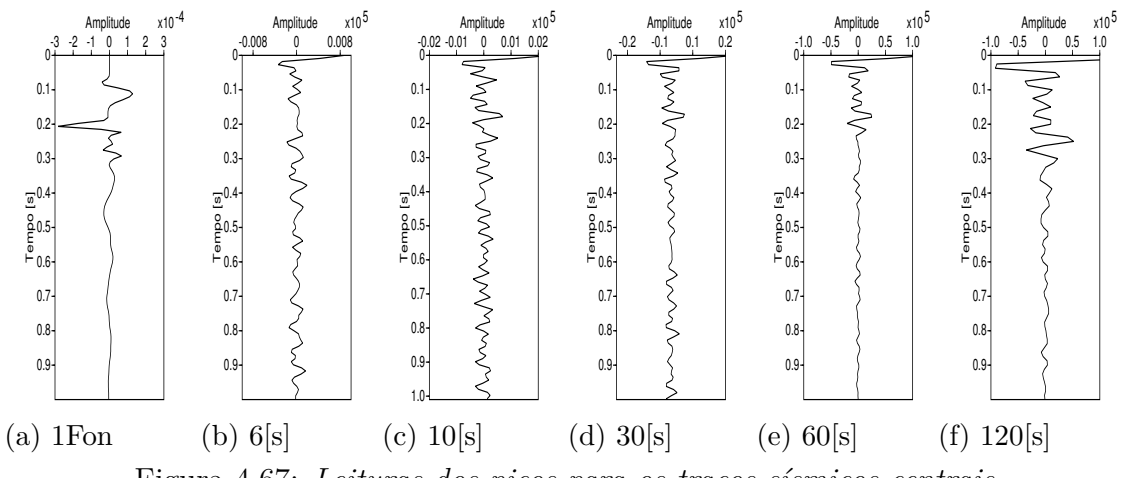

Figura 4.67: *Leituras dos picos para os traços sísmicos centrais.*

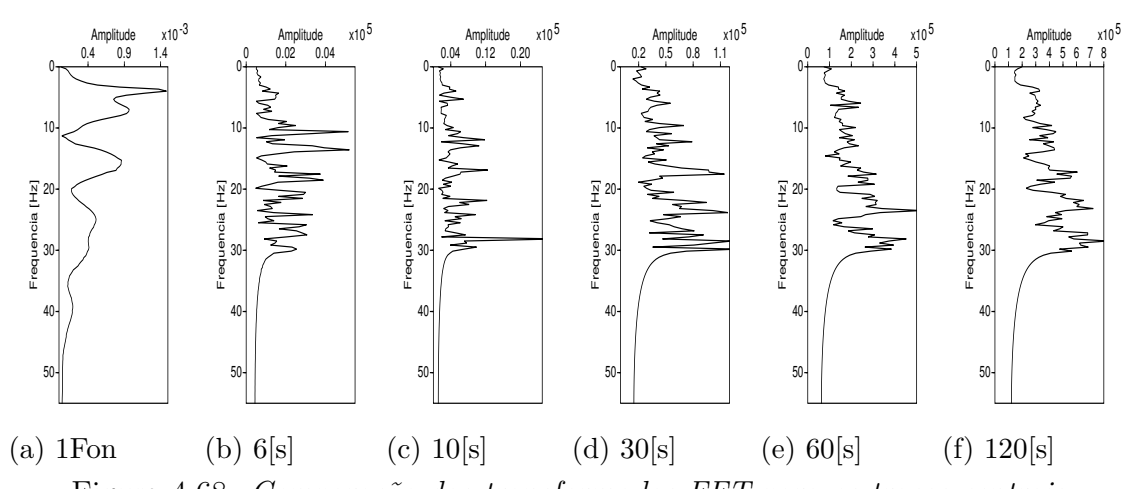

Figura 4.68: *Comparação das transformadas FFT para os traços centrais.*

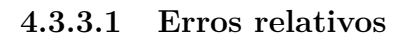

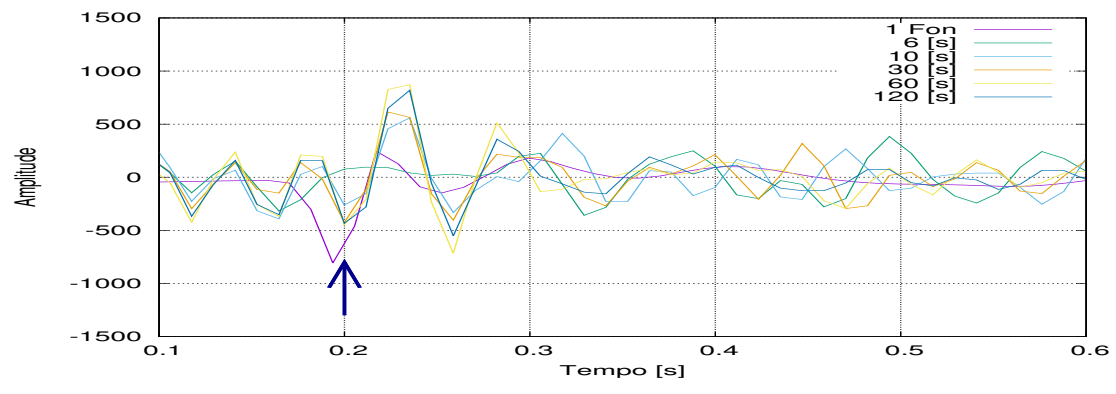

Figura 4.69: *Leituras dos picos para os traços sísmicos centrais*

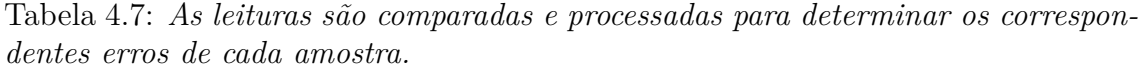

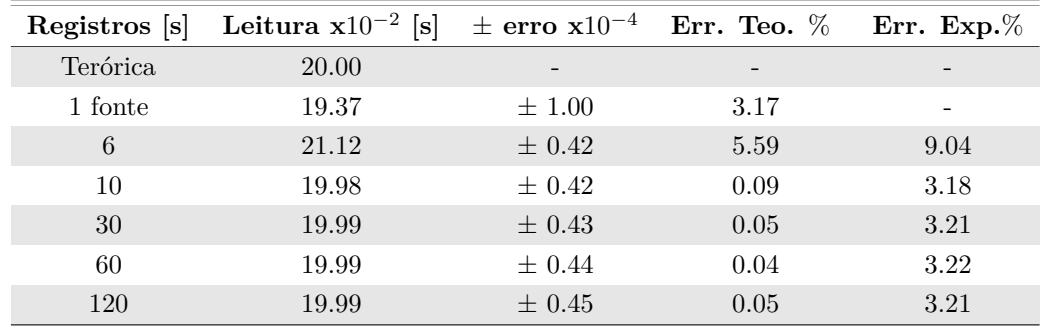

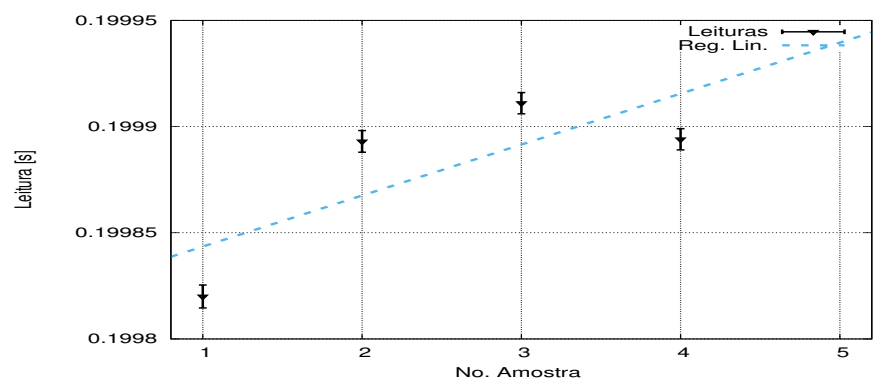

Figura 4.70: *Regressão linear dos traços centrais pelo método elástico, para o modelo 1.*

A tendência da regressão linear é determinada por:

$$
y = [(2.40 \pm 1.43) * 10^{-5}]x + (0.19 \pm 5.25 * 10^{-5})
$$
  
 
$$
r = 0.76
$$
 (4.17)

Com os dados das multifontes calcula-se o valor da média e o erro.

$$
t_{IS} = [20.21 \pm 0.23] x 10^{-2} \qquad [s] \tag{4.18}
$$

Com relação ao valor teórico, o valor calculado em *tIS* tem uma precisão de 98*.*93%.

### **4.4 Modelo 4 - túnel PMA de corte paralelo**

A partir das observações feitas nos anteriores modelos, considera-se trabalhar diretamente com os 120 s como tempo máximo de gravação. Isso porque, nesse quarto modelo, a análise é focada na hipótese de uma relação entre a posição das fontes e a resposta lida pelos receptores.

#### **4.4.1 Análise para uma fonte - método acústico**

Na imagem [4.73a,](#page-85-0) observa-se que o espectro de frequências com as quais a fonte inicia a perturbação ao meio desde um tempo *t*<sup>0</sup> é atenuado principalmente nas frequências próximas aos 6 Hz. Após a atenuação, as frequências atingem um máximo de densidade espectral ao redor dos 20 Hz, conforme se vê na imagem [4.73b;](#page-85-0) ao lado dessa imagem, observa-se que perto dos 0.5 s toda frequência é atenuada praticamente a zero. Possivelmente, isso acontece pela presença do túnel, já que, como foi visto no modelo 3, as diversas frequências são atenuadas dentro do túnel. Os sinais que conseguem voltar à superfície são registrados após ter transcorrido um tempo *tn*; esses sinais têm uma clara diminuição de frequências em relação às frequências iniciais (como se observa na imagem [4.73c\)](#page-85-0).

<span id="page-85-2"></span>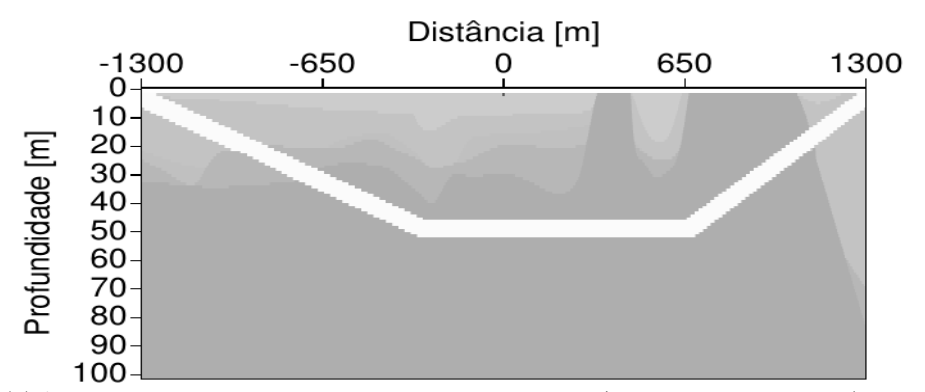

Figura 4.71: *Modelo geológico lateral com uma fonte (central, linha preta), para o túnel PMA.*

#### **4.4.1.1 Registros dos campos de pressão e velocidades**

Os registros gerados pelos receptores nos campos RP, RVX e RVZ (Fig. [4.72\)](#page-85-1) mostram duas regiões de distorção (∼ 1*.*5[*s*] e ∼ 2*.*25[*s*]), no contorno das ondas sísmicas que são geradas por um material homogêneo e não contínuo entre elas; comparando isso com o modelo, conclui-se que a distorção é ocasionada pelas duas montanhas do modelo.

<span id="page-85-1"></span>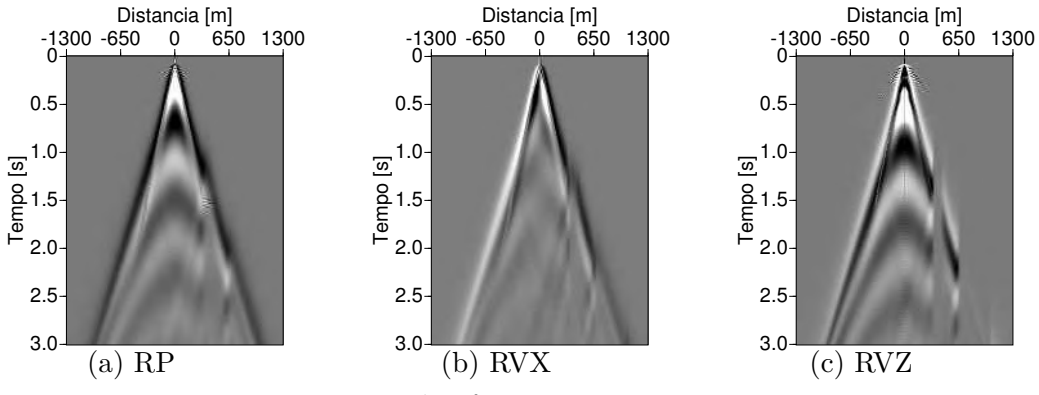

Figura 4.72: *Resposta das fontes nos campos RP, RVX e RVZ*

Para uma observação dos simogramas no campo RVZ é preciso ter uma ampliação da imagem; caso contrário, resulta difícil obter uma imagem para a interpretação. Na parte superior da imagem [4.71](#page-85-2) observa-se tenuemente a reflexão das diversas camadas do modelo; após ∼ 0*.*1[*s*], surge uma reflexão mais definida, que não poderia ser causada pela presença do túnel. Com base no modelo 3, aquela reflexão seria resultado da onda entrando em contato com o material Gnaisse.

<span id="page-85-0"></span>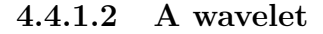

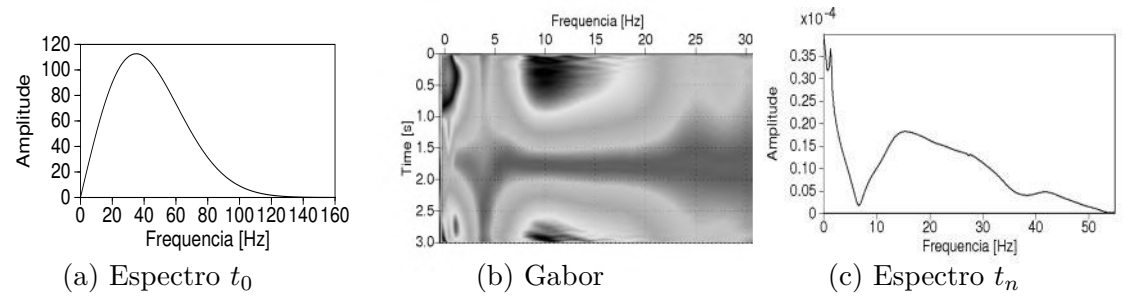

Figura 4.73: *(a) O espectro fonte, (b) A frequência de Gabor, (c) O espectro da fonte no receptor central.*

#### **4.4.2 Análise das fontes aleatórias - método acústico**

Sobre o modelo geológico 4, as fontes foram restritas a 4 formas diferentes. A primeira consta de fontes espalhadas de forma *completa* em todo o espaço do modelo; na segunda, as fontes foram contidas dentro de uma área pequena, localizada na superficie do modelo; na terceira, procurou-se simular a influência que teriam as fontes geradas na mesma profundidade do nível mais baixo do túnel; na quarta, as fontes foram contidas ao nível mais baixo do modelo.

<span id="page-86-0"></span>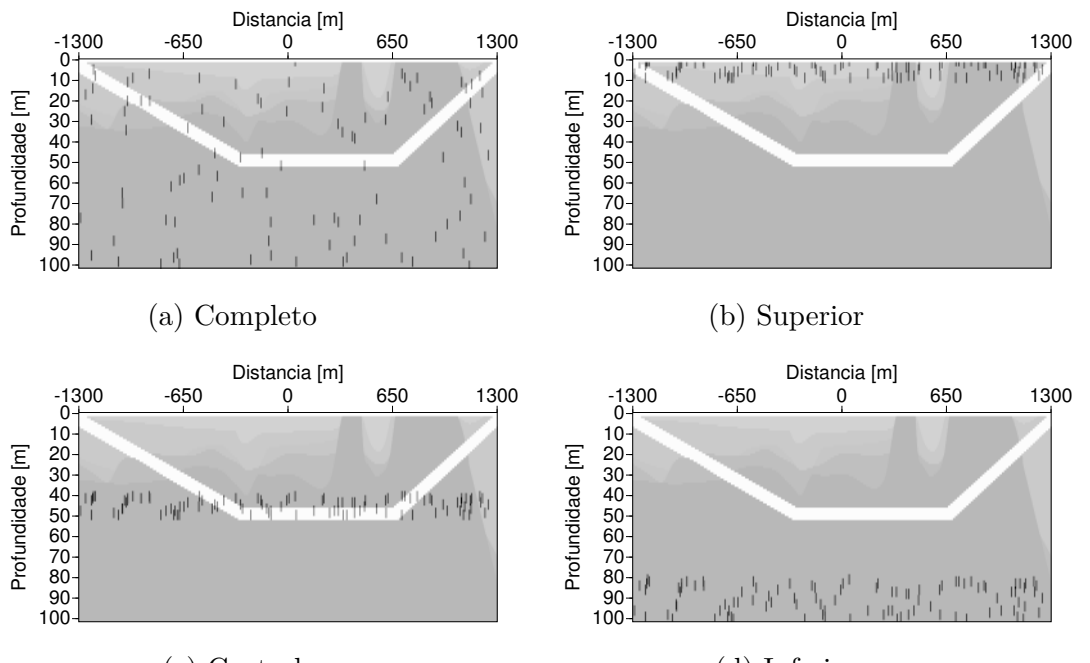

(c) Central (d) Inferior Figura 4.74: *Diversas distribuções das fontes ao redor do túnel PMA.*

#### **4.4.2.1 Registros dos campos de pressão e velocidades**

Nas figuras para os campos RP, RVX e RVZ resentam o caso do modelo "completo", nelas é possível observar os dois morros formados pelo gnaisse. Tanto nos primeiros 10 [s], como nos 120 s de registro. Segundo o tipo a área onde estevessem localizadas as fontes, pode-se ter uma interpretação previa com uma precisão destacável.

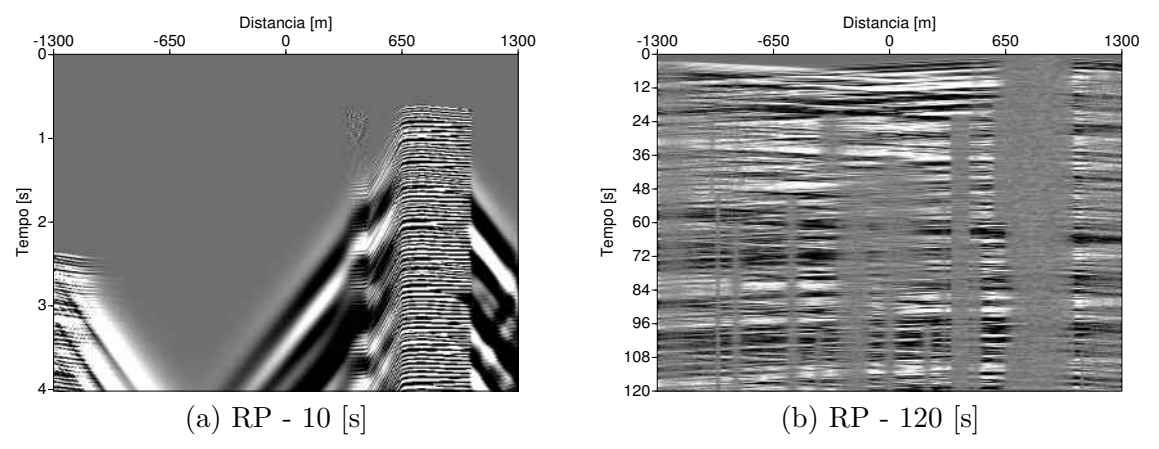

Figura 4.75: *Registros dos dados sem processamento, para o campo de pressão em P. (a) Os primeiros 10 s, (b) No total de 120 s.*

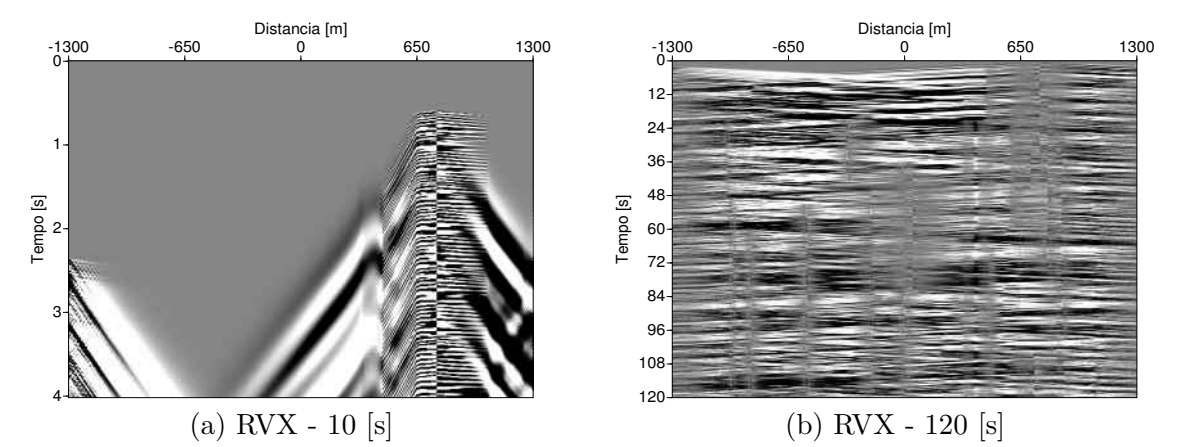

Figura 4.76: *Registros dos dados sem processamento, para o campo de velocidades em Vx. (a) Os primeiros 10 s, (b) No total de 120 s.*

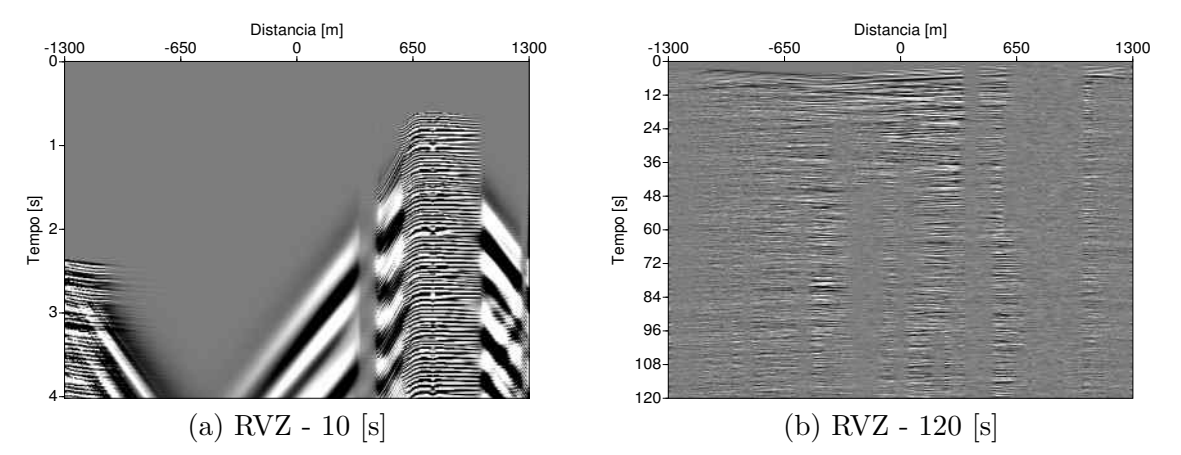

Figura 4.77: *Registros dos dados sem processamento, para o campo de velocidades em Vz. (a) Os primeiros 10 s, (b) No total de 120 s.*

Das funções ADD geradas em cada uma das imagens [4.74,](#page-86-0) observa-se que os modelos *completo* e de *superficie* oferecem uma melhor qualidade nos dados. Os modelos *central* e *inferior* têm uma aparente dispersão da onda sísmica e não permitem uma interpretação rápida dos dados.

<span id="page-88-0"></span>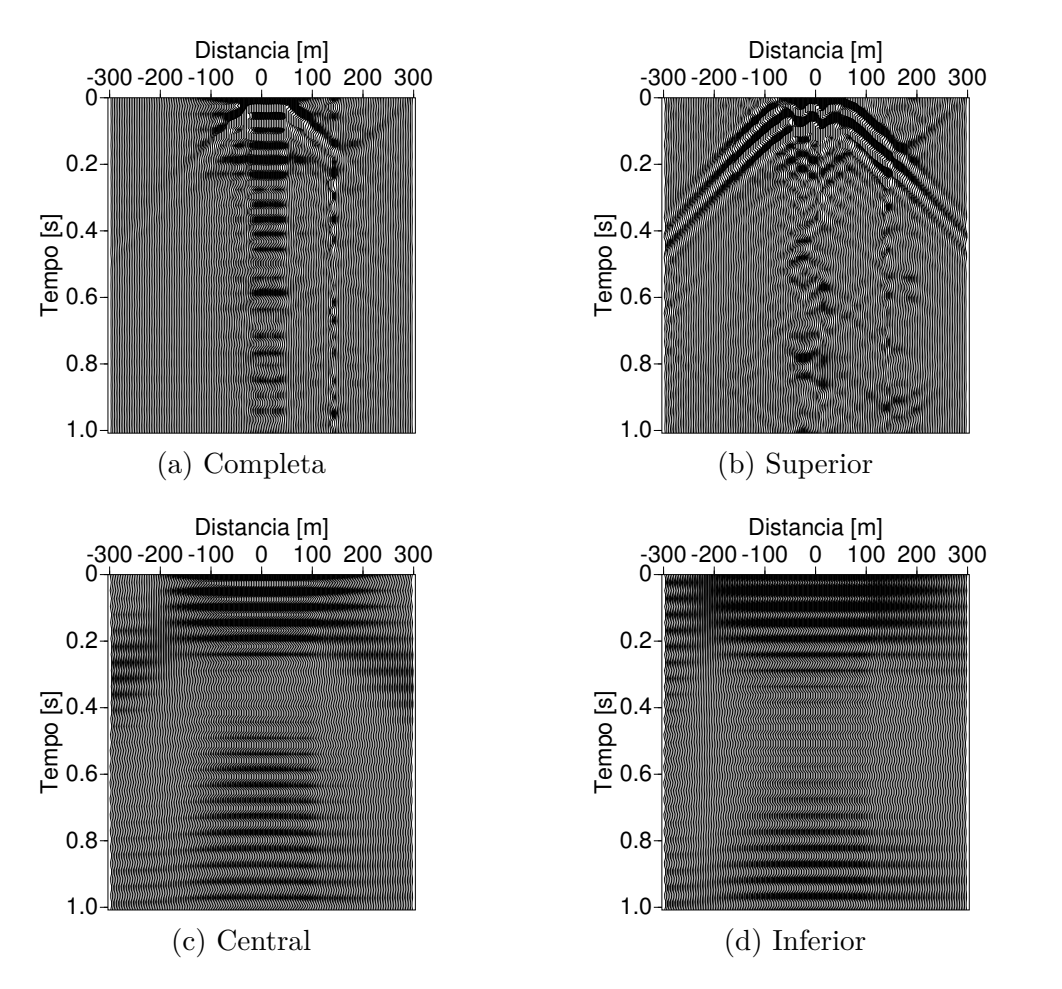

Figura 4.78: *Comparação das funções ADD das multifontes com uma monofonte da sísmica ativa. Todos os tempos são limitados para os primeiros 3 [s].*

#### **4.4.2.2 Análise dos traços correlacionados**

Embora esses últimos dois modelos da imagem [4.78](#page-88-0) apresentem uma pequena semelhança visual com os modelos*completo* e *superior*, há indícios de que, com melhor refinamento da malha, poderiam se obter dados com melhor qualidade com esses modelos. Comparando os dados dos traços centrais dos modelos, observa-se a presença de um pico em comum, próximo ao 0.1 [s].

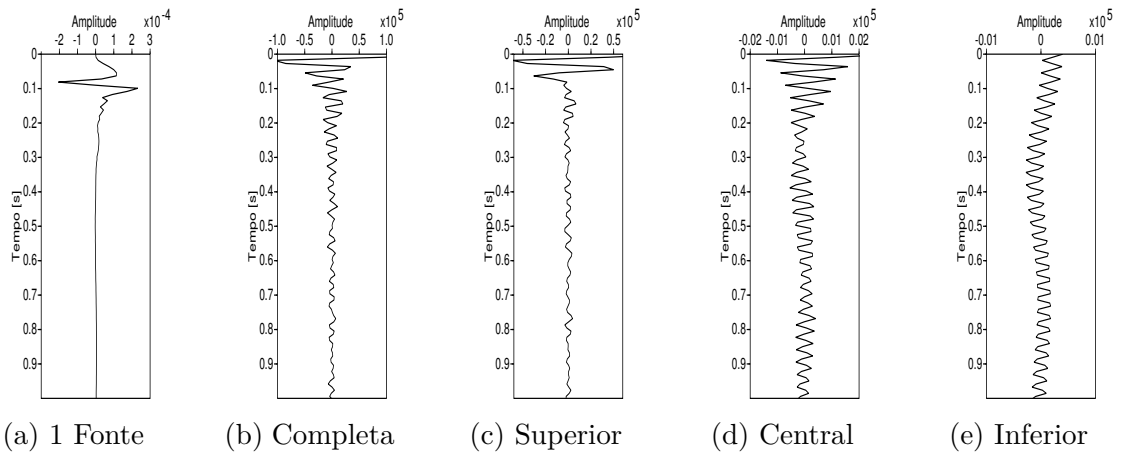

Figura 4.79: *Comparação dos traços centrais do modelo 4, pelo método elástico.*

Comparando as transformadas FFT para todos os modelos, na Figura [4.80](#page-89-0) observa-se que existem baixas frequências de 0 - 5 Hz em comum para os modelos monofonte, central e inferior. Nos modelos superior e completo, também se observam frequências baixas em comum, com uma diferença na largura de banda entre 0-10 Hz. Para frequências maiores, as multifontes apresentam um delta em comum para os 25 e 30 Hz. A monofonte tem um espectro maior, onde a largura de banda está compreendida entre os 10-30Hz.

<span id="page-89-0"></span>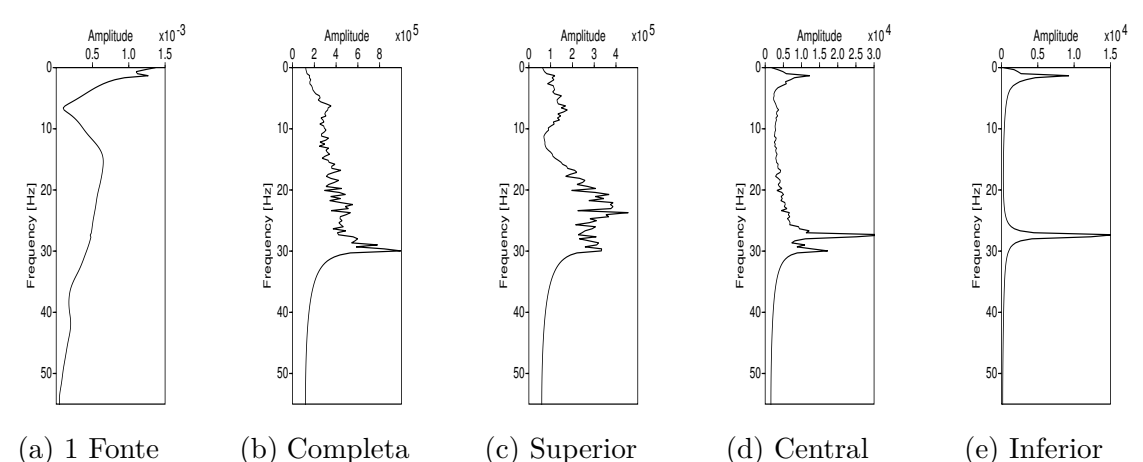

Figura 4.80: *Comparação dos traços centrais do modelo 1, pelo método elástico.*

#### **4.4.2.3 Erros relativos**

Comparando os traços centrais da monofonte e as multifontes, observa-se um padrão de inteferência que contém as diversas reflexões das camadas presentes no modelo. Na imagem [4.81,](#page-89-1) a amplitude da reflexão para a monofonte é compatível com as amplitudes das multifontes; isso representa uma coerência nos dados sintéticos gerados pela IS, representada por setas azuis na imagem.

<span id="page-89-1"></span>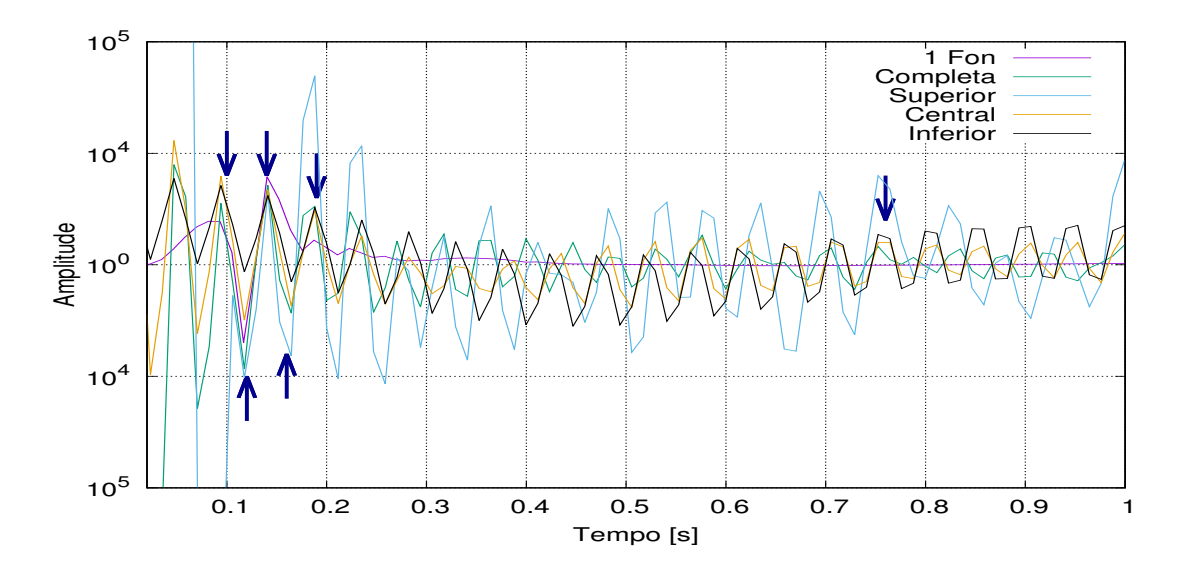

Figura 4.81: *Leituras comparativas dos traços centrais pelo método elástico*

Obtendo a leitura da primeira seta azul, localizada no extremo inferior esquerdo da imagem [4.81,](#page-89-1) construiu-se uma tabela para a correlação cruzada dos dados. Esses valores indicam o tempo onde a crista da monofonte é compatível com os modelos.

Tabela 4.8: *As leituras são comparadas e processadas para determinar a correlação cruzada entre as reflexões. A terceira coluna representa o erro* % *entre as multifontes (consideradas como erro experimental) e a monofonte (considerada como exata e precisa nesta relação).*

|                | Modelos Leitura $x10^{-2}$ [s] | Err. Exp. $%$ Precisão $%$ |       |
|----------------|--------------------------------|----------------------------|-------|
| 1 fonte        | 11.68                          | 0.65                       | 99.35 |
| Completa       | 11.75                          | 0.42                       | 99.58 |
| Superior       | 11.76                          | 0.57                       | 99.43 |
| <b>Central</b> | 11.76                          | 0.50                       | 99.50 |
| Inferior       | 11.75                          |                            | 99.00 |

#### **4.4.3 Analise para uma fonte - método elástico**

Na imagem [4.82](#page-90-0) observa-se o registro da monofonte para o campo RVZ em modo imagem; ao lado dela, vê-se o conjunto de traços sísmicos do mesmo campo. Nessas imagens, pode-se identificar a reverberação das ondas causadas pela presença do túnel ao longo do tempo; de igual forma, a reflexão gerada pela camada com maior velocidade (o gnaisse). Maior informação pode ser obtida só a partir de outro processamento sísmico, como a migração ou inversão, as quais não são inclusas no objetivo principal deste trabalho.

<span id="page-90-0"></span>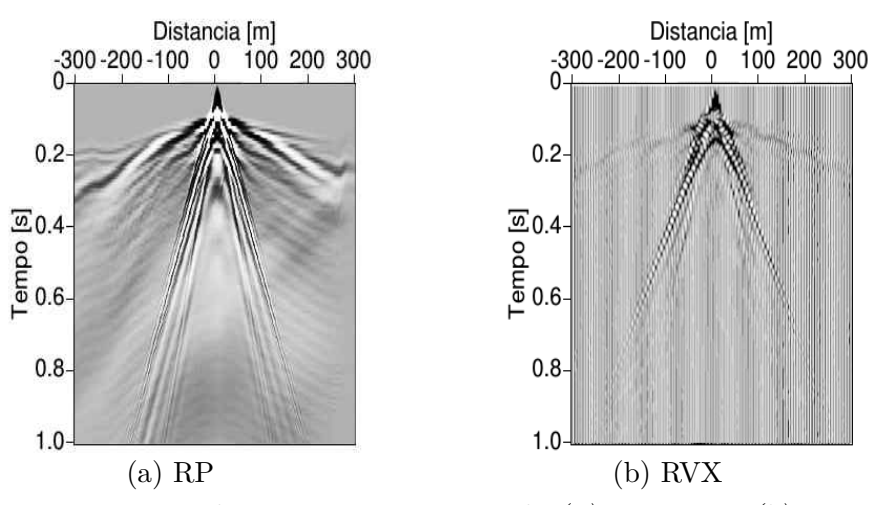

Figura 4.82: *Regristro do campos RVZ no modo (a) imagem e (b) sismogama.*

Quanto ao espectro de frequências que chegam aos receptores (Fig. [4.83\)](#page-91-0), observa-se que a largura de banda é dividida em duas seções: uma para um limiar de frequências entre ∼ 8 − 25 Hz e outra para os ∼ 35 − 45 Hz. De forma similar, observou-se essa divisão no método acústico (Fig. [4.73\)](#page-85-0), com a diferença de ter maior largura de banda para frequências baixas. Em ambos casos, a presença do túnel é refletida no espectro e, devido às propriedades elásticas do meio, as frequências maiores do espectro são atenuadas mais rapidamente do que as baixas.

<span id="page-91-0"></span>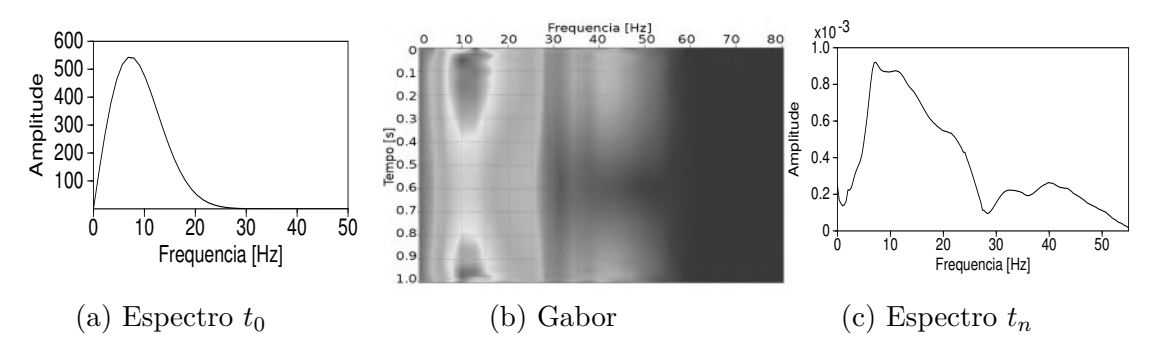

Figura 4.83: *(a)* O espectro de frequências da fonte, no momento inicial  $t_0$ , *(b)* A *frequência de Gabor, (c) O espectro de frequências da fonte, recebida do meio no tempo*  $t_n$ *.* 

#### **4.4.3.1 Análise das fontes aleatórias - método elástico**

Com base no método acústico na seção anterior (Fig. [4.74\)](#page-86-0), foram desconsiderados os modelos central e inferior, por apresentarem pouca informação visual. Assim, na Figura [4.84](#page-91-1) apresentam-se duas imagens que possibilitam uma interpretação prévia ao processamento dos dados sísmicos. No modelo chamado de "completo" (Fig. [4.84a\)](#page-91-1), pode-se distinguir a reverberação da onda que é gerada pelo túnel em sinais duplos e curtos localizados ao longo do centro na imagem. No modelo chamado de "superior", o contorno da camada composta pelo material Gnaisse é comparável com a parte superior e central da imagem; os sismogramas gerados refletem tal contorno. Já o número de camadas presentes no modelo parece estar definido claramente tanto na parte esquerda como na direita da imagem [4.84b.](#page-91-1)

<span id="page-91-1"></span>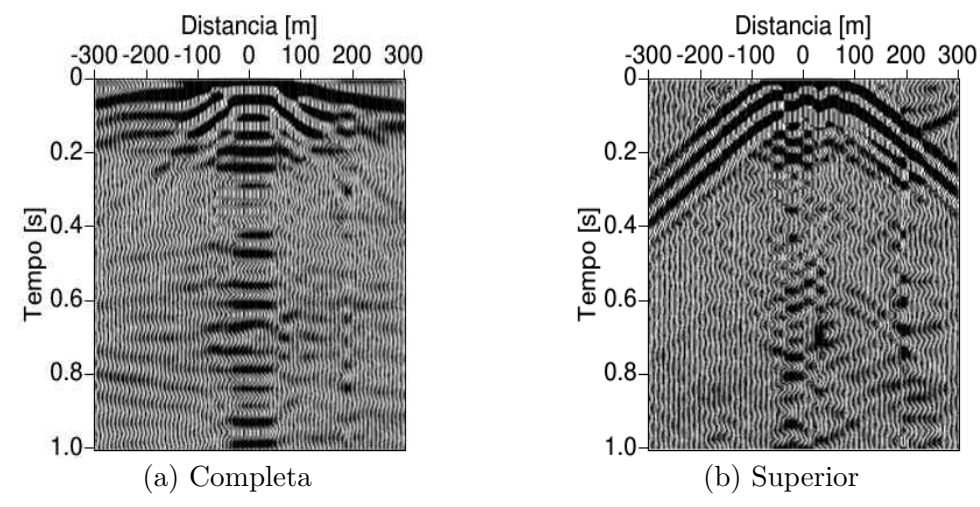

Figura 4.84: *Distribução das fontes na forma completa e superior do túnel PMA.*

Na comparação dos traços centrais, pode-se observar na Figura [4.85](#page-92-0) um pico de amplitude negativa comum, perto de 0.1 segundos. Embora exista uma diferença de fase nos registros, aquele pico negativo ainda pode pertencer à primeira reflexao da camada um. Para verificá-lo, calcula-se que, para o ponto central do modelo, a profundidade da primeira camada é ∼ 10 m; com a equação [4.10](#page-64-0) o tempo aproximado é de 0.08 [s]. Com esse valor, observa-se que o pico negativo das camadas "superior" e "completa" estão mais perto do valor 0.1 [s]. A diferença entre esses valores é de 0.02 [s], o que poderia ser considerado como um delay de erro gerado do modelo.

<span id="page-92-0"></span>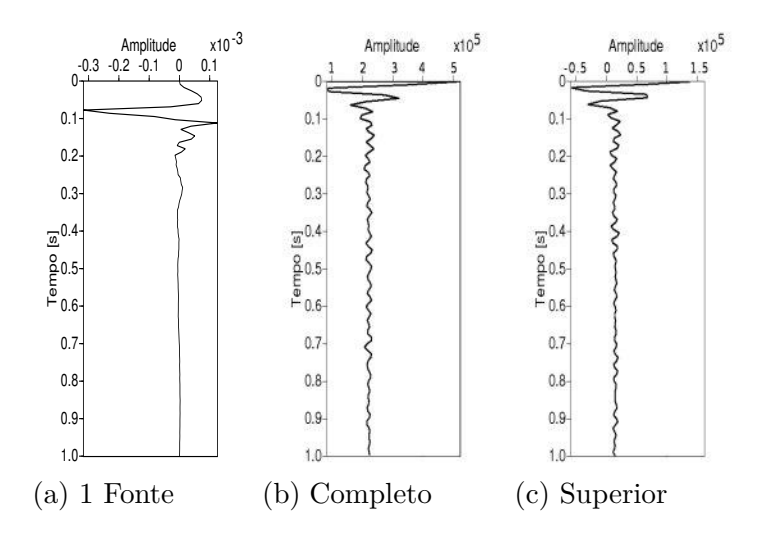

Figura 4.85: *Comparação dos traços centrais do modelo 4, pelo método elástico.*

Observando as transformadas FFT dos traços centrais, resta evidente que, no modelo da mo-nofonte, as frequências baixas são mais atenuadas do que as maiores<sup>[2](#page-92-1)</sup>. No modelo das multifontes ocorre o contrário: as frequências maiores têm amplitudes maiores e não são atenuadas.

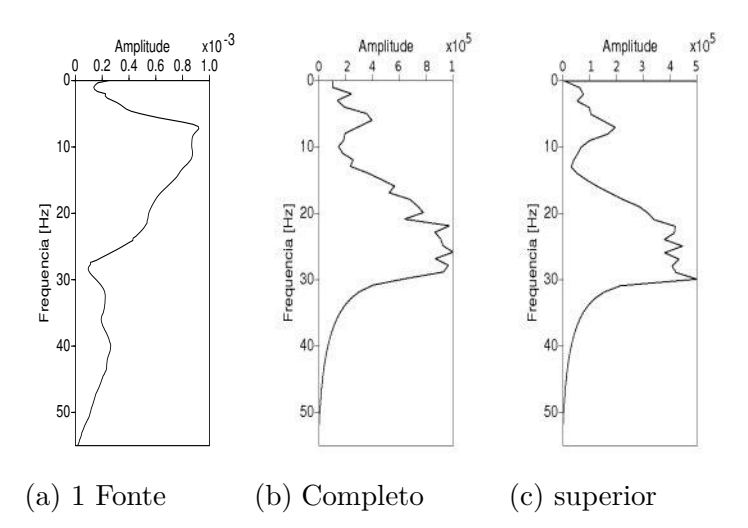

Figura 4.86: *Comparação FFTs dos traços centrais, pelo método elástico.*

Completando a análise dos traços centrais, compararam-se os traços da monofonte com o modelo "completo" e "superior". Na imagem [4.87,](#page-93-0) confere-se uma diferença de fase entre os modelos e também observam-se reflexões em comum.

<span id="page-92-1"></span><sup>2</sup>Entenda-se como as frequências baixas aquelas comprendidas entre os 0 -15 Hz e as maiores como aquelas *>* 15 Hz

<span id="page-93-0"></span>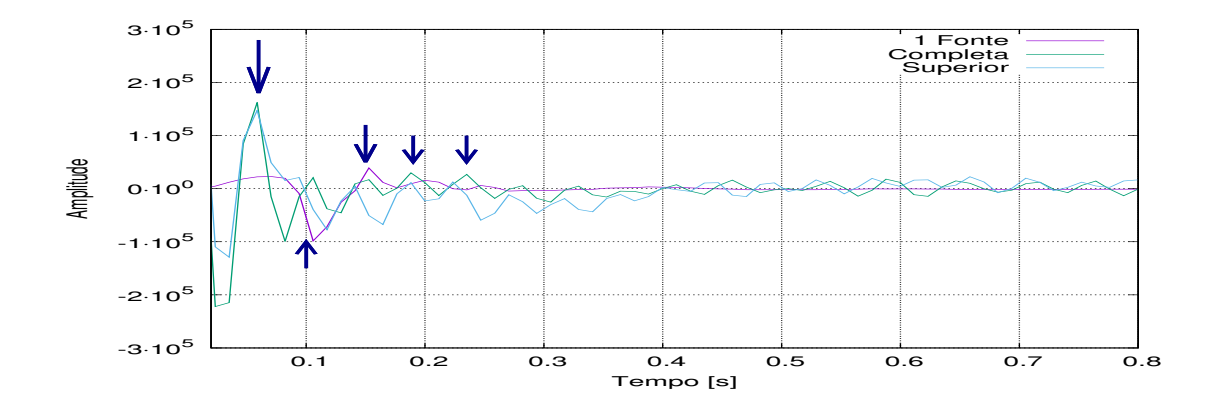

Figura 4.87: *Leituras comparativas dos traços centrais pelo método elástico*

O tempo do pico com amplitude negativa para o modelo "completo" é lido em 8*.*23*x*10−<sup>2</sup> , o tempo estimado teoricamente é de 8*.*00*x*10−<sup>2</sup> . Com isso, esse modelo é considerado como de referência e os traços dos modelos "monofonte" e "superior" são deslocados até atingirem a fase da referência (Fig. [4.88\)](#page-93-1). Com essa correção, é possível observar uma coerência nos dados entre os modelos "completo", "superior" e da "monofonte", com a diferença de existir uma pequena dispersão na continuidade do traço, possivelmente ocasionada pela presença do morro mais próximo ao centro do modelo geológico.

A diferença de fase calculada para a "monofonte" foi de −2*.*50*x*10<sup>−</sup><sup>2</sup> [*s*], e para o modelo "superior"foi de −3*.*50[*s*].

<span id="page-93-1"></span>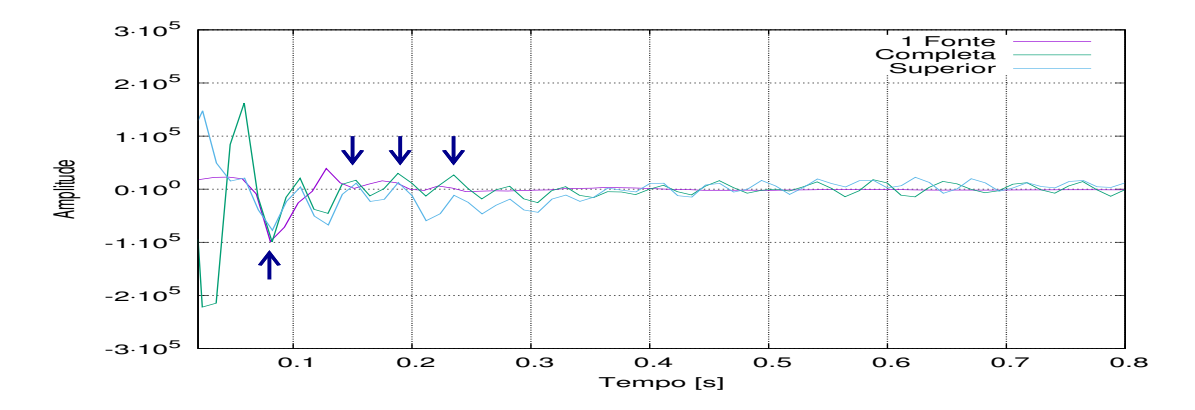

Figura 4.88: *Leituras comparativas dos traços centrais pelo método elástico*

Finalmente, a última análise foi determinar visualmente uma coerência dos dados entre os modelos "completo "para o método acústico e "completo"para método elástico. Na imagem [4.89](#page-94-0) pode-se observar que existe uma coerência nos dados até pouco antes dos 0.5 [s], o tempo máximo onde os registros sísmicos podem ter informação das reflexões feitas nas camadas do modelo. Após esse tempo, os sismogramas não contêm informação relevante do modelo 4, sendo considerados como ruído ambiente.

<span id="page-94-0"></span>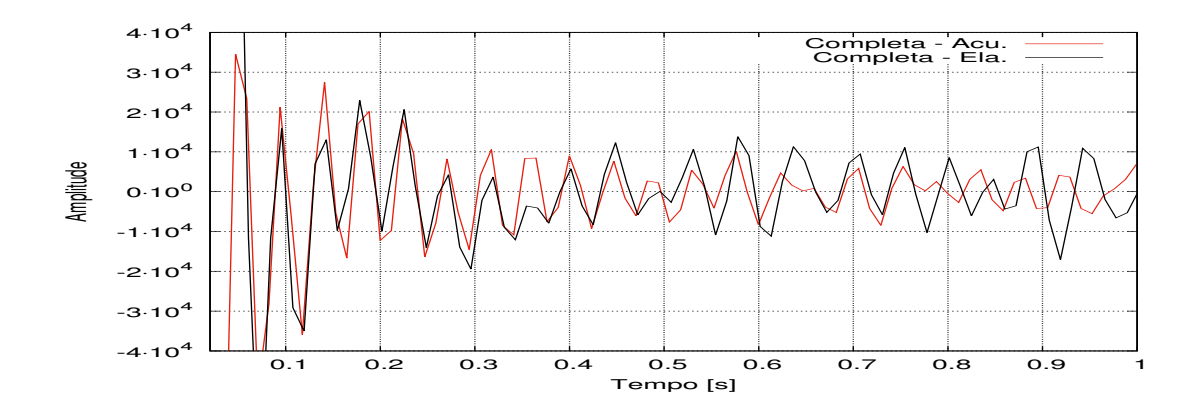

Figura 4.89: *Coerência dos traços centrais do modelo "completa"para os método acústico e elástico*

Para o modelo "superior", a coerência nos dados é muito alta entre os modelos elásticos e acústicos, com algumas variações no tempo 0.1 s e próximos aos 4.5 s.

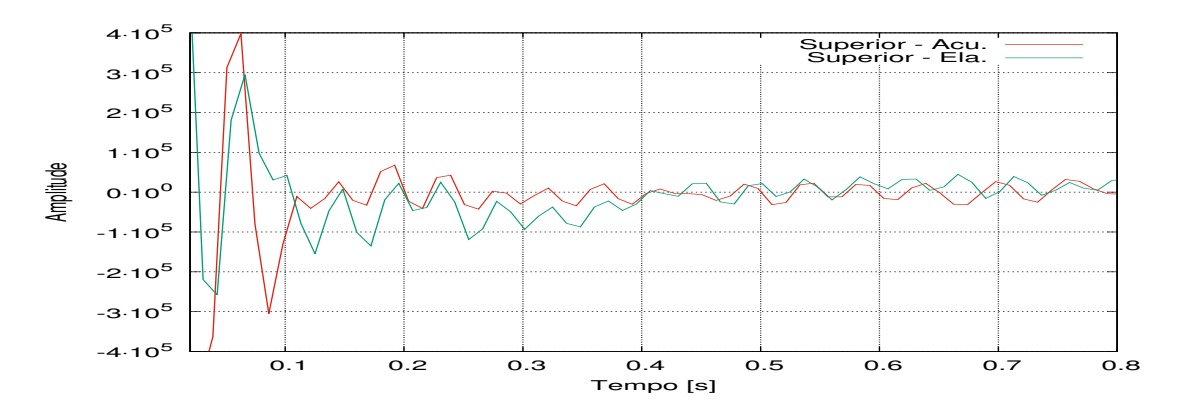

Figura 4.90: *Coerência dos traços centrais do modelo "completo"para os método acústico e elástico*

## <span id="page-95-0"></span>**Capítulo 5**

### **Conclusões**

O método da Interferometria sísmica aplicada neste trabalho mostrou-se eficiente e viável para os diversos modelos geológicos propostos, tanto na interpretação visual dos resultados, observada na comparação das imagens e sismogramas das funções ADDs para diversos tempos de gravação, como nas transformadas FFT e leituras correlacionadas dos sismogramas centrais de cada modelo.

Onde a modelagem é feita com condições de borda de "superfície livre", mas aplicada a modelos com maiores profundidades. Para modelos de pouca profundidade, como os criados para este trabalho, as condições de borda que tiveram melhores resultados foram do tipo PML com paredes absorventes. Nessas, com a autocorrelação das fontes, um maior tempo de gravação e a média do tempo de duração das fontes, conseguiu-se atenuar e filtrar diversos sinais do ruído ambiente; como se observa na Figura [4.18.](#page-53-0) Embora com essa última condição de borda aplicada não seja possível extrair informação clara da função "não causal".

Da comparação de imagens, conclui-se que, conforme o modelo trabalhado, o tempo de gravação pode atingir um limite (podendo ser desde os segundos até meses de gravação), após o qual aparecem pequenas reverberações de onda que poderiam afetar a interpretação geológica. As imagens também podem ser melhoraradas acrescentando-se um número maior de fontes no modelo, embora exista de forma mais marcada um limite no número de fontes para obter uma imagem coerente, o que se observa em algumas imagens apresentadas no apêndice.

Baseado na observação dos gráficos da regressão linear aplicada aos modelos propostos, pode-se intuir que o método é de grande utilidade, pois com ele é possível excluir valores que afetam a precisão dos modelos e obter um intervalo dos tempos de gravação adequados para uma autocorrelação dos sinais, baseado em observação da tendência linear do modelo.

No modelo 1, os valores experimentais convergem para o valor teórico, tanto no método acústico como no elástico; no modelo 2, a tendência linear apresenta uma divergência entre os valores experimentais e o valor teórico. Com isso, sendo esse o caso, resultaria mais fácil saber se é melhor ter seções de gravação mais longas com tempos de gravação curtos, ou seções mais curtas com tempos de gravação longos.

Contudo, com o método da IS é possível caracterizar subsolos heterogêneos que poderiam desenvolver, ao longo do tempo, deformações como falhas geológicas ou acumulação de corpos atenuadores, como ar ou água. Tais fatores podem ser estudados através de sinais comparados com diversas medições, observando, assim, mudanças praticamente em tempo real [\[32\]](#page-98-0).

Portanto, com esta pesquisa pretende-se contribuir para a normalização do monitoramento constante em regiões urbanas, e, para isso, desenvolver uma rede de receptores que constatemente gerem uma ampla base de dados, que serviria para caracterizar diversas regiões específicas ao longo do tempo. Com isso, poder-se-ia iterar comparações constantes de imagens, conjunto de sismogramas, traços específicos ou com a análise de espectros do subsolo, à procura de potenciais mudanças que possam apresentar um risco de perdas econômicas ou até mesmo de vidas humanas.

Diante de tudo que foi exposto, consideram-se atingidos os objetivos tanto gerais como específicos apresentados neste trabalho, contribuindo com a informação do método da IS aplicado à sísmica de baixa profundidade; aprofundado os conceitos e, em parte, os diversos métodos para o processamento de dados; e tentando manter uma linha de continuidade onde se possa comparar os dados sísmicos reais aos dados gerados sinteticamente nesses 4 modelos apresentados.

### **5.1 Sugestões para trabalhos futuros**

Para melhorar o resultado de futuros trabalhos relacionados a esta pesquisa, sugere-se fazer uma aquisição de dados com intervalos fixos de tempo para salvar o registro e com maior tempo de gravação. Por exemplo, para um registro com um tempo de gravação de 1500 s, salvar os registros a cada 50 s; gerando, desse modo, uma base de dados em sequência (50, 100, 150, ....., 1500 s).

Além disso, para facilitar a análise através das diversas ferramentas apresentadas neste trabalho, automatizar os processos de leituras na comparação dos traços sísmicos e calcular os erros relativos mediante correlações cruzadas; detectando, com isso, possíveis erros e melhorando a precisão da modelagem.

Seria também interessante observar a variação do número de fontes (nf) com o tempo de gravação (tmod), haja vista que o grau da entropia do sistema obter-se-ia a partir da variação da quantidade das fontes ao longo do tempo. Para isso, sugere-se criar gráficos nf vs tmod e extrair deles as características presentes quando o modelo satura-se; não o fazendo, poderão ser equivocadamente interpretados os resultados gerados. Em uma prospeção sísmica feita pela IS, tal saturação poderia ser observada a partir da periodicidade das fontes, no caso em que haja o aumento do número de fontes em uma região, sendo tal aumento relacionado à convergência do tráfego no horário de pico, por exemplo.

Finalmente, sugere-se criar modelos geológicos dinâmicos com maior complexidade nas camadas e que possam ser estudados aplicando-se, além dos métodos apresentados nesta pesquisa, os métodos viscoelásticos e viscoacústicos.

### **Referências Bibliográficas**

- [1] CASTRILLO, B. G. *Análisis y aplicaciones del ruido sísmi en México, Golfo de México y Caribe: tomografía de ondas superficiales Rayleigh y Love*. Ms.C. dissertation, Universidad Complutense de Madrid, 2013. [1.2](#page-19-0)
- [2] ANDREATTA, V., PACE, M., H., R. "O Rio de Janeiro e a sua orla História,projetos e identidade carioca", *Coleção estudos cariocas*, 2009. ISSN: 19847203. [1.2](#page-19-0)
- [3] TEIXEIRA, A., GUERRA, J. *Diccionário Geológico-Geomorfológico*. 6 ed. Rio de Janeiro, Editora Bertrand Brasil LTDA., 2008. [1.2](#page-19-0)
- [4] MARAGON, M. *Proposição de de estruturas típicas de pavimentos para região de Minas Gerais utilizando solos lateríticos locais a partir da pedologia, clasificação MCT e resilência*. Tese de D.Sc., Universidade Federal do Rio de Janeiro - COPPE, Rio de Janeiro, RJ, Brasil, 2004. [1.2](#page-19-0)
- [5] MANSUR, K., CARVALHO, I., DELPHIM, C. "O Gnaisse Facoidal, a mais Carioca das Rochas", *Anuário do Instituto de Geociências - UFRJ*, v. 31, pp. 9–22, fev. 2008. [1.2,](#page-19-0) [3.1](#page-37-0)
- [6] O GLOBO, G. *Rio de Janeiro, a cidade dos túneis*, 2015. [https://infograficos.oglobo.](https://infograficos.oglobo.globo.com/rio/rio-cidade-dos-tuneis.html) [globo.com/rio/rio-cidade-dos-tuneis.html](https://infograficos.oglobo.globo.com/rio/rio-cidade-dos-tuneis.html). [1.1](#page-21-0)
- [7] MAVKO, G. "Conceptual Overview of Rock and Fluid Factors that Impact Seismic Velocity and Impedance". pp. 1–40, Stanford Rock Physics Laboratory, 2001. [1.2](#page-21-0)
- [8] ELBRA, T., KARLQVIST, R., LASSILA, I., et al. "Laboratory measurements of the seismic velocities and other petrophysical properties of the Outokumpu deep drill core samples, eastern Finland", *Geophysical Journal International*, , n. 184, pp. 405–415, 2011. [1.2](#page-21-0)
- [9] SCHULSTER, G. T. *Seismic Interferometry*. University of Utah, USA, Cambreidge University Press, 2009. [2,](#page-23-0) [2.3,](#page-25-0) [2.2,](#page-26-0) [2.4,](#page-27-0) [2.2,](#page-28-0) [2.5,](#page-28-1) [2.6,](#page-28-2) [3](#page-36-0)
- [10] CLAERBOUT, J. "Synthesis of a layered medium from its acoustic transmission response", *Geophysics*, v. 33, n. 2, pp. 264–269, 1968. [2](#page-23-0)
- [11] MEHTA, K., BAKULIN, A., SHEIMAN, J., et al. "Improving the virtual source method by wavefield separation", *Geophysics*, v. 72, n. 4, pp. V79–V86, ago. 2007. [2.3](#page-25-0)
- [12] MURRAY, R., LIU, J., LORENZO, A. *Fórmulas y tablas de Matemática Aplicada*. 2 ed. Avaranca, No. 28023, Madrid, España, McGraw Hill, 2006. [2](#page-25-0)
- [13] BUTKOV, E. *Física Matemática*. 1 ed. Rio de Janeiro, Guanabara Koogan, 1988. [2.1](#page-26-1)
- [14] WAPENNAR, K., DRAGANOV, D., SNEIDER, R., et al. "Tutorial on seismic interferometry", *Geophysics*, v. 75, n. 5, pp. 195–209, 2010. [2.2,](#page-26-0) [2.2,](#page-28-0) [2.3](#page-31-0)
- [15] RAMIREZ, C. H. "Desarrollo de la teoría base de las técnicas de Interferometría Sísmica Pasiva, con énfasis en las Ondas Coda". 2009. [2.2](#page-26-0)
- [16] ZHOU, W., HU, H., ZHIHUI, Z., et al. "Reverse time migration: A prospect of seismic imaging methodology", *Elsevier*, v. 179, n. 179, pp. 207–227, fev. 2018. [2.2](#page-27-0)
- [17] STEPHENSON, G. *Uma introdução as equações diferenciais parciais para estudantes de ciências*. 1 ed. R. Peixoto Gomide, São Paulo, Brasil., Edgar Blucher ltda, 1975. [2.3](#page-29-0)
- [18] BATLLO, J., CORREIG, M. "Sobre la generación de sismogramas sintéticos en un medio semiinfinito", *Estudios Geológicos*, pp. 459–469, 1987. [2.4](#page-32-0)
- [19] MILLER, M., CARO, O. "Sismologia, anotações de aula." Avril 2010. [2.4,](#page-32-0) [2.9](#page-35-0)
- [20] THORBECKE, J., DRAGANOV, D. "Finite-difference modeling experiments for seismic interferometry", *Geophysics*, v. 76, n. 6, pp. H1–H18, nov. 2010. [3](#page-36-0)
- [21] BOURNE, R. *The UNIX System*. Bell Laboratories, London. England, Addison-Wesley, 1983. [3.2.1](#page-40-0)
- [22] RAMEY, C. *Bash Reference Manual*. Boston, Massachusetts. Estados Unidos, Free Software Foundation, Inc., 2016. [3.2.1](#page-40-0)
- [23] THORBECKE, J. *2D Finite-Difference Wavefield Modelling. Fdelmodc Manual*, 1 ed. Delf University, 3 2016. [3.2.1,](#page-40-0) [3.2.2,](#page-42-0) [3.7,](#page-43-0) [3.2.3.3](#page-43-1)
- [24] STOCKWELL, W., COHEN, K. *The new SU User's Manual*. Golden, CO80401. Estados Unidos, The Society of Exploration Geophysicist, 2002. [3.2.1](#page-40-0)
- [25] CLOSE, B., ROBBINS, A., RUBIN, P., et al. *The AWK Manual*. Cambridge, MA 02139. USA, Free Software Foundation, Inc., 1995. [3.2.1](#page-40-0)
- [26] JANERT PHILIPP, K. *GNUPLOT in action*. Shelter Island, NY 11964. USA., Manning Publications Co., ©2016., 2016. [3.2.1](#page-40-0)
- [27] VIRIEUX, J. "A family of numerical schemes for the computation of elastic waves", *Sci. Comput.*, v. 4, n. 16, pp. 898–916, 1995. [3.2.2](#page-41-0)
- [28] VIRIEUX, J. "P-Sv wave propagation in heterogeneous media Velocit-stress finite-difference method", *Geophysics*, v. 51, n. 4, pp. 889–901, 1986. [3.2.2,](#page-42-1) [3.7](#page-43-0)
- [29] LOWRIE, W. *Fundamentals of Geophysics*. 2 ed. United Kingdom, Cambridge University Press, 2007. [4.1.2.3](#page-56-0)
- [30] FOWLER, R. *The solid earth. An introduction to global Geophysics*. 2 ed. United Kingdom, Cambridge University Press, 2005. [4.1.2.3](#page-56-0)
- [31] HELFFRICH, G., WOOKEY, J., BASTOW, I. *The seismic analysis code. A primer and user's guide*. 1 ed. United Kingdom, Cambridge University Press, 2013. [4.1.2.3](#page-56-0)
- <span id="page-98-0"></span>[32] PLANÈS, T., , A., RITTGERS, J., et al. "Monitoring the tidel response of a sea levee with ambient seismic noise", *Elsevier*, v. 138, n. 138, pp. 255–263, jan. 2017. [5](#page-95-0)

## **Apêndice A**

### **Exemplo de script para o modelo 1**

Exemplo do script executado, para o modelo 1 de duas camadas horizontais

#!/bin/bash #PBS -l nodes=1:ppn=2 #PBS -N InterfModeling #PBS -V rm \*.su \*.bin \*.txt \*.eps nep \*.ascii  $chmod$  -R 775  $*$ export PATH=./:\$PATH export OMP\_NUM\_THREADS=4

######################################## ######################################## #### GERADOR DAS CAMADAS DO MODELO ### ######################################## ######################################## sizex=1200 sizez=100 dx=0.7897 dt=0.000101  $t$ mod=120  $+$ may $=$ 3 nsrc=100 fmax=30 wav\_random=1 tlength=\$tmod #### 1 acustico 2 elastico ##### ischeme=1 ############### Fontes ########  $\text{verc1}=0$ xsrc2=\$sizex zsrc1=0 zsrc2=\$sizez dxsrc=1 ############### Receptores ######## xrcv1=0 xrcv2=\$sizex zrcv1=0 zrcv2=0 dxrcv=1 dzrcv=0 dtrcv=0.009 ##### Velocidades e Densidades ####### cpi=250 cpf=4737.818 csi=147  $c$ sf=2800 roi=1700 rof=2700 x1=\$(echo "scale=0 ; \$sizex / 2.55 " | bc -l) ######################################## x2=\$(echo "scale=0 ; \$sizex / 1.80 " | bc -l) file\_shot=shotR\_T\${tmod}\_S\${nsrc}\ z1=\$(echo "scale=0 ; \$sizez / 9.84" | bc -l) ro=\$rof itmin=0 verbose=1

z5=\$(echo "scale=0 ; \$sizez / 2.22 " | bc -l) ischeme=\$ischeme iorder=4 verbose=4\  $x = \$(\text{echo} \text{ 'scale}) : \$size \text{ '0 ' } | \text{ bc -1})$  $xtic=\$(echo$  "scale= $0:$ \$sizex / 4 " | bc -1) zm=\$(echo "scale=0 ; \$sizez / 2 " | bc -l) ztic=\$(echo "scale=0 ; \$sizez / 10 " | bc -l) rec\_type\_p=1 \ zend= $*(echo$  "scale= $0$ ;  $$size + 1$  " | bc -1) xend=\$(echo "scale=0 ; \$sizex + 1 " | bc -l) ######################################## ######################################## ### GERADOR DAS CAMADAS DO MODELO ##### ######################################## ######################################## makemod sizex=\$sizex sizez=\$sizez dx=\$dx \ dz=\$dx cp0=\$cpi cs0=\$csi ro0=\$roi\ file\_base=modelo1.su \ intt=def poly=0 x=0,\$sizex \ z=\$zm,\$zm cp=\$cpf cs=\$csf \ suwind itmin=\$itmin < modelo1\_cp.su | \ sushw key=f1 a=0.5 > vel\_cp.su suwind itmin=\$itmin < modelo1 cs.su | \ sushw key=f1 a=0.5 > yel cs.su suwind itmin=\$itmin < modelo1 ro.su | \ sushw key=f1  $a=0.5$  > yel ro.su ######################################## ######################################## #### Generador da onda (wavelet) ####### ######################################## ######################################## makewave file\_out=wavelet.su fmax=30 \ t0=0.01 dt=0.000101 nt=8192  $\backslash$ db=-30 fp=-15 shift=1  $w=g1$ 

cp wavelet.su wavelet\_c.su fconv file in1=wavelet.su \ file\_in2=wavelet\_c.su mode=cor1\ verbose=1 > corrw.su \ basop choice=shift shift=0.001 \ dx=0.7897 file\_in=corrw.su \ > waveletcorr.su

######################################## ######################################## ##### Gerador de dados com FDELMODC ### ########################################

\_Dt\${tlength}\_F\${fmax}.su

z2=\$(echo "scale=0 ; \$sizez / 6 " | bc -l) time fdelmodc \ z3=\$(echo "scale=0 ; \$sizez / 4.41 " | bc -l) file\_cp=vel\_cp.su file\_cs=vel\_cs.su\ z4=\$(echo "scale=0 ; \$sizez / 3.43 " | bc -l) file\_den=vel\_ro.su \ file\_src=wavelet.su \ file\_snap=snap.su \ file\_rcv=\$file\_shot \ rec\_type\_vx=1 \ rec\_type\_vz=1 \ rec\_int\_p=1  $\backslash$ rec\_int\_vx=1 \ rec\_int\_vz=1 \ dtrcv=\$dtrcv \ src\_type=1  $\lambda$ rec\_ntsam=16384 \  $dt = 8dt$  \ tmod=\$tmod \ xrcv1=\$xrcv1 \  $rrcu2=4xrcu2$ zrcv1=\$zrcv1 \ zrcv2=\$zrcv2 \ dxrcv=\$dxrcv \ xsrc=\$xm zsrc=0 \  $\texttt{src\_random=1} \ \backslash$ wav\_random=\${wav\_random} \ fmax=\$fmax \ xsrc1=\$xsrc1 \ xsrc2=\$xsrc2 \ zsrc1=\$zsrc1 \ zsrc2=\$zsrc2 \ dsxrc=\$dxsrc \ nsrc=\$nsrc \ tsrc1=0 \ tsrc2=\$tsrc2 \ tlenghth=tlenghth \ tsnap1=0 tsnap2=\$tmod dtsnap=1 \ sna\_type\_p=1 sna\_type\_vz=4 \ plane\_wave=0 \ amplitude=0 \ left=4 right=4 top=4 bottom=4

> ######################################## ######################################## ###### GRAFICOS EM GERAL ############ ######################################## ######################################## # Modelos cp cs ro normal e com CMP ## ## CP ## supsimage hbox=3 wbox=6 labelsize=10 \  $\langle$  vel cp.su  $\langle$ f2=-\$xm f2num=-\$xm d2num=\$xtic \ f1num=0 d1num=\$ztic d1=0.8 d2=2 f1=-0.2 \ x2beg=-\$xm x2end=\$xm x1beg=0 x1end=\$xend\

wrgb=1.0,1.0,1.0 grgb=1.0,0.0,0.0 \ brgb=0,0,1.0 \ label1="Profundidade [m]" \ label2="Deslocamento em X [m]" \ legend=1  $xbox=1.65$  ybox=80 \ units="Vp [m/s]" legendfont=times\_roman2\ ### lstyle=1. lbeg=\$cpi lend=\$cpf \  $lntic=0.0$  ldnum=641 lfnum=0.0 lgrid=dot  $\lambda$ lwidth=0.06 lheight=3 > modelo\_cp.eps

## CS ## supsimage hbox=3 wbox=6 labelsize=10 \  $\langle$  vel cs.su  $\langle$ f2=-\$xm f2num=-\$xm d2num=\$xtic \ f1num=0 d1num=\$ztic d1=0.8 d2=2  $\backslash$ f1 = -0.2 x2beg = -  $x$ m x2end =  $x$ m x1beg = 0 \ x1end=\$xend wrgb=1.0,0,0 grgb=0,1.0,0\ brgb=0,0,1.0 label1="Profundidade[m]"\ label2="Deslocamento em X [m]" \  $lepend=1$   $xbox=1.65$   $vbox=80$  \ units="Vs [m/s]" legendfont=times\_roman2 \ lstyle=1. lbeg=\$csi lend=\$csf \  $lntic=0.0$   $ldmum=379$   $lfmum=0.0$   $lprint=dot \$ lwidth=0.06 lheight=3 > modelo\_cs.eps

## RO ## supsimage hbox=3 wbox=6 labelsize=10 \  $\langle$  vel ro.su  $\langle$ f2=-\$xm f2num=-\$xm d2num=\$xtic \ f1num=0 d1num=\$ztic d1=0.8 d2=2 f1=-0.2 \ x2beg=-\$xm x2end=\$xm x1beg=0 x1end=\$xend\  $wrob=1.0, 5.0$  grgb=0,  $7.1.0$  brgb=0,  $1.0.0\%$ label1="Profundidade [m]" \ label2="Deslocamento em X [m]" \ legend=1  $xbox=1.65$   $ybox=80$  \ units="Densidade [Kg/m\*\*3]" \ legendfont=times\_roman2 \ lstyle=1. lbeg=\$roi lend=\$rof \ lntic=0.0 ldnum=200 lfnum=0.0 \ lgrid=dot lwidth=0.06 lheight=3 \ > modelo\_ro.eps

## Modelo e fontes ## suop2 SrcRecPositions.su vel ro.su \ w1=7000 w2=1 op=sum | \ sugain nclip=1  $\vert \ \rangle$ sushw key=d1,f1,f2,d2 \ a=0.79,0.0,-\$xm,0.79 |\ supsimage hbox=3 wbox=6 \ grgb=1.0,1.0,0.0 brgb=1.0,1.0,0.0 \  $wrgb=0.0, 0.0, 1.0 \ \text{V}$ ghls=1.0,1.0,0.0 bhls=0.0,0.0,0.0 \ whls=1.0,1.0,0.0 \ titlesize=-1 labelsize=10 verbose=1 \ label1="Profundidade [m]" \ label2="Deslocamento em X [m]" \ blockinterp=1 f1num=0 d1num=\$ztic \ > modelo\_e\_fontes.eps

######################################## ######################################## ### Registro de los sismogramas ####### ######################################## ######################################## rec\_rvz=shotR\_T\${tmod}\_S\${nsrc}\ \_Dt\${tlength}\_F\${fmax}\_rvz.su rec\_rvx=shotR\_T\${tmod}\_S\${nsrc}\ \_Dt\${tlength}\_F\${fmax}\_rvx.su rec\_rp=shotR\_T\${tmod}\_S\${nsrc}\ \_Dt\${tlength}\_F\${fmax}\_rp.su

### Registro para RVZ ################ xm5=\$(echo "scale=0 ; \$xm + 5 " | bc -l) ttot=\$(echo"scale=0 ; \$tmod / 10" |bc-l)

 $t$  mod supsimage hbox=6 wbox=8 labelsize=18\  $\langle \sec_rvz \rangle$ 

f2=-\$xm f2num=-\$xm d2num=\$xtic \  $f1=-0.0 f1$ num=-0.0 d1num=\$ttot \

d1=0.01 d2=1 x2beg=-\$xm x2end=\$xm5 \ x1beg=0 x1end=\$tmod label1="Tempo [s]" \ label2="Deslocamento em X [m]" \ perc=99 > rec\_rvz\_\${tmod}.eps

 $t=4$   $\#$ ##### supsimage hbox=6 wbox=8 labelsize=18\  $\leq$  \$rec\_rvz \ f2=-\$xm f2num=-\$xm d2num=\$xtic f1=-0.0 \ f1num=-0.0 d1num=1 d2=1 x2beg=-\$xm \  $x2end=\$   $x1beg=0$   $x1end=4.01$  \ label1="Tempo [s]" \ label2="Deslocamento em X [m]" \ perc=99 > rec\_rvz.eps

#### Registro para RVX ###### #### tmod ###### supsimage hbox=6 wbox=8 labelsize=18 \  $\langle$  \$rec\_rvx  $\langle$ f2=-\$xm f2num=-\$xm d2num=\$xtic \  $f1=-0.0 f1$ num=-0.0 d1num=\$ttot \ d1=0.01 d2=1 x2beg=-\$xm x2end=\$xm5 \ x1beg=0 x1end=\$tmod label1="Tempo [s]"\ label2="Deslocamento em X [m]" \ perc=99 > rec\_rvx\_\${tmod}.eps

 $t=4$   $\#$ ##### supsimage hbox=6 wbox=8 labelsize=18 \ < \$rec\_rvx \ f2=-\$xm f2num=-\$xm d2num=\$xtic \ f1=-0.0 f1num=-0.0 d1num=1 d2=1 \ x2beg=-\$xm x2end=\$xm x1beg=0 x1end=4.01 \ label1="Tempo [s]" \ label2="Deslocamento em X [m]" \ perc=99 > rec\_rvx.eps

### Registro para RP ##### ### tmod ##### supsimage hbox=6 wbox=8 labelsize=18 \  $\langle$  \$rec\_rp  $\setminus$ f2=-\$xm f2num=-\$xm d2num=\$xtic  $\setminus$  $f1=-0.0$   $f1$ num=-0.0  $d1$ num=\$ttot \  $d1=0.01$   $d2=1$  x2beg = -\$xm x2end=\$xm5 \ x1beg=0 x1end=\$tmod label1="Tempo [s]" \ label2="Deslocamento em X [m]" \ perc=99 > rec\_rp\_\${tmod}.eps

### t=4 ##### supsimage hbox=6 wbox=8 labelsize=18 \  $\langle$  \$rec\_rp \ f2=-\$xm f2num=-\$xm d2num=\$xtic f1=-0.0 \ f1num=-0.0 d1num=1 d2=1 x2beg=-\$xm \ x2end=\$xm x1beg=0 x1end=4.01 \ label1="Tempo [s]" \ label2="Deslocamento em X [m]" \ perc=99 > rec\_rp.eps

### Auto-correlacion de las fuents ##### font=\$(echo "scale=0;\$nsrc / 10" | bc -l) fconv file\_in1=src\_nwav.su \ auto=1 shift=1 mode=cor1 | \ sugain qbal=1 |  $\setminus$ supswigp  $x1$ beg=-1.02  $x1$ end=1.02 \ d2num=\$font hbox=4 wbox=6 \ labelsize=10 label2='Numero de fontes' \ label1='Tempo [s]' titlesize=-1 fill=0 \ x2beg=0 > src\_nwav\_autoCorr\_Norm.eps

######################################## ######################################## ### GRAFICOS DE CORRELACAO ########### ######################################## ######################################## ### RVZ ########### shot=shotR\_T\${tmod}\_S\${nsrc}\ \_Dt\${tlength}\_F\${fmax}\_rvz.su base='echo  $$shot$  | \ awk 'BEGIN {  $FS = " . su" }$  ; { print \$1 }'' echo \$base suwind  $s=1$  j=1 tmax=\$tmax  $f1=0.0 <$  \$shot  $\vert \$   $f2=-$ \$xm hbox=4 wbox=3

sushw key=f1,delrt,d2  $a=0.0,0.0$ .\$dxrcv |\ supsimage f1=0 f2=-\$xm hbox=4 wbox=3 \ label1='tempo [s]'  $\setminus$ label2='Deslocamento em X [m]' \ labelsize=10 f2num=-\$xm d2num=\$xtic \ perc=99 > \${base}-1.eps ntraces='surange < \$shot | grep traces|\ awk '{print  $$1$  }'' echo \$ntraces middle=\$(echo "scale=0;(\$ntraces+1)/2"|bc -l) echo \$middle suwind key=tracl min=\$middle max=\$middle \ < \$shot > middleTrace.su fconv verbose=1 file\_in1=\$shot \ file\_in2=middleTrace.su mode=cor1 shift=1 \ > corr.su

### t=4 ##### ### ns = Es el numero de muestras ##### ns='surange < corr.su | grep ns | \ awk  $\{print \$2 \}$  $odd = *((ne 7 2))$ if  $\lceil \int$  \$odd == 1 ]]; then ns2=\$(echo "scale=0; (\$ns-1)/2"| bc -l) ns=\$(echo "scale=0; \$ns-1"| bc -l) else ns2=\$(echo "scale=0; (\$ns)/2"| bc -l) fi echo \$ns \$odd

echo \$ns2

### suflip 3 pivote del eje x ##### suwind < corr.su itmin=0 itmax=\$ns2 |\ suflip flip=3 > noncausal.su suwind < corr.su itmin=\$ns2 itmax=\$ns \ > causal.su

### t=4 ##### ### todo t ##### lim=\$(echo "scale=0; (\$xm) + 100"| bc -l) ttot=\$(echo "scale=0; \$tmod + 0.01"| bc -l) susum causal.su noncausal.su | \ suwind s=1 j=5 tmax=\$ttot f1=0.0  $\vert \ \rangle$ sushw key=f1,delrt.d2  $a=0.0, 0.0, 5.8$  | \ supswigp perc=99.9 f1=0 f2=-\$lim hbox=8 \  $whow = 6 \quad \text{V}$ labelsize=10 f2num=-\$lim d2num=100 \ x2beg=-\$xm x2end=\$xm \  $\label{eq:label1} \begin{minipage}[c]{0.9\linewidth} \texttt{label1="Tempo [s] "~\texttt{\textbackslash}~} \end{minipage}$ label2="Deslocamento em X [m]" \ > \${base}.eps

susum causal.su noncausal.su |\ suwind s=1 j=5 tmax=3 f1=0.0  $| \ \rangle$ sushw key=f1,delrt,d2 a=0.0,0.0,5.8 |\ supswigp perc=99.9  $f1=0$   $f2=-1$  im \ hbox=8 wbox=6  $\lambda$ labelsize=10 f2num=-\$lim d2num=100 \ x2beg=-\$xm x2end=\$xm \ label1="Tempo [s]" \ label2="Deslocamento em X [m]" \ > \${base}\_t3.eps

susum causal.su noncausal.su suwind  $s=1$  j=1 tmax=\$tmax  $f1=0.0$  | \ sushw key=f1,delrt,d2,d1  $\lambda$  $a=0.0.0.0.1, 0.012 >$  sismos.su suwind  $s=1$  j=1 tmax=\$tmax  $f1=0.0$ < causal.su | \ sushw key=f1,delrt,d2 a=0.0,0.0,0 |\ supsimage perc=99 f1=0 f2=-\$xm \ hbox=4 wbox=3 label1='Tempo [s]' \ label2='Deslocamento em X [m]' \ labelsize=10 f2num=-\$xm \ d2num=\$xtic > \${base}\_Causal.eps suwind  $s=1$  j=1 tmax=\$tmax  $f1=0.0$  $\langle$  noncausal.su |  $\langle$ sushw key=f1,delrt,d2 a= $0.0, 0.0, 0 | \ \ \ \ \ \$ supsimage perc=99  $f1=0$  \

label1='Tempo [s]' \ label2='Deslocamento em X [m]' \ labelsize=10 f2num=-\$xm d2num=\$xtic \ > \${base}\_NonCausal.eps

susum causal.su noncausal.su  $|\ \ \rangle$ suwind  $s=1$  j=1 tmax=\$tmax f1=0.0 | \ sushw key=f1.delrt.d2  $a=0.0.0.0$ .\$dxrcv |\ supsimage f1=0 f2=-\$xm hbox=4 wbox=3 \ label1='Tempo [s]' \ label2='Deslocamento em X [m]' \ labelsize=10 f2num=-\$xm d2num=\$xtic \ perc=99 > \${base}\_add.eps

f1='surange < corr.su | grep f1 |  $\setminus$ awk '{print \$2 }'' echo \$f1 suwind  $s=1$  j=1 tmin=-2 tmax=2 f1=\$f1 \  $\leq$  corr.su | \ sushw key=f1,delrt,d2 a=-1.0,0.0,\$dxrcv | \ style=seismic \ supsimage f1=-2.0 f2=-\$xm hbox=3 wbox=3  $\backslash$ label1='Tempo [s]' \ label2='Deslocamento em X [m]' perc=99 \ labelsize=10 f2num=-\$xm d2num=\$xtic \ > \${base}\_corr.eps

ntraces='surange < \${base}.su |\ grep traces| awk '{print \$1 }'' echo \$ntraces middle=\$(echo "scale=0;(\$ntraces+1)/2"|bc -l) labelsize=10 label2='Amplitude' \ echo \$middle

susum causal.su noncausal.su | \ suwind  $s=1$  j=1 tmax=\$tmax f1=0.0 | \ sushw key=f1,delrt,d2,fldr \  $a=0.0, 0.0, 50, 8000$  | suwind key=tracl min=\$middle \ max=\$middle >> Trace.su<br>### traza media ### traza media ##### suwind min=600 max=600 < sismos.su \ > media.su supsgraph < media.su hbox=3 wbox=6 \ style=normal \ labelsize=10 label2='Amplitude ' \ label1='Tempo [s]'  $\setminus$ titlesize=-1 d1num=1 d1num=0.1 \ x1end=1.001 d1=0.0124 \ > traca600\_tempo.eps

supsgraph < media.su hbox=6 wbox=3 \ labelsize=10 label2='Amplitude ' \ label1='Tempo [s]' \ titlesize=-1 d1num=1 d1num=0.1  $\lambda$  $x1$ end=1.001 d1=0.0124 \ > traca600\_vertical.eps

sufft < media.su  $|\setminus$ suamp mode=amp |\ supsgraph hbox=3 wbox=6 style=normal \ label1='Frequency [Hz]' \

x1end=55 titlesize=4 \ > trac600\_ampl\_X.eps

sufft < media.su |\ suamp mode=amp | \ supsgraph hbox=6 wbox=3 style=seismic \ labelsize=10 label2='Amplitude' \ label1='Frequency [Hz]' \ x1end=55 titlesize=4 \ > trac600\_ampl\_Y.eps

sufft < media.su |\ suamp mode=amp > fft.su

supswigb < fft.su hbox=5 wbox=2 \ labelsize=10 label1="Frequencia [Hz]" \ label2="Sismograma no." > fft600.eps

######################################## ######################################## ## CONVERSAO DE DADOS \*.SU AO \*.ASCII ## ######################################## ######################################## suwind min=600 max=600 < sismos.su \ > multi\_\${tmod}.su

### Direto para o gnuplot #### suascii < multi\_\${tmod}.su bare=4 \ > multi\_\${tmod}.ascii cp multi\_\${tmod}.ascii ../asciis/

## **Apêndice B**

# **Variando o número de fontes no modelo 2**

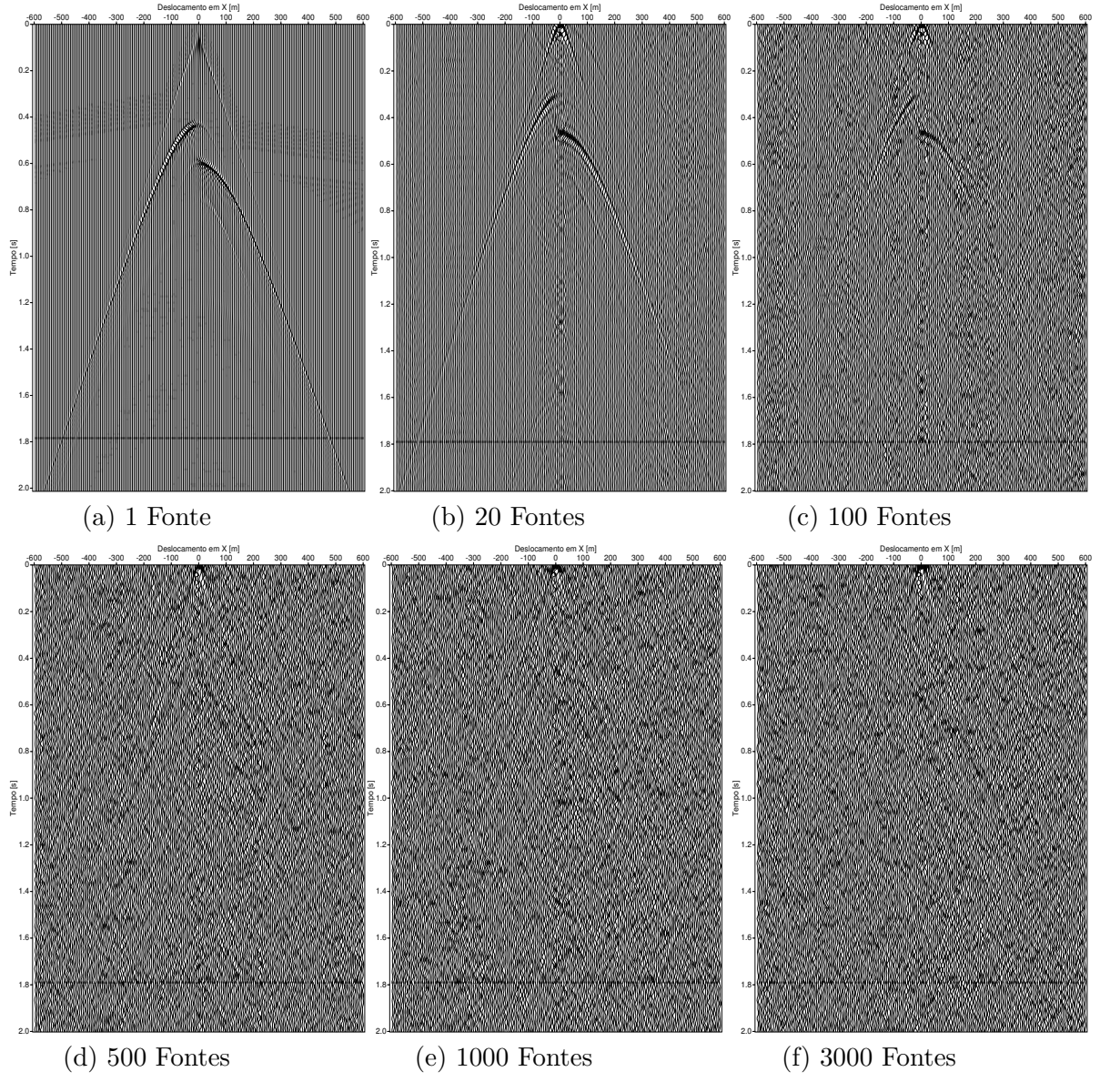

Figura B.1: *Comparação das funções ADD em modo sismograma variando o número de fontes com um tempo de gravação constente em 30 [s].*